# **pythreejs Documentation**

*Release 2.0.0*

**PyThreejs Development Team**

**Oct 18, 2018**

# Installation and usage

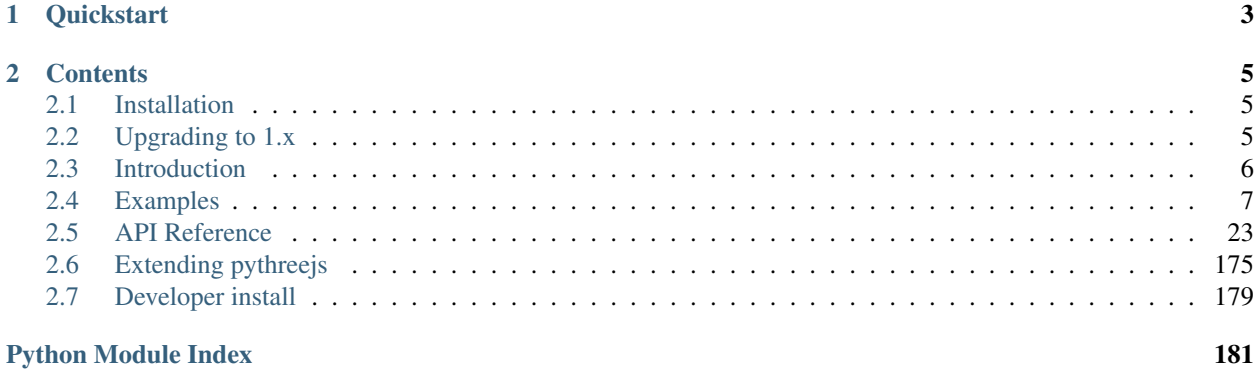

### Version: 2.0.0

pythreejs is a [Jupyter widgets](https://jupyter.org/widgets.html) based [notebook](https://jupyter-notebook.readthedocs.io/en/latest/) extension that allows Jupyter to leverage the WebGL capabilities of modern browsers by creating bindings to the javascript library [three.js.](https://threejs.org/)

By being based on top of the jupyter-widgets infrastructure, it allows for eased integration with other interactive tools for notebooks.

# CHAPTER 1

# **Quickstart**

<span id="page-6-0"></span>To get started with pythreejs, install with pip:

pip install pythreejs

If you are using a notebook version older than 5.3, or if your kernel is in another environment than the notebook server, you will also need to register the front-end extensions.

For the notebook front-end:

```
jupyter nbextension install [--sys-prefix | --user | --system] --py pythreejs
jupyter nbextension enable [--sys-prefix | --user | --system] --py pythreejs
```
For jupyterlab:

```
jupyter labextension install jupyter-threejs
```
Note: If you are installing an older version of pythreejs, you might have to add a version specifier for the labextension to match the Python package, e.g. *jupyter-threejs@1.0.0*.

# CHAPTER 2

# **Contents**

# <span id="page-8-1"></span><span id="page-8-0"></span>**2.1 Installation**

The simplest way to install pythreejs is via pip:

```
pip install pythreejs
```
or via conda:

```
conda install pythreejs
```
With jupyter notebook version  $\ge$  = 5.3, this should also install and enable the relevant front-end extensions. If for some reason this did not happen (e.g. if the notebook server is in a different environment than the kernel), you can install / configure the front-end extensions manually. If you are using classic notebook (as opposed to Jupyterlab), run:

```
jupyter nbextension install [--sys-prefix / --user / --system] --py pythreejs
jupyter nbextension enable [--sys-prefix / --user / --system] --py pythreejs
```
with the [appropriate flag.](https://jupyter-notebook.readthedocs.io/en/stable/extending/frontend_extensions.html#installing-and-enabling-extensions) If you are using Jupyterlab, install the extension with:

jupyter labextension install jupyter-threejs

# <span id="page-8-2"></span>**2.2 Upgrading to 1.x**

If you are upgrading to version 1.x from a verion prior to 1.0, there are certain backwards-incompatible changes that you should note:

• Plain[Buffer]Geometry was renamed to [Buffer]Geometry. This was done in order to be more consistent with the names used in threejs. The base classes for geometry are now called Base[Buffer]Geometry. This also avoids the confusion with Plane[Buffer]Geometry.

• LambertMaterial -> MeshLambertMaterial, and other similar material class renames were done. Again, this was to more closely match the names used in three.js itself.

# <span id="page-9-0"></span>**2.3 Introduction**

The pythreejs API attempts to mimic the three.js API as closely as possible, so any resource on its API should also be helpful for understanding pythreejs. See for example the [official three.js documentation.](https://threejs.org/docs/)

The major difference between the two is the render loop. As we normally do not want to call back to the kernel for every rendered frame, some helper classes have been created to allow for user interaction with the scene with minimal overhead:

# **2.3.1 Renderer classes**

While the WebGLRenderer class mimics its three. is counterpart in only rendering frames on demand (one frame per call to its render() method), the Renderer class sets up an interactive render loop allowing for *[Interactive](#page-9-1) [controls](#page-9-1)* and *[Animation views](#page-9-2)*. Similarly, a [Preview](#page-26-1) widget allows for a quick visualization of various threejs objects.

# <span id="page-9-1"></span>**2.3.2 Interactive controls**

These are classes for managing user interaction with the WebGL canvas, and translating that into actions. One example is the  $OrbitControls$  class, which allows the user to control the camera by zooming, panning, and orbital rotation around a target. Another example is the  $Picker$  widget, which allows for getting the objects and surface coordinates underneath the mouse cursor.

To use controls, pass them to the renderer, e.g.:

Renderer(controls=[OrbitControls(...), ...], ...)

# <span id="page-9-2"></span>**2.3.3 Animation views**

The view widgets for the [AnimationAction](#page-29-0) class gives interactive controls to the user for controlling a [threejs](https://threejs.org/docs/#manual/introduction/Animation-system) [animation.](https://threejs.org/docs/#manual/introduction/Animation-system)

Other notable deviations from the threejs API are listed below:

- Buffers are based on [numpy arrays,](https://www.numpy.org/) with their inbuilt knowledge of shape and dtype. As such, most threejs APIs that take a buffer are slightly modified (fewer options need to be specified explicitly).
- The generative geometry objects (e.g. [SphereGeometry](#page-85-0) and [BoxBufferGeometry](#page-62-0)) do not sync their vertices or similar data by default. To gain acess to the generated data, convert them to either the  $Geometric$ or [BufferGeometry](#page-49-0) type with the from geometry () factory method.
- Methods are often not mirrored to the Python side. However, they can be executed with the [exec\\_three\\_obj\\_method\(\)](#page-27-0) method. Consider contributing to make methods directly available. Possibly, these can be auto-generated as well.

# <span id="page-10-0"></span>**2.4 Examples**

This section contains several examples generated from Jupyter notebooks. The widgets have been embedded into the page.

### **2.4.1 Geometry types**

```
In [1]: from pythreejs import *
        from IPython.display import display
        from math import pi
In [2]: # Reduce repo churn for examples with embedded state:
        from pythreejs._example_helper import use_example_model_ids
        use_example_model_ids()
In [3]: BoxGeometry(
            width=5,
            height=10,
            depth=15,
            widthSegments=5,
```
Preview(child=BoxGeometry(depth=15.0, depthSegments=15, height=10.0, heightSegments=10, width=5.0, w

```
In [4]: BoxBufferGeometry(
            width=5,
            height=10,
            depth=15,
            widthSegments=5,
            heightSegments=10,
            depthSegments=15)
```
heightSegments=10, depthSegments=15)

Preview(child=BoxBufferGeometry(depth=15.0, depthSegments=15, height=10.0, heightSegments=10, width=5.0,

```
In [5]: CircleGeometry(
            radius=10,
            segments=10,
            thetaStart=0.25,
            thetaLength=5.0)
```
Preview(child=CircleGeometry(radius=10.0, segments=10, thetaLength=5.0, thetaStart=0.25), shadowMap=W

```
In [6]: CircleBufferGeometry(
            radius=10,
            segments=10,
            thetaStart=0.25,
            thetaLength=5.0)
```
Preview(child=CircleBufferGeometry(radius=10.0, segments=10, thetaLength=5.0, thetaStart=0.25), shado

```
In [7]: CylinderGeometry(
            radiusTop=5,
            radiusBottom=10,
            height=15,
            radialSegments=6,
            heightSegments=10,
            openEnded=False,
            thetaStart=0,
            thetaLength=2.0*pi)
```
Preview(child=CylinderGeometry(height=15.0, heightSegments=10, radiusBottom=10.0, radiusTop=5.0), sha

```
In [8]: CylinderBufferGeometry(
            radiusTop=5,
            radiusBottom=10,
            height=15,
            radialSegments=6,
            heightSegments=10,
            openEnded=False,
            thetaStart=0,
            thetaLength=2.0*pi)
Preview(child=CylinderBufferGeometry(height=15.0, heightSegments=10, radiusBottom=10.0, radiusTop=5.0
In [9]: DodecahedronGeometry(radius=10, detail=0, _flat=True)
Preview(child=DodecahedronGeometry(radius=10.0), shadowMap=WebGLShadowMap())
In [ ]: # TODO:
        # EdgesGeometry(...)
In [ ]: # TODO:
        # ExtrudeGeometry(...)
In [10]: IcosahedronGeometry(radius=10, _flat=True)
Preview(child=IcosahedronGeometry(radius=10.0), shadowMap=WebGLShadowMap())
In [11]: LatheBufferGeometry(
             points=[
                 [0, -10, 0],[10, -5, 0],[ 5, 5, 0 ],
                 [ 0, 10, 0 ]
             \frac{1}{2},
             segments=16,
             phiStart=0.0,
             phiLength=2.0*pi, _flat=True)
Preview(child=LatheBufferGeometry(points=[0, -10, 0], [10, -5, 0], [5, 5, 0], [0, 10, 0]], segments=
In [12]: OctahedronGeometry(radius=10, detail=0, _flat=True)
Preview(child=OctahedronGeometry(radius=10.0), shadowMap=WebGLShadowMap())
In [13]: ParametricGeometry(
             func="""function(u,v,out) {
                 var x = 5 * (0.5 - u);
                 var y = 5 * (0.5 - v);
                 out.set(10 * x, 10 * y, x*x - y*y);
             }""",
             slices=5,
             stacks=10, _flat=True)
Preview(child=ParametricGeometry(func='function(u,v,out) { \n var x = 5 * (0.5 - u); \n
In [14]: PlaneGeometry(
             width=10,
             height=15,
             widthSegments=5,
             heightSegments=10)
Preview(child=PlaneGeometry(height=15.0, heightSegments=10, width=10.0, widthSegments=5), shadowMap=W
In [15]: PlaneBufferGeometry(
             width=10,
```

```
height=15,
```

```
widthSegments=5,
             heightSegments=10)
Preview(child=PlaneBufferGeometry(height=15.0, heightSegments=10, width=10.0, widthSegments=5), shad
In [ ]: # TODO
        # PolyhedronGeometry(...)
In [16]: # TODO: issues when radius is 0...RingGeometry(
             innerRadius=10,
             outerRadius=25,
             thetaSegments=8,
             phiSegments=12,
             thetaStart=0,
```

```
thetaLength=6.283185307179586)
```
Preview(child=RingGeometry(innerRadius=10.0, outerRadius=25.0, phiSegments=12), shadowMap=WebGLShadow

```
In [17]: # TODO: issues when radius is 0...RingBufferGeometry(
             innerRadius=10,
             outerRadius=25,
             thetaSegments=8,
             phiSegments=12,
             thetaStart=0,
             thetaLength=6.283185307179586)
```
Preview(child=RingBufferGeometry(innerRadius=10.0, outerRadius=25.0, phiSegments=12), shadowMap=WebGL

```
In [ ]: # TODO
        # ShapeGeometry(...)
In [18]: SphereGeometry(
             radius=20,
             widthSegments=8,
             heightSegments=6,
```

```
phiStart=0,
phiLength=1.5*pi,
thetaStart=0,
thetaLength=2.0*pi/3.0)
```
Preview(child=SphereGeometry(phiLength=4.71238898038469, radius=20.0, thetaLength=2.0943951023931953

```
In [19]: SphereBufferGeometry(
             radius=20,
             widthSegments=8,
             heightSegments=6,
             phiStart=0,
             phiLength=1.5*pi,
             thetaStart=0,
             thetaLength=2.0*pi/3.0)
```
Preview(child=SphereBufferGeometry(phiLength=4.71238898038469, radius=20.0, thetaLength=2.0943951023

```
In [20]: TetrahedronGeometry(radius=10, detail=1, _flat=True)
```
Preview(child=TetrahedronGeometry(detail=1, radius=10.0), shadowMap=WebGLShadowMap())

```
In [ ]: # TODO: font loading
        # TextGeometry(...)
In [21]: TorusGeometry(
             radius=20,
             tube=5,
             radialSegments=20,
```
 $arc=1.5*pi$ ) Preview(child=TorusGeometry(arc=4.71238898038469, radialSegments=20, radius=20.0, tube=5.0), shadowM In [22]: TorusBufferGeometry(radius=100) Preview(child=TorusBufferGeometry(radius=100.0), shadowMap=WebGLShadowMap()) In [23]: TorusKnotGeometry( radius=20,

```
tube=5,
tubularSegments=64,
radialSegments=8,
p=2,
q=3)
```
tubularSegments=6,

Preview(child=TorusKnotGeometry(radius=20.0, tube=5.0), shadowMap=WebGLShadowMap())

```
In [24]: TorusKnotBufferGeometry(
             radius=20,
             tube=5,
             tubularSegments=64,
             radialSegments=8,
             p=2,
             q=3)
```
Preview(child=TorusKnotBufferGeometry(radius=20.0, tube=5.0), shadowMap=WebGLShadowMap())

```
In [ ]: # TODO: handling THREE. Curve
        TubeGeometry(
            path=None,
            segments=64,
```

```
radius=1,
radiusSegments=8,
close=False)
```
In [25]: WireframeGeometry(geometry=TorusBufferGeometry( radius=20,

```
tube=5,
radialSegments=6,
tubularSegments=20,
arc=2.0*pi
```
))

Preview(child=WireframeGeometry(geometry=TorusBufferGeometry(radialSegments=6, radius=20.0, tube=5.0, In [ ]:

# **2.4.2 Animation**

```
In [1]: from pythreejs import *
        import ipywidgets
        from IPython.display import display
In [2]: # Reduce repo churn for examples with embedded state:
        from pythreejs._example_helper import use_example_model_ids
        use example model ids()
In [3]: view_width = 600
        view_height = 400
```
Let's first set up a basic scene with a cube and a sphere,

```
In [4]: sphere = Mesh(
            SphereBufferGeometry(1, 32, 16),
            MeshStandardMaterial(color='red')
        )
In [5]: cube = Mesh(
            BoxBufferGeometry(1, 1, 1),
            MeshPhysicalMaterial(color='green'),
            position=[2, 0, 4]
        \lambda
```
as well as lighting and camera:

```
In [6]: camera = PerspectiveCamera( position=[10, 6, 10], aspect=view_width/view_height)
       key_light = DirectionalLight(position=[0, 10, 10])
       ambient light = AmbientLight()
```
#### **Keyframe animation**

The three.js animation system is built as a [keyframe](https://en.wikipedia.org/wiki/Key_frame) system. We'll demonstrate this by animating the position and rotation of our camera.

First, we set up the keyframes for the position and the rotation separately:

```
In [7]: positon track = VectorKeyframeTrack(name='.position',
            times=[0, 2, 5],
            values=[10, 6, 10,
                    6.3, 3.78, 6.3,
                    -2.98, 0.84, 9.2,
                   ])
        rotation_track = QuaternionKeyframeTrack(name='.quaternion',
            times=[0, 2, 5],
            values=[-0.184, 0.375, 0.0762, 0.905,
                    -0.184, 0.375, 0.0762, 0.905,
                    -0.0430, -0.156, -0.00681, 0.987,])
```
Next, we create an animation clip combining the two tracks, and finally an animation action to control the animation. See the three.js docs for more details on the different responsibilities of the different classes.

```
In [8]: camera_clip = AnimationClip(tracks=[positon_track, rotation_track])
        camera_action = AnimationAction(AnimationMixer(camera), camera_clip, camera)
```
Now, let's see it in action:

```
In [9]: scene = Scene(children=[sphere, cube, camera, key_light, ambient_light])
       controller = OrbitControls(controlling=camera)
       renderer = Renderer(camera=camera, scene=scene, controls=[controller],
                            width=view_width, height=view_height)
```
In [10]: renderer

```
Renderer(camera=PerspectiveCamera(aspect=1.5, position=(10.0, 6.0, 10.0), projectionMatrix=(1.4296713
In [11]: camera_action
```
AnimationAction(clip=AnimationClip(duration=5.0, tracks=(VectorKeyframeTrack(name='.position', times=

Let's add another animation clip, this time animating the color of the sphere's material:

```
In [12]: color_track = ColorKeyframeTrack(name='.material.color',
            times=[0, 1], values=[1, 0, 0, 0, 0, 1]) # red to blue
```

```
color clip = AnimationClip(tracks=[color_track], duration=1.5)
         color_action = AnimationAction(AnimationMixer(sphere), color_clip, sphere)
In [13]: color_action
```
AnimationAction(clip=AnimationClip(duration=1.5, tracks=(ColorKeyframeTrack(name='.material.color', t

Note how the two animation clips can freely be combined since they affect different properties. It's also worth noting that the color animation can be combined with manual camera control, while the camera animation cannot. When animating the camera, you might want to consider disabling the manual controls.

#### **Animating rotation**

When animating the camera rotation above, we used the camera's quaternion. This is the most robust method for animating free-form rotations. For example, the animation above was created by first moving the camera manually, and then reading out its position and quaternion properties at the wanted views. If you want more intuitive axes control, it is possible to animate the rotation sub-attributes instead, as shown below.

```
In [14]: f = """function f(origu, origv, out) {
             // scale u and v to the ranges I want: [0, 2*pi]var u = 2*Math.PI*origu;
             var v = 2*Math.PI*origv;
             var x = Math.sin(u);
             var y = Math.cos(v);
             var z = Math.cos(u+v);
             out.set(x,y,z)
         }
         """
         surf_g = ParametricGeometry(func=f, slices=16, stacks=16);
         surf1 = Mesh (geometry=surf_g,
                      material=MeshLambertMaterial(color='green', side='FrontSide'))
         surf2 = Mesh(qeometry=surf_q)material=MeshLambertMaterial(color='yellow', side='BackSide'))
         surf = Group(children=[surf1, surf2])
         camera2 = PerspectiveCamera( position=[10, 6, 10], aspect=view_width/view_height)
         scene2 = Scene(children=[surf, camera2,
                                  DirectionalLight(position=[3, 5, 1], intensity=0.6),
                                  AmbientLight(intensity=0.5)])
         renderer2 = Renderer(camera=camera2, scene=scene2,
                              controls=[OrbitControls(controlling=camera2)],
                              width=view_width, height=view_height)
         display(renderer2)
Renderer(camera=PerspectiveCamera(aspect=1.5, position=(10.0, 6.0, 10.0), quaternion=(0.0, 0.0, 0.0, 1.0), sca...
In [15]: spin_track = NumberKeyframeTrack(name='.rotation[y]', times=[0, 2], values=[0, 6.28])
         spin_clip = AnimationClip(tracks=[spin_track])
         spin_action = AnimationAction(AnimationMixer(surf), spin_clip, surf)
         spin_action
```
AnimationAction(clip=AnimationClip(tracks=(NumberKeyframeTrack(name='.rotation[y]', times=array([0, 2

Note that we are spinning the object itself, and that we are therefore free to manipulate the camera at will.

#### **Morph targets**

Set up a simple sphere geometry, and add a morph target that is an oblong pill shape:

```
In [16]: # This lets three. is create the geometry, then syncs back vertex positions etc.
         # For this reason, you should allow for the sync to complete before executing
         # the next cell.
        morph = BufferGeometry.from_geometry(SphereBufferGeometry(1, 32, 16))
```

```
In [17]: import numpy as np
```

```
# Set up morph targets:
vertices = np.array(morph.attributes['position'].array)
for i in range(len(vertices)):
    if vertices[i, 0] > 0:
       vertices[i, 0] += 1
morph.morphAttributes = {'position': [
    BufferAttribute(vertices),
]}
morphMesh = Mesh(morph, MeshPhongMaterial(
    color='#ff3333', shininess=150, morphTargets=True))
```
Set up animation for going back and forth between the sphere and pill shape:

```
In [18]: pill_track = NumberKeyframeTrack(
             name='.morphTargetInfluences[0]', times=[0, 1.5, 3], values=[0, 2.5, 0])
         pill_clip = AnimationClip(tracks=[pill_track])
         pill_action = AnimationAction(AnimationMixer(morphMesh), pill_clip, morphMesh)
In [19]: camera3 = PerspectiveCamera( position=[5, 3, 5], aspect=view_width/view_height)
         scene3 = Scene(children=[morphMesh, camera3,
                                  DirectionalLight(position=[3, 5, 1], intensity=0.6),
                                  AmbientLight(intensity=0.5)])
         renderer3 = Renderer(camera=camera3, scene=scene3,
                              controls=[OrbitControls(controlling=camera3)],
                              width=view_width, height=view_height)
         display(renderer3, pill_action)
Renderer(camera=PerspectiveCamera(aspect=1.5, position=(5.0, 3.0, 5.0), quaternion=(0.0, 0.0, 0.0, 1.0)
```
AnimationAction(clip=AnimationClip(duration=3.0, tracks=(NumberKeyframeTrack(name='.morphTargetInflue

# **Skeletal animation**

First, set up a skinned mesh with some bones:

```
In [20]: import numpy as np
        N_BONES = 3ref_cylinder = CylinderBufferGeometry(5, 5, 50, 5, N_BONES * 5, True)
         cylinder = BufferGeometry.from_geometry(ref_cylinder)
In [21]: skinIndices = []
        skinWeights = []
         vertices = cylinder.attributes['position'].array
         boneHeight = ref_cylinder.height / (N_BONES - 1)
         for i in range(vertices.shape[0]):
             y = vertices[i, 1] + 0.5 * ref_cylinder.height
```

```
skinIndex = y // boneHeight
             skinWeight = (y % boneHeight ) / boneHeight
             # Ease between each bone
             skinIndices.append([skinIndex, skinIndex + 1, 0, 0 ])
             skinWeights.append([1 - skinWeight, skinWeight, 0, 0])
         cylinder.attributes = dict(
             cylinder.attributes,
             skinIndex=BufferAttribute(skinIndices),
             skinWeight=BufferAttribute(skinWeights),
         )
         shoulder = Bone(position=(0, -25, 0))
         elbow = Bone(position=(0, 25, 0))
        hand = Bone(position=(0, 25, 0))
         shoulder.add(elbow)
        elbow.add(hand)
        bones = [shoulder, elbow, hand]
         skeleton = Skeleton(bones)
        mesh = SkinnedMesh(cylinder, MeshPhongMaterial(side='DoubleSide', skinning=True))
        mesh.add(bones[0])
        mesh.skeleton = skeleton
In [22]: helper = SkeletonHelper(mesh)
```
Next, set up some simple rotation animations for the bones:

```
In [23]: # Rotate on x and z axes:
         bend_tracks = [
             NumberKeyframeTrack(
                 name='.bones[1].rotation[x]',
                 times=[0, 0.5, 1.5, 2],
                 values=[0, 0.3, -0.3, 0]),
             NumberKeyframeTrack(
                 name='.bones[1].rotation[z]',
                 times=[0, 0.5, 1.5, 2],
                 values=[0, 0.3, -0.3, 0]),
             NumberKeyframeTrack(
                 name='.bones[2].rotation[x]',
                 times=[0, 0.5, 1.5, 2],
                 values=[0, -0.3, 0.3, 0]),
             NumberKeyframeTrack(
                 name='.bones[2].rotation[z]',
                 times=[0, 0.5, 1.5, 2],
                 values=[0, -0.3, 0.3, 0],
         ]
         bend clip = AnimationClip(tracks=bend tracks)
         bend_action = AnimationAction(AnimationMixer(mesh), bend_clip, mesh)
         # Rotate on y axis:
         wring_tracks = [
             NumberKeyframeTrack(name='.bones[1].rotation[y]', times=[0, 0.5, 1.5, 2], values=[0, 0.7,
             NumberKeyframeTrack(name='.bones[2].rotation[y]', times=[0, 0.5, 1.5, 2], values=[0, 0.7,
         ]
         wring_clip = AnimationClip(tracks=wring_tracks)
```

```
wring action = AnimationAction(AnimationMixer(mesh), wring clip, mesh)
In [24]: camera4 = PerspectiveCamera( position=[40, 24, 40], aspect=view_width/view_height)
         scene4 = Scene(children=[mesh, helper, camera4,
                                  DirectionalLight(position=[3, 5, 1], intensity=0.6),
                                  AmbientLight(intensity=0.5)])
         renderer4 = Renderer(camera=camera4, scene=scene4,
                              controls=[OrbitControls(controlling=camera4)],
                              width=view_width, height=view_height)
         display(renderer4)
Renderer(camera=PerspectiveCamera(aspect=1.5, position=(40.0, 24.0, 40.0), quaternion=(0.0, 0.0, 0.0
In [25]: bend_action
```
AnimationAction(clip=AnimationClip(duration=2.0, tracks=(NumberKeyframeTrack(name='.bones[1].rotation In [26]: wring action

AnimationAction(clip=AnimationClip(duration=2.0, tracks=(NumberKeyframeTrack(name='.bones[1].rotation In [ ]:

## **2.4.3 Textures**

```
In [1]: from pythreejs import *
        from IPython.display import display
        from math import pi
In [2]: # Reduce repo churn for examples with embedded state:
        from pythreejs._example_helper import use_example_model_ids
        use_example_model_ids()
In [3]: checker_tex = ImageTexture(imageUri='img/checkerboard.png')
        earth_tex = ImageTexture(imageUri='img/earth.jpg')
In [4]: checker_tex
Preview(child=ImageTexture(imageUri='img/checkerboard.png', repeat=(1.0, 1.0), version=1), shadowMap=
In [5]: earth_tex
Preview(child=ImageTexture(imageUri='img/earth.jpg', repeat=(1.0, 1.0), version=1), shadowMap=WebGLSh
In [6]: #
        # Create checkerboard pattern
        #
        # tex dims need to be power of two.
        arr_w = 256arr_h = 256import numpy as np
        def gen_checkers(width, height, n_checkers_x, n_checkers_y):
            array = np.ones((width, height, 3), dtype='float32')# width in texels of each checker
            checker_w = width / n\_checkers_xchecker_h = height / n_checkers_y
            for y in range(arr_h):
                for x in range(arr_w):
```

```
color_key = int(x / checker_w) + int(y / checker_h)
                    if color_key % 2 == 0:
                        array[x, y, :] = [0, 0, 0]else:
                        array[x, y, :] = [1, 1, 1]return array
        data_tex = DataTexture(
            data=gen_checkers(arr_w, arr_h, 4, 4),
            format="RGBFormat",
            type="FloatType",
        )
In [7]: data_tex
Preview(child=DataTexture(data=array([[[0., 0., 0.],
        [0., 0., 0.],[0., 0., 0.],...,
...
In [8]: data_tex.data = gen_checkers(arr_w, arr_h, 12, 20)
In [ ]:
```
## **2.4.4 Renderer properties**

```
In [1]: from pythreejs import *
        from IPython.display import display
        import ipywidgets
In [2]: # Reduce repo churn for examples with embedded state:
        from pythreejs._example_helper import use_example_model_ids
        use_example_model_ids()
```
#### **Transparent background**

To have the render view use a transparent background, there are three steps you need to do: 1. Ensure that the background property of the Scene object is set to None. 2. Ensure that alpha=True is passed to the constructor of the Renderer object. This ensures that an alpha channel is used by the renderer. 3. Ensure that the clearOpacity property of the Renderer object is set to 0. For more details about this, see below.

```
In [3]: ball = Mesh(geometry=SphereGeometry(),
                    material=MeshLambertMaterial(color='red'))
        key_light = DirectionalLight(color='white', position=[3, 5, 1], intensity=0.5)
        c = PerspectiveCamera(position=[0, 5, 5], up=[0, 1, 0], children=[key_light])
        scene = Scene(children=[ball, c, AmbientLight(color='#777777')], background=None)
        renderer = Renderer(camera=c,
                            scene=scene,
                            alpha=True,
                            clearOpacity=0,
                            controls=[OrbitControls(controlling=c)])
        display(renderer)
```
Renderer(camera=PerspectiveCamera(children=(DirectionalLight(color='white', intensity=0.5, position=

The use of clear color/opacity is explained in more detailed in the docs of three.js, but in short: - If autoClear is true the renderer output is cleared on each rendered frame. - If autoClearColor is true the background color is cleared on each frame. - When the background color is cleared, it is reset to Renderer.clearColor, with an opacity of Renderer.clearOpacity.

```
In [4]: # Let's set up some controls for the clear color/opacity:
        opacity = ipywidgets.FloatSlider(min=0., max=1.)
        ipywidgets.jslink((opacity, 'value'), (renderer, 'clearOpacity'))
        color = ipywidgets.ColorPicker()
        ipywidgets.jslink((color, 'value'), (renderer, 'clearColor'))
        display(ipywidgets.HBox(children=[
            ipywidgets.Label('Clear color:'), color, ipywidgets.Label('Clear opactiy:'), opacity]))
HBox(children=(Label(value='Clear color:'), ColorPicker(value='black'), Label(value='Clear opactiy:'
```
#### **Scene background**

If we set the background property of the scene, it will be filled in on top of whatever clear color is there, basically making the clear color ineffective.

```
In [5]: scene_background = ipywidgets.ColorPicker()
        _background_link = None
        def toggle_scene_background(change):
            global _background_link
            if change['new']:
                _background_link = ipywidgets.jslink((scene_background, 'value'), (scene, 'background'))
            else:
                _background_link.close()
                _background_link = None
                scene.background = None
        scene_background_toggle = ipywidgets.ToggleButton(False, description='Scene Color')
        scene_background_toggle.observe(toggle_scene_background, 'value')
        display(ipywidgets.HBox(children=[
            ipywidgets.Label('Scene background color:'), scene_background, scene_background_toggle]))
HBox(children=(Label(value='Scene background color:'), ColorPicker(value='black'), ToggleButton(value
```
In [ ]:

### **2.4.5 Thick line geometry**

Three.js has some example code for thick lines via an instance-based geometry. Since WebGL does not guarantee support for line thickness greater than 1 for GL lines, pytheejs includes these objects by default.

```
In [1]: from pythreejs import *
        from IPython.display import display
        from ipywidgets import VBox, HBox, Checkbox, jslink
        import numpy as np
In [2]: # Reduce repo churn for examples with embedded state:
        from pythreejs._example_helper import use_example_model_ids
        use_example_model_ids()
```
First, let's set up a normal GL line for comparison. Depending on your OS/browser combination, this might not respect the linewidth argument. E.g. most browsers on Windows does not support linewidth greater than 1, due to lack of support in the ANGLE library that most browsers rely on.

```
In [3]: g1 = BufferGeometry(
            attributes={
                 'position': BufferAttribute(np.array([
                     [0, 0, 0], [1, 1, 1],
                    [2, 2, 2], [4, 4, 4]], dtype=np.float32), normalized=False),
                 'color': BufferAttribute(np.array([
                    [1, 0, 0], [1, 0, 0],
                    [0, 1, 0], [0, 0, 1]
                ], dtype=np.float32), normalized=False),
            },
        \lambdam1 = LineBasicMaterial(vertexColors='VertexColors', linewidth=10)
        line1 = LineSegments(g1, m1)line1
```

```
Preview(child=LineSegments(geometry=BufferGeometry(attributes={'position': BufferAttribute(array=array)
```
Next, we'll set up two variants of the instance geometry based lines. One with a single color, and one with vertex colors.

```
In [4]: g2 = LineSegmentsGeometry(
            positions=[
                [[0, 0, 0], [1, 1, 1]],
                [2, 2, 2], [4, 4, 4]],
        )
        m2 = LineMaterial(linewidth=10, color='cyan')
        line2 = LineSegments2(q2, m2)line2
Preview(child=LineSegments2(geometry=LineSegmentsGeometry(positions=array([[[0., 0., 0.],
        [1., 1., 1.]...In [5]: g3 = LineSegmentsGeometry(
            positions=[
                [0, 0, 0], [1, 1, 1]][2, 2, 2], [4, 4, 4]\frac{1}{2},
            colors=[
                [[1, 0, 0], [1, 0, 0]],
                [10, 1, 0], [0, 0, 1]],
        )
        m3 = LineMaterial(linewidth=10, vertexColors='VertexColors')
        line3 = LineSegments2(g3, m3)
        line3
Preview(child=LineSegments2(geometry=LineSegmentsGeometry(colors=array([[[1., 0., 0.],
        [1., 0., 0.]
```

```
...
```
Finally, let's set up a simple scene and renderer, and add some checkboxes so we can toggle the visibility of the different lines.

```
In [6]: view_width = 600
       view_height = 400
       camera = PerspectiveCamera(position=[10, 0, 0], aspect=view_width/view_height)
```

```
key light = DirectionalLight(position=[0, 10, 10])
        ambient light = AmbientLight()In [7]: scene = Scene(children=[line1, line2, line3, camera, key_light, ambient_light])
        controller = OrbitControls(controlling=camera, screenSpacePanning=False)
        renderer = Renderer(camera=camera, scene=scene, controls=[controller],
                            width=view_width, height=view_height)
In [8]: chks = [
            Checkbox(True, description='GL line'),
            Checkbox(True, description='Fat line (single color)'),
            Checkbox(True, description='Fat line (vertex colors)'),
        ]
        jslink((chks[0], 'value'), (line1, 'visible'))
        jslink((chks[1], 'value'), (line2, 'visible'))
        jslink((chks[2], 'value'), (line3, 'visible'))
        VBox([renderer, HBox(chks)])
```
VBox(children=(Renderer(camera=PerspectiveCamera(aspect=1.5, position=(10.0, 0.0, 0.0), projectionMat

For reference, the code below shows how you would recreate the line geometry and material from the kernel. The only significant difference is that you need to declare the render view resolution on material creation, while the included LineMaterial automatically sets this.

```
In [9]: # The line segment points and colors.
        # Each array of six is one instance/segment [x1, y1, z1, x2, y2, z2]
        posInstBuffer = InstancedInterleavedBuffer( np.array([
            [0, 0, 0, 1, 1, 1],[2, 2, 2, 4, 4, 4]], dtype=np.float32))
        colInstBuffer = InstancedInterleavedBuffer( np.array([
            [1, 0, 0, 1, 0, 0],
            [0, 1, 0, 0, 0, 1]
        ], dtype=np.float32))
        # This uses InstancedBufferGeometry, so that the geometry is reused for each line segment
        lineGeo = InstancedBufferGeometry(attributes={
            # Helper line geometry (2x4 grid), that is instanced
            'position': BufferAttribute(np.array([
                [1, 2, 0], [1, 2, 0],[-1, 1, 0], [1, 1, 0],[-1, 0, 0], [1, 0, 0],[-1, -1, 0], [1, -1, 0]], dtype=np.float32)),
            'uv': BufferAttribute(np.array([
                [-1, 2], [1, 2],[-1, 1], [1, 1],[-1, -1], [1, -1],[-1, -2], [1, -2]], dtype=np.float32)),
            'index': BufferAttribute(np.array([
                0, 2, 1,2, 3, 1,
                2, 4, 3,4, 5, 3,
                4, 6, 5,
                6, 7, 5
            ], dtype=np.uint8)),
            # The line segments are split into start/end for each instance:
            'instanceStart': InterleavedBufferAttribute(posInstBuffer, 3, 0),
            'instanceEnd': InterleavedBufferAttribute(posInstBuffer, 3, 3),
```

```
'instanceColorStart': InterleavedBufferAttribute(colInstBuffer, 3, 0),
            'instanceColorEnd': InterleavedBufferAttribute(colInstBuffer, 3, 3),
        })
In [10]: # The line material shader:
         lineMat = ShaderMaterial(
             vertexShader='''
         #include <common>
         #include <color_pars_vertex>
         #include <fog_pars_vertex>
         #include <logdepthbuf_pars_vertex>
         #include <clipping_planes_pars_vertex>
         uniform float linewidth;
         uniform vec2 resolution;
         attribute vec3 instanceStart;
         attribute vec3 instanceEnd;
         attribute vec3 instanceColorStart;
         attribute vec3 instanceColorEnd;
         varying vec2 vUv;
         void trimSegment( const in vec4 start, inout vec4 end ) {
             // trim end segment so it terminates between the camera plane and the near plane
             // conservative estimate of the near plane
             float a = projectionMatrix[ 2 ][ 2 ]; // 3nd entry in 3th column
             float b = projectionMatrix[ 3 ] [ 2 ]; // 3nd entry in 4th column
             float nearEstimate = -0.5 * b / a;float alpha = ( nearEstimate - start.z ) / ( end.z - start.z );
             end.xyz = mix( start.xyz, end.xyz, alpha );
         }
         void main() {
             #ifdef USE_COLOR
                 vColor.xyz = ( position.y < 0.5 ) ? instanceColorStart : instanceColorEnd;
             #endif
             float aspect = resolution.x / resolution.y;
             vUv = uv;
             // camera space
             vec4 start = modelViewMatrix * vec4( instanceStart, 1.0 );
             vec4 end = modelViewMatrix * vec4( instanceEnd, 1.0 );
             // special case for perspective projection, and segments that terminate either in, or be
             // clearly the gpu firmware has a way of addressing this issue when projecting into ndc
             // but we need to perform ndc-space calculations in the shader, so we must address this
             // perhaps there is a more elegant solution -- WestLangley
```

```
bool perspective = ( projectionMatrix[ 2 ][ 3 ] == - 1.0 ); // 4th entry in the 3rd colu
if ( perspective ) {
    if ( start.z < 0.0 && end.z >= 0.0 ) {
        trimSegment( start, end );
    } else if ( end.z < 0.0 && start.z >= 0.0 ) {
        trimSegment( end, start );
    }
}
// clip space
vec4 clipStart = projectionMatrix * start;
vec4 clipEnd = projectionMatrix * end;
// ndc space
vec2 ndcStart = clipStart.xy / clipStart.w;
vec2 ndcEnd = clipEnd.xy / clipEnd.w;
// direction
vec2 dir = ndcEnd - ndcStart;// account for clip-space aspect ratio
dir.x *= aspect;
dir = normalize( dir );
// perpendicular to dir
vec2 offset = vec2( dir.y, - dir.x );
// undo aspect ratio adjustment
dir.x /= aspect;
offset.x /= aspect;
// sign flip
if ( position.x < 0.0 ) offset *=-1.0;
// endcaps
if ( position.y < 0.0 ) {
    offset += - \text{dir};} else if ( position.y > 1.0 ) {
    offset += dir;
}
// adjust for linewidth
offset *= linewidth;
// adjust for clip-space to screen-space conversion // maybe resolution should be based
offset /= resolution.y;
```

```
// select end
    vec4 clip = ( position.y < 0.5 ) ? clipStart : clipEnd;
    // back to clip space
    offset *= clip.w;
    clip.xy += offset;
    gl_Position = clip;
    vec4 mvPosition = ( position.y < 0.5 ) ? start : end; // this is an approximation
    #include <logdepthbuf_vertex>
    #include <clipping_planes_vertex>
    #include <fog_vertex>
}
\mathcal{F}(\mathcal{F},\mathcal{F})fragmentShader='''
uniform vec3 diffuse;
uniform float opacity;
varying float vLineDistance;
#include <common>
#include <color_pars_fragment>
#include <fog_pars_fragment>
#include <logdepthbuf_pars_fragment>
#include <clipping_planes_pars_fragment>
varying vec2 vUv;
void main() {
    #include <clipping_planes_fragment>
    if ( abs ( vUv.y ) > 1.0 ) {
        float a = vUv.x;float b = (vUv.y > 0.0) ? vUv.y - 1.0 : vUv.y + 1.0;
        float len2 = a * a + b * b;
        if ( len2 > 1.0 ) discard;
    }
    vec4 diffuseColor = vec4( diffuse, opacity );
    #include <logdepthbuf_fragment>
    #include <color_fragment>
    gl_FragColor = vec4( diffuseColor.rgb, diffuseColor.a );
    #include <premultiplied_alpha_fragment>
    #include <tonemapping_fragment>
    #include <encodings_fragment>
    #include <fog_fragment>
```
}

```
''',
   vertexColors='VertexColors',
   uniforms=dict(
        linewidth={'value': 10.0},
        resolution={'value': (100., 100.)},
        **UniformsLib['common']
    )
)
```

```
In [11]: Mesh(lineGeo, lineMat)
```
Preview(child=Mesh(geometry=InstancedBufferGeometry(attributes={'position': BufferAttribute(array=ar In [ ]:

# <span id="page-26-0"></span>**2.5 API Reference**

The pythreejs API attempts to mimic [the three.js API](https://threejs.org/docs/) as closely as possible. This API reference therefore does not attempt to explain the purpose of any forwarded objects or attributes, but can still be useful for:

- The trait signatures of various properties.
- Classes, properties and methods custom to pythreejs.
- Variations from the three.js API, e.g. for [BufferAttribute](#page-49-1).

## **2.5.1 \_base**

#### **Preview**

```
class pythreejs.Preview(child, **kwargs)
    Bases: pythreejs._base.renderable.RenderableWidget
```

```
child = Instance()
    a ThreeWidget
```
#### **RenderableWidget**

```
class pythreejs.RenderableWidget(**kwargs)
    Bases: ipywidgets.widgets.domwidget.DOMWidget
```
- **autoClear = Bool(True)** A boolean (True, False) trait.
- **autoClearColor = Bool(True)** A boolean (True, False) trait.
- **autoClearDepth = Bool(True)** A boolean (True, False) trait.
- **autoClearStencil = Bool(True)** A boolean (True, False) trait.

```
clearColor = Unicode('#000000')
    A trait for unicode strings.
```

```
clearOpacity = CFloat(1.0)
    A casting version of the float trait.
```

```
clippingPlanes = List()
    An instance of a Python list.
```
#### **freeze**()

```
gammaFactor = CFloat(2.0)
```
A casting version of the float trait.

```
gammaInput = Bool(False)
    A boolean (True, False) trait.
```

```
gammaOutput = Bool(False)
    A boolean (True, False) trait.
```

```
localClippingEnabled = Bool(False)
```
A boolean (True, False) trait.

**log**(*msg*)

A trait whose value must be an instance of a specified class.

The value can also be an instance of a subclass of the specified class.

Subclasses can declare default classes by overriding the klass attribute

#### **maxMorphNormals = CInt(4)**

A casting version of the int trait.

```
maxMorphTargets = CInt(8)
```
A casting version of the int trait.

#### **physicallyCorrectLights = Bool(False)**

A boolean (True, False) trait.

**send\_msg**(*message\_type*, *payload=None*)

```
shadowMap = Instance()
```
A trait whose value must be an instance of a specified class.

The value can also be an instance of a subclass of the specified class.

Subclasses can declare default classes by overriding the klass attribute

```
sortObject = Bool(True)
    A boolean (True, False) trait.
```

```
toneMapping = Enum('LinearToneMapping')
    An enum whose value must be in a given sequence.
```

```
toneMappingExposure = CFloat(1.0)
```
A casting version of the float trait.

```
toneMappingWhitePoint = CFloat(1.0)
    A casting version of the float trait.
```
#### **ThreeWidget**

```
class pythreejs.ThreeWidget(**kwargs)
    Bases: ipywidgets.widgets.widget.Widget
```
<span id="page-27-0"></span>Base widget type for all pythreejs widgets

**exec\_three\_obj\_method**(*method\_name*, *\*args*, *\*\*kwargs*) Execute a method on the three object.

Excute the method specified by *method\_name* on the three object, with arguments *args*. *kwargs* is currently ignored.

# **2.5.2 animation**

**tracks**

#### **BooleanKeyframeTrack**

```
class pythreejs.BooleanKeyframeTrack(name="", times=None, values=None, interpola-
                                           tion="InterpolateLinear")
    BooleanKeyframeTrack
```
Autogenerated by generate-wrappers.js See [https://threejs.org/docs/#api/animation/tracks/](https://threejs.org/docs/#api/animation/tracks/BooleanKeyframeTrack) [BooleanKeyframeTrack](https://threejs.org/docs/#api/animation/tracks/BooleanKeyframeTrack)

Inherits [KeyframeTrack](#page-32-0).

Three.js docs: <https://threejs.org/docs/#api/animation/tracks/BooleanKeyframeTrack>

#### **ColorKeyframeTrack**

- **class** pythreejs.**ColorKeyframeTrack**(*name=""*, *times=None*, *values=None*, *interpolation="InterpolateLinear"*)
	- ColorKeyframeTrack

Autogenerated by generate-wrappers.js See <https://threejs.org/docs/#api/animation/tracks/ColorKeyframeTrack> Inherits [KeyframeTrack](#page-32-0).

Three.js docs: <https://threejs.org/docs/#api/animation/tracks/ColorKeyframeTrack>

#### **NumberKeyframeTrack**

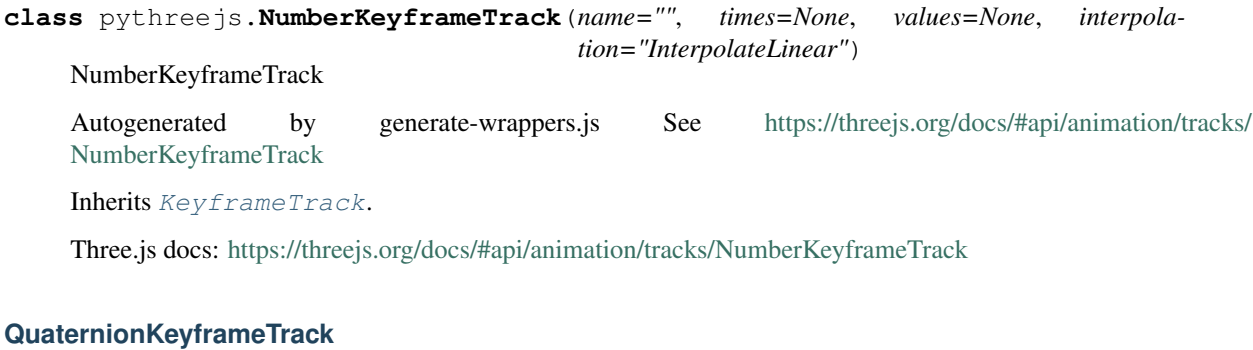

# **class** pythreejs.**QuaternionKeyframeTrack**(*name=""*, *times=None*, *values=None*, *interpolation="InterpolateLinear"*) QuaternionKeyframeTrack Autogenerated by generate-wrappers.js See [https://threejs.org/docs/#api/animation/tracks/](https://threejs.org/docs/#api/animation/tracks/QuaternionKeyframeTrack) [QuaternionKeyframeTrack](https://threejs.org/docs/#api/animation/tracks/QuaternionKeyframeTrack)

Inherits [KeyframeTrack](#page-32-0).

Three.js docs: <https://threejs.org/docs/#api/animation/tracks/QuaternionKeyframeTrack>

#### **StringKeyframeTrack**

**class** pythreejs.**StringKeyframeTrack**(*name=""*, *times=None*, *values=None*, *interpolation="InterpolateLinear"*) StringKeyframeTrack Autogenerated by generate-wrappers.js See <https://threejs.org/docs/#api/animation/tracks/StringKeyframeTrack> Inherits [KeyframeTrack](#page-32-0).

Three.js docs: <https://threejs.org/docs/#api/animation/tracks/StringKeyframeTrack>

#### **VectorKeyframeTrack**

**class** pythreejs.**VectorKeyframeTrack**(*name=""*, *times=None*, *values=None*, *interpolation="InterpolateLinear"*)

VectorKeyframeTrack

Autogenerated by generate-wrappers.js See [https://threejs.org/docs/#api/animation/tracks/](https://threejs.org/docs/#api/animation/tracks/VectorKeyframeTrack) [VectorKeyframeTrack](https://threejs.org/docs/#api/animation/tracks/VectorKeyframeTrack)

Inherits [KeyframeTrack](#page-32-0).

Three.js docs: <https://threejs.org/docs/#api/animation/tracks/VectorKeyframeTrack>

#### **AnimationAction**

```
class pythreejs.AnimationAction(mixer=None, clip=None, localRoot=None)
     AnimationAction is a three widget that also has its own view.
```
The view offers animation action controls.

This widget has some manual overrides on the Python side.

Inherits [ThreeWidget](#page-27-1).

Three.js docs: <https://threejs.org/docs/#api/animation/AnimationAction>

#### **mixer**

Instance(AnimationMixer, allow\_none=True).tag(sync=True, \*\*widget\_ ˓<sup>→</sup>serialization)

#### **clip**

```
Instance(AnimationClip, allow_none=True).tag(sync=True, **widget_
˓→serialization)
```
#### **localRoot**

Instance(ThreeWidget, allow\_none=True).tag(sync=True, \*\*widget\_serialization)

#### **clampWhenFinished**

Bool(False, allow\_none=False).tag(sync=True)

#### **enabled**

Bool(True, allow\_none=False).tag(sync=True)

#### **loop**

Enum(LoopModes, "LoopRepeat", allow\_none=False).tag(sync=True)

#### **paused**

Bool(False, allow\_none=False).tag(sync=True)

#### **repititions**

CInt(float('inf'), allow\_none=False).tag(sync=True)

#### **time**

CFloat(0, allow\_none=False).tag(sync=True)

### **timeScale**

CFloat(1, allow\_none=False).tag(sync=True)

#### **weigth**

CFloat(1, allow\_none=False).tag(sync=True)

#### **zeroSlopeAtEnd**

Bool(True, allow\_none=False).tag(sync=True)

#### **zeroSlopeAtStart**

Bool(True, allow\_none=False).tag(sync=True)

**pause**()

**play**()

```
repititions = Union(inf)
    an int or a float
```
**stop**()

#### **AnimationClip**

```
class pythreejs.AnimationClip(name=None, duration=-1, tracks=[])
    AnimationClip
```
Autogenerated by generate-wrappers.js See <https://threejs.org/docs/#api/animation/AnimationClip>

Inherits [ThreeWidget](#page-27-1).

Three.js docs: <https://threejs.org/docs/#api/animation/AnimationClip>

#### **name**

Unicode(None, allow\_none=True).tag(sync=True)

#### **duration**

CFloat(-1, allow\_none=False).tag(sync=True)

#### **tracks**

Tuple().tag(sync=True, \*\*widget\_serialization)

```
duration = CFIoat(-1)
```
a float

```
name = Unicode(None)
    a unicode string
```
**tracks = Tuple()**

a tuple of any type

#### **AnimationMixer**

**class** pythreejs.**AnimationMixer**(*rootObject=None*, *time=0*, *timeScale=1*) AnimationMixer

Autogenerated by generate-wrappers.js See <https://threejs.org/docs/#api/animation/AnimationMixer>

Inherits [ThreeWidget](#page-27-1).

Three.js docs: <https://threejs.org/docs/#api/animation/AnimationMixer>

#### **rootObject**

Instance(ThreeWidget, allow\_none=True).tag(sync=True, \*\*widget\_serialization)

**time**

CFloat(0, allow\_none=False).tag(sync=True)

#### **timeScale**

```
CFloat(1, allow_none=False).tag(sync=True)
rootObject = Instance()
    a ThreeWidget or None
time = CFloat(0)
    a float
```
**timeScale = CFloat(1)** a float

#### **AnimationObjectGroup**

```
class pythreejs.AnimationObjectGroup
    AnimationObjectGroup
```
Autogenerated by generate-wrappers.js See <https://threejs.org/docs/#api/animation/AnimationObjectGroup>

Inherits [ThreeWidget](#page-27-1).

Three.js docs: <https://threejs.org/docs/#api/animation/AnimationObjectGroup>

#### **AnimationUtils**

```
class pythreejs.AnimationUtils
    AnimationUtils
```
Autogenerated by generate-wrappers.js See <https://threejs.org/docs/#api/animation/AnimationUtils>

Inherits [ThreeWidget](#page-27-1).

Three.js docs: <https://threejs.org/docs/#api/animation/AnimationUtils>

#### **KeyframeTrack**

```
class pythreejs.KeyframeTrack(name="", times=None, values=None, interpola-
                                tion="InterpolateLinear")
```
KeyframeTrack

Autogenerated by generate-wrappers.js See <https://threejs.org/docs/#api/animation/KeyframeTrack>

Inherits [ThreeWidget](#page-27-1).

Three.js docs: <https://threejs.org/docs/#api/animation/KeyframeTrack>

**name**

Unicode("", allow\_none=False).tag(sync=True)

#### **times**

WebGLDataUnion().tag(sync=True)

#### **values**

```
WebGLDataUnion().tag(sync=True)
```
#### **interpolation**

Enum(InterpolationModes, "InterpolateLinear", allow\_none=False).tag(sync=True)

```
interpolation = Enum('InterpolateLinear')
    any of ['InterpolateDiscrete', 'InterpolateLinear', 'InterpolateSmooth']
```
**name = Unicode('')** a unicode string

```
times = WebGLDataUnion()
    a numpy array or a NDArrayWidget
```
#### **values = WebGLDataUnion()**

a numpy array or a NDArrayWidget

### **PropertyBinding**

**class** pythreejs.**PropertyBinding** PropertyBinding

Autogenerated by generate-wrappers.js See <https://threejs.org/docs/#api/animation/PropertyBinding>

Inherits [ThreeWidget](#page-27-1).

Three.js docs: <https://threejs.org/docs/#api/animation/PropertyBinding>

#### **PropertyMixer**

**class** pythreejs.**PropertyMixer** PropertyMixer

Autogenerated by generate-wrappers.js See <https://threejs.org/docs/#api/animation/PropertyMixer>

Inherits [ThreeWidget](#page-27-1).

Three.js docs: <https://threejs.org/docs/#api/animation/PropertyMixer>

# **2.5.3 audio**

#### **AudioAnalyser**

#### **class** pythreejs.**AudioAnalyser**

AudioAnalyser

Autogenerated by generate-wrappers.js See <https://threejs.org/docs/#api/audio/AudioAnalyser>

Inherits [ThreeWidget](#page-27-1).

Three.js docs: <https://threejs.org/docs/#api/audio/AudioAnalyser>

### **AudioListener**

```
class pythreejs.AudioListener
    AudioListener
```
Autogenerated by generate-wrappers.js See <https://threejs.org/docs/#api/audio/AudioListener>

Inherits [ThreeWidget](#page-27-1).

Three.js docs: <https://threejs.org/docs/#api/audio/AudioListener>

### **Audio**

**class** pythreejs.**Audio**

Audio

Autogenerated by generate-wrappers.js See <https://threejs.org/docs/#api/audio/Audio>

Inherits [ThreeWidget](#page-27-1).

Three.js docs: <https://threejs.org/docs/#api/audio/Audio>

### **PositionalAudio**

**class** pythreejs.**PositionalAudio**

PositionalAudio

Autogenerated by generate-wrappers.js See <https://threejs.org/docs/#api/audio/PositionalAudio>

Inherits [ThreeWidget](#page-27-1).

Three.js docs: <https://threejs.org/docs/#api/audio/PositionalAudio>

# **2.5.4 cameras**

### **ArrayCamera**

```
class pythreejs.ArrayCamera(fov=50, aspect=1, near=0.1, far=2000)
```
ArrayCamera

Autogenerated by generate-wrappers.js See <https://threejs.org/docs/#api/cameras/ArrayCamera>

Inherits [PerspectiveCamera](#page-39-0).

Three.js docs: <https://threejs.org/docs/#api/cameras/ArrayCamera>

#### **type**

Unicode("ArrayCamera", allow\_none=False).tag(sync=True)

#### **type = Unicode('ArrayCamera')** a unicode string

#### **Camera**

#### <span id="page-35-0"></span>**class** pythreejs.**Camera**

Camera

Autogenerated by generate-wrappers.js See <https://threejs.org/docs/#api/cameras/Camera>

Inherits [Object3D](#page-55-0).

Three.js docs: <https://threejs.org/docs/#api/cameras/Camera>

#### **matrixWorldInverse**

Matrix4(default\_value=[1, 0, 0, 0, 0, 1, 0, 0, 0, 0, 1, 0, 0, 0, 0, 1]). ˓<sup>→</sup>tag(sync=True)

#### **projectionMatrix**

```
Matrix4(default_value=[1, 0, 0, 0, 0, 1, 0, 0, 0, 0, 1, 0, 0, 0, 0, 1]).
˓→tag(sync=True)
```
#### **type**

Unicode("Camera", allow\_none=False).tag(sync=True)

- **matrixWorldInverse = Matrix4((1, 0, 0, 0, 0, 1, 0, 0, 0, 0, 1, 0, 0, 0, 0, 1))** a tuple of any type
- **projectionMatrix = Matrix4((1, 0, 0, 0, 0, 1, 0, 0, 0, 0, 1, 0, 0, 0, 0, 1))** a tuple of any type

```
type = Unicode('Camera')
    a unicode string
```
#### **CombinedCamera**

```
class pythreejs.CombinedCamera(width=0, height=0, fov=50, near=0.1, far=2000, orthoN-
                                    ear=0.1, orthoFar=2000)
```
CombinedCamera

Autogenerated by generate-wrappers.js This class is a custom class for pythreejs, with no direct corresponding class in three.js.

Inherits [Camera](#page-35-0).

Three.js docs: <https://threejs.org/docs/#api/cameras/CombinedCamera>

**fov**

CFloat(50, allow\_none=False).tag(sync=True)

#### **zoom**

CFloat(1, allow none=False).tag(sync=True)
```
near
```
CFloat(0.1, allow\_none=False).tag(sync=True)

### **far**

CFloat(2000, allow\_none=False).tag(sync=True)

### **orthoNear**

CFloat(0.1, allow\_none=False).tag(sync=True)

### **orthoFar**

CFloat(2000, allow\_none=False).tag(sync=True)

### **width**

CFloat(0, allow\_none=False).tag(sync=True)

# **height**

CFloat(0, allow\_none=False).tag(sync=True)

# **mode**

Enum(['perspective', 'orthographic'], "perspective", allow\_none=False). ˓<sup>→</sup>tag(sync=True)

### **impersonate**

Bool(True, allow\_none=False).tag(sync=True)

### **type**

Unicode("CombinedCamera", allow\_none=False).tag(sync=True)

```
far = CFloat(2000)
    a float
fov = CFIoat(50)a float
height = CFloat(0)
    a float
impersonate = Bool(True)
    a boolean
```

```
mode = Enum('perspective')
    any of ['perspective', 'orthographic']
near = CFloat(0.1)
    a float
orthoFar = CFloat(2000)
    a float
orthoNear = CFloat(0.1)
    a float
type = Unicode('CombinedCamera')
    a unicode string
width = CFloat(0)
    a float
zoom = CFloat(1)
    a float
```
# **CubeCamera**

**class** pythreejs.**CubeCamera** CubeCamera

Autogenerated by generate-wrappers.js See <https://threejs.org/docs/#api/cameras/CubeCamera>

Inherits Object 3D.

Three.js docs: <https://threejs.org/docs/#api/cameras/CubeCamera>

**type**

Unicode("CubeCamera", allow\_none=False).tag(sync=True)

```
type = Unicode('CubeCamera')
```
a unicode string

# **OrthographicCamera**

**class** pythreejs.**OrthographicCamera**(*left=0*, *right=0*, *top=0*, *bottom=0*, *near=0.1*, *far=2000*) OrthographicCamera

Autogenerated by generate-wrappers.js See <https://threejs.org/docs/#api/cameras/OrthographicCamera>

Inherits [Camera](#page-35-0).

Three.js docs: <https://threejs.org/docs/#api/cameras/OrthographicCamera>

**zoom**

CFloat(1, allow\_none=False).tag(sync=True)

**left**

CFloat(0, allow\_none=False).tag(sync=True)

# **right**

CFloat(0, allow\_none=False).tag(sync=True)

#### **top**

CFloat(0, allow\_none=False).tag(sync=True)

#### **bottom**

CFloat(0, allow\_none=False).tag(sync=True)

#### **near**

CFloat(0.1, allow\_none=False).tag(sync=True)

#### **far**

CFloat(2000, allow\_none=False).tag(sync=True)

#### **type**

Unicode("OrthographicCamera", allow\_none=False).tag(sync=True)

```
bottom = CFloat(0)
    a float
far = CFloat(2000)
    a float
left = CFloat(0)
    a float
near = CFloat(0.1)
    a float
right = CFloat(0)
    a float
top = CFloat(0)
    a float
type = Unicode('OrthographicCamera')
    a unicode string
zoom = CFloat(1)
    a float
```
# **PerspectiveCamera**

```
class pythreejs.PerspectiveCamera(fov=50, aspect=1, near=0.1, far=2000)
     PerspectiveCamera
```
Autogenerated by generate-wrappers.js See <https://threejs.org/docs/#api/cameras/PerspectiveCamera>

Inherits [Camera](#page-35-0).

Three.js docs: <https://threejs.org/docs/#api/cameras/PerspectiveCamera>

#### **fov**

CFloat(50, allow\_none=False).tag(sync=True)

#### **zoom**

CFloat(1, allow\_none=False).tag(sync=True)

#### **near**

CFloat(0.1, allow\_none=False).tag(sync=True)

### **far**

CFloat(2000, allow\_none=False).tag(sync=True)

### **focus**

CFloat(10, allow\_none=False).tag(sync=True)

### **aspect**

CFloat(1, allow\_none=False).tag(sync=True)

#### **type**

Unicode("PerspectiveCamera", allow\_none=False).tag(sync=True)

```
aspect = CFloat(1)
    a float
far = CFloat(2000)
    a float
focus = CFloat(10)
    a float
fov = CFloat(50)
    a float
near = CFloat(0.1)
    a float
```

```
type = Unicode('PerspectiveCamera')
    a unicode string
```
**zoom = CFloat(1)** a float

# **StereoCamera**

# **class** pythreejs.**StereoCamera**

StereoCamera

Autogenerated by generate-wrappers.js See <https://threejs.org/docs/#api/cameras/StereoCamera>

Inherits [ThreeWidget](#page-27-0).

Three.js docs: <https://threejs.org/docs/#api/cameras/StereoCamera>

# **aspect**

CFloat(1, allow\_none=False).tag(sync=True)

# **eyeSep**

CFloat(0.064, allow\_none=False).tag(sync=True)

### **cameraL**

```
Instance(PerspectiveCamera, allow_none=True).tag(sync=True, **widget_
˓→serialization)
```
#### **cameraR**

```
Instance(PerspectiveCamera, allow_none=True).tag(sync=True, **widget_
˓→serialization)
```
**aspect = CFloat(1)**

a float

**cameraL = Instance()** a PerspectiveCamera or None

```
cameraR = Instance()
    a PerspectiveCamera or None
```

```
eyeSep = CFloat(0.064)
    a float
```
# **2.5.5 controls**

### **Controls**

```
class pythreejs.Controls
    Controls
```
Autogenerated by generate-wrappers.js This class is a custom class for pythreejs, with no direct corresponding class in three.js.

Inherits [ThreeWidget](#page-27-0).

Three.js docs: <https://threejs.org/docs/#api/controls/Controls>

#### **controlling**

Instance(Object3D, allow\_none=False).tag(sync=True, \*\*widget\_serialization)

# **controlling = Instance()**

an Object3D

# **FlyControls**

```
class pythreejs.FlyControls(controlling=None)
```
FlyControls

Autogenerated by generate-wrappers.js This class is a custom class for pythreejs, with no direct corresponding class in three.js.

Inherits [Controls](#page-40-0).

Three.js docs: <https://threejs.org/docs/#api/controls/FlyControls>

### **moveVector**

Vector3(default\_value=[0, 0, 0]).tag(sync=True)

#### **rotationVector**

Vector3(default\_value=[0, 0, 0]).tag(sync=True)

### **movementSpeed**

CFloat(1, allow\_none=False).tag(sync=True)

### **rollSpeed**

CFloat(0.05, allow\_none=False).tag(sync=True)

# **syncRate**

```
CFloat(1, allow_none=False).tag(sync=True)
```

```
moveVector = Vector3((0, 0, 0))
    a tuple of any type
movementSpeed = CFloat(1)
    a float
rollSpeed = CFloat(0.05)
    a float
```
**rotationVector = Vector3((0, 0, 0))** a tuple of any type

**syncRate = CFloat(1)** a float

# **OrbitControls**

```
class pythreejs.OrbitControls(controlling=None)
     This widget has some manual overrides on the Python side.
```
Inherits [Controls](#page-40-0).

Three.js docs: <https://threejs.org/docs/#api/controls/OrbitControls>

#### **autoRotate**

Bool(False, allow\_none=False).tag(sync=True)

### **autoRotateSpeed**

CFloat(2, allow\_none=False).tag(sync=True)

#### **dampingFactor**

CFloat(0.25, allow\_none=False).tag(sync=True)

### **enabled**

Bool(True, allow\_none=False).tag(sync=True)

#### **enableDamping**

Bool(False, allow\_none=False).tag(sync=True)

# **enableKeys**

Bool(True, allow\_none=False).tag(sync=True)

#### **enablePan**

Bool(True, allow\_none=False).tag(sync=True)

### **enableRotate**

Bool(True, allow\_none=False).tag(sync=True)

#### **enableZoom**

Bool(True, allow\_none=False).tag(sync=True)

# **keyPanSpeed**

CFloat(7, allow\_none=False).tag(sync=True)

#### **maxAzimuthAngle**

CFloat(float('inf'), allow\_none=False).tag(sync=True)

#### **maxDistance**

CFloat(float('inf'), allow\_none=False).tag(sync=True)

#### **maxPolarAngle**

CFloat(3.141592653589793, allow\_none=False).tag(sync=True)

#### **maxZoom**

CFloat(float('inf'), allow\_none=False).tag(sync=True)

#### **minAzimuthAngle**

CFloat(-float('inf'), allow\_none=False).tag(sync=True)

#### **minDistance**

CFloat(0, allow\_none=False).tag(sync=True)

### **minPolarAngle**

CFloat(0, allow\_none=False).tag(sync=True)

### **minZoom**

CFloat(0, allow\_none=False).tag(sync=True)

# **panSpeed**

CFloat(1, allow\_none=False).tag(sync=True)

# **rotateSpeed**

CFloat(1, allow\_none=False).tag(sync=True)

#### **screenSpacePanning**

Bool(False, allow\_none=False).tag(sync=True)

#### **zoomSpeed**

CFloat(1, allow\_none=False).tag(sync=True)

#### **target**

Vector3(default\_value=[0, 0, 0]).tag(sync=True)

#### **reset**()

Reset the controlled object to its initial state.

#### **Picker**

**class** pythreejs.**Picker**(*controlling=None*)

Picker

Autogenerated by generate-wrappers.js This class is a custom class for pythreejs, with no direct corresponding class in three.js.

Inherits [Controls](#page-40-0).

Three.js docs: <https://threejs.org/docs/#api/controls/Picker>

#### **event**

The DOM MouseEvent type to trigger the pick

Unicode("click", allow\_none=False).tag(sync=True)

#### **all**

Wether to send info on all object intersections beneath the picked point, or only the first one. See picked.

Bool(False, allow\_none=False).tag(sync=True)

# **distance**

The distance from the camera of the picked point (null if no object picked)

```
CFloat(None, allow_none=True).tag(sync=True)
```
#### **point**

The coordinates of the picked point (all zero if no object picked)

Vector3(default\_value=[0, 0, 0]).tag(sync=True)

#### **face**

The vertex indices of the picked face (all zero if no face picked)

Vector3(default\_value=[0, 0, 0]).tag(sync=True)

#### **faceNormal**

The normal vector of the picked face (all zero if no face picked)

```
Vector3(default_value=[0, 0, 0]).tag(sync=True)
```
#### **faceVertices**

The three vertices that make up the picked face, as vectors (empty if no face picked)

```
List(trait=List()).tag(sync=True)
```
#### **faceIndex**

The index of the face picked (null if no face picked)

```
CInt(None, allow_none=True).tag(sync=True)
```
#### **modifiers**

The keyboard modifiers held at the pick event in the following order: [SHIFT, CTRL, ALT, META]

```
List().tag(sync=True)
```
#### **object**

The picked object (null if no object picked)

Instance(Object3D, allow\_none=True).tag(sync=True, \*\*widget\_serialization)

#### **picked**

The other fields on the picker will always be for the first object intersection. If all is set true, this field will be an array containing the same information for all intersections.

```
List().tag(sync=True)
```
#### **uv**

The UV coordinate picked (all zero if invalid pick)

```
Vector2(default_value=[0, 0]).tag(sync=True)
```
#### **indices**

The vertex indices of the picked face (empty if no face picked)

List().tag(sync=True)

```
all = Bool(False)
    a boolean
distance = CFloat(None)
    a float
event = Unicode('click')
    a unicode string
face = Vector3((0, 0, 0))
    a tuple of any type
faceIndex = CInt(None)
    an int
faceNormal = Vector3((0, 0, 0))
    a tuple of any type
```

```
faceVertices = List()
     a list with values that are: a list
indices = List()
    a list of any type
modifiers = List()
    a list of any type
object = Instance()
    an Object3D or None
picked = List()
    a list of any type
```

```
point = Vector3((0, 0, 0))
    a tuple of any type
```
**uv = Vector2((0, 0))** a tuple of any type

# **TrackballControls**

```
class pythreejs.TrackballControls(controlling=None)
    TrackballControls
```
Autogenerated by generate-wrappers.js This class is a custom class for pythreejs, with no direct corresponding class in three.js.

Inherits [Controls](#page-40-0).

Three.js docs: <https://threejs.org/docs/#api/controls/TrackballControls>

**enabled**

Bool(True, allow\_none=False).tag(sync=True)

**minDistance**

CFloat(0, allow\_none=False).tag(sync=True)

#### **maxDistance**

CFloat(float('inf'), allow\_none=False).tag(sync=True)

### **rotateSpeed**

CFloat(1, allow\_none=False).tag(sync=True)

### **zoomSpeed**

CFloat(1.2, allow\_none=False).tag(sync=True)

### **panSpeed**

CFloat(0.3, allow\_none=False).tag(sync=True)

### **staticMoving**

Bool(False, allow\_none=False).tag(sync=True)

#### **dynamicDampingFactor**

CFloat(0.2, allow\_none=False).tag(sync=True)

#### **noRotate**

Bool(False, allow\_none=False).tag(sync=True)

#### **noZoom**

Bool(False, allow\_none=False).tag(sync=True)

### **noPan**

Bool(False, allow\_none=False).tag(sync=True)

# **noRoll**

Bool(False, allow\_none=False).tag(sync=True)

#### **target**

Vector3(default\_value=[0, 0, 0]).tag(sync=True)

```
dynamicDampingFactor = CFloat(0.2)
```
a float

```
enabled = Bool(True)
    a boolean
```
**maxDistance = CFloat(inf)** a float

**minDistance = CFloat(0)** a float

**noPan = Bool(False)**

a boolean

```
noRoll = Bool(False)
    a boolean
```
**noRotate = Bool(False)** a boolean

```
noZoom = Bool(False)
    a boolean
panSpeed = CFloat(0.3)
    a float
rotateSpeed = CFloat(1)
    a float
staticMoving = Bool(False)
    a boolean
target = Vector3((0, 0, 0))
    a tuple of any type
zoomSpeed = CFloat(1.2)
    a float
```
# **2.5.6 core**

# **BaseBufferGeometry**

### <span id="page-48-0"></span>**class** pythreejs.**BaseBufferGeometry** BaseBufferGeometry

Autogenerated by generate-wrappers.js This class is a custom class for pythreejs, with no direct corresponding class in three.js.

Inherits [ThreeWidget](#page-27-0).

Three.js docs: <https://threejs.org/docs/#api/core/BaseBufferGeometry>

#### **name**

Unicode("", allow\_none=False).tag(sync=True)

### **type**

Unicode("BaseBufferGeometry", allow\_none=False).tag(sync=True)

```
name = Unicode('')
```
a unicode string

```
type = Unicode('BaseBufferGeometry')
    a unicode string
```
# **BaseGeometry**

# <span id="page-48-1"></span>**class** pythreejs.**BaseGeometry**

BaseGeometry

Autogenerated by generate-wrappers.js This class is a custom class for pythreejs, with no direct corresponding class in three.js.

Inherits [ThreeWidget](#page-27-0).

Three.js docs: <https://threejs.org/docs/#api/core/BaseGeometry>

#### **name**

Unicode("", allow\_none=False).tag(sync=True)

#### **type**

Unicode("BaseGeometry", allow\_none=False).tag(sync=True)

**name = Unicode('')** a unicode string

```
type = Unicode('BaseGeometry')
    a unicode string
```
# **BufferAttribute**

```
class pythreejs.BufferAttribute(array=None, normalized=False)
     This widget has some manual overrides on the Python side.
```
Inherits [ThreeWidget](#page-27-0).

Three.js docs: <https://threejs.org/docs/#api/core/BufferAttribute>

# **array**

WebGLDataUnion().tag(sync=True)

### **dynamic**

Bool(False, allow\_none=False).tag(sync=True)

#### **needsUpdate**

Bool(False, allow\_none=False).tag(sync=True)

#### **normalized**

Bool(False, allow\_none=False).tag(sync=True)

#### **version**

CInt(-1, allow\_none=False).tag(sync=True)

#### **BufferGeometry**

#### <span id="page-49-1"></span>**class** pythreejs.**BufferGeometry**

This widget has some manual overrides on the Python side.

Inherits [BaseBufferGeometry](#page-48-0).

Three.js docs: <https://threejs.org/docs/#api/core/BufferGeometry>

## **index**

```
Union([
   Instance(BufferAttribute, allow none=True),
    Instance(InterleavedBufferAttribute, allow_none=True)
]).tag(sync=True, **widget_serialization)
```
#### **attributes**

```
Dict(Union([
   Instance(BufferAttribute),
    Instance(InterleavedBufferAttribute)
])).tag(sync=True, **widget_serialization)
```
#### **morphAttributes**

```
Dict(TypedTuple(Union([
   Instance(BufferAttribute),
    Instance(InterleavedBufferAttribute)
]))).tag(sync=True, **widget_serialization)
```
#### **userData**

Dict(default\_value={}, allow\_none=False).tag(sync=True)

### **MaxIndex**

CInt(65535, allow\_none=False).tag(sync=True)

# **\_ref\_geometry**

```
Union([
    Instance(BaseGeometry, allow_none=True),
    Instance(BaseBufferGeometry, allow_none=True)
]).tag(sync=True, **widget_serialization)
```
### **\_store\_ref**

Bool(False, allow\_none=False).tag(sync=True)

# **type**

Unicode("BufferGeometry", allow\_none=False).tag(sync=True)

# **classmethod from\_geometry**(*geometry*, *store\_ref=False*)

Creates a PlainBufferGeometry of another geometry.

store\_ref determines if the reference is stored after initalization. If it is, it will be used for future embedding.

### **validate**

# **Clock**

**class** pythreejs.**Clock**

Clock

Autogenerated by generate-wrappers.js See <https://threejs.org/docs/#api/core/Clock>

Inherits [ThreeWidget](#page-27-0).

Three.js docs: <https://threejs.org/docs/#api/core/Clock>

# **DirectGeometry**

### **class** pythreejs.**DirectGeometry** DirectGeometry

Autogenerated by generate-wrappers.js See <https://threejs.org/docs/#api/core/DirectGeometry>

Inherits [ThreeWidget](#page-27-0).

Three.js docs: <https://threejs.org/docs/#api/core/DirectGeometry>

# **EventDispatcher**

# **class** pythreejs.**EventDispatcher**

EventDispatcher

Autogenerated by generate-wrappers.js See <https://threejs.org/docs/#api/core/EventDispatcher>

Inherits [ThreeWidget](#page-27-0).

Three.js docs: <https://threejs.org/docs/#api/core/EventDispatcher>

### **Geometry**

#### **class** pythreejs.**Geometry**

This widget has some manual overrides on the Python side.

Inherits [BaseGeometry](#page-48-1).

Three.js docs: <https://threejs.org/docs/#api/core/Geometry>

### **vertices**

List(trait=List()).tag(sync=True)

### **colors**

List(trait=Unicode(), default\_value=["#ffffff"]).tag(sync=True)

#### **faces**

TypedTuple(trait=Face3()).tag(sync=True)

#### **faceVertexUvs**

List().tag(sync=True)

# **lineDistances**

List().tag(sync=True)

#### **morphTargets**

List().tag(sync=True)

#### **morphNormals**

List().tag(sync=True)

#### **skinWeights**

List(trait=List()).tag(sync=True)

# **skinIndices**

List(trait=List()).tag(sync=True)

### **\_ref\_geometry**

Instance(BaseGeometry, allow\_none=True).tag(sync=True, \*\*widget\_serialization)

# **\_store\_ref**

Bool(False, allow\_none=False).tag(sync=True)

### **type**

Unicode("Geometry", allow\_none=False).tag(sync=True)

### **classmethod from\_geometry**(*geometry*, *store\_ref=False*)

Creates a PlainGeometry of another geometry.

store\_ref determines if the reference is stored after initalization. If it is, it will be used for future embedding.

NOTE: The PlainGeometry will copy the arrays from the source geometry. To avoid this, use PlainBuffer-Geometry.

# **InstancedBufferAttribute**

```
class pythreejs.InstancedBufferAttribute(array=None, meshPerAttribute=1)
    InstancedBufferAttribute
```
Autogenerated by generate-wrappers.js See <https://threejs.org/docs/#api/core/InstancedBufferAttribute>

Inherits [BufferAttribute](#page-49-0).

Three.js docs: <https://threejs.org/docs/#api/core/InstancedBufferAttribute>

#### **meshPerAttribute**

CInt(1, allow\_none=False).tag(sync=True)

#### **meshPerAttribute = CInt(1)** an int

# **InstancedBufferGeometry**

```
class pythreejs.InstancedBufferGeometry
    InstancedBufferGeometry
```
Autogenerated by generate-wrappers.js See <https://threejs.org/docs/#api/core/InstancedBufferGeometry>

Inherits [BufferGeometry](#page-49-1).

Three.js docs: <https://threejs.org/docs/#api/core/InstancedBufferGeometry>

### **maxInstancedCount**

CInt(None, allow\_none=True).tag(sync=True)

### **type**

```
Unicode("InstancedBufferGeometry", allow_none=False).tag(sync=True)
```
#### **maxInstancedCount = CInt(None)**

an int

```
type = Unicode('InstancedBufferGeometry')
    a unicode string
```
### **InstancedInterleavedBuffer**

```
class pythreejs.InstancedInterleavedBuffer(array=None, meshPerAttribute=1)
    InstancedInterleavedBuffer
```
Autogenerated by generate-wrappers.js See <https://threejs.org/docs/#api/core/InstancedInterleavedBuffer>

Inherits [InterleavedBuffer](#page-54-0).

Three.js docs: <https://threejs.org/docs/#api/core/InstancedInterleavedBuffer>

#### **meshPerAttribute**

```
CInt(1, allow_none=False).tag(sync=True)
```

```
meshPerAttribute = CInt(1)
    an int
```
**InterleavedBufferAttribute**

```
class pythreejs.InterleavedBufferAttribute(data=None, itemSize=0, offset=0, normal-
                                                 ized=False)
```
InterleavedBufferAttribute

Autogenerated by generate-wrappers.js See <https://threejs.org/docs/#api/core/InterleavedBufferAttribute>

Inherits [ThreeWidget](#page-27-0).

Three.js docs: <https://threejs.org/docs/#api/core/InterleavedBufferAttribute>

#### **data**

Instance(InterleavedBuffer, allow\_none=True).tag(sync=True, \*\*widget\_ ˓<sup>→</sup>serialization)

# **itemSize**

CInt(0, allow\_none=False).tag(sync=True)

### **offset**

CInt(0, allow none=False).tag(sync=True)

### **normalized**

Bool(False, allow\_none=False).tag(sync=True)

```
data = Instance()
```
an InterleavedBuffer or None

```
itemSize = CInt(0)
    an int
```
**normalized = Bool(False)**

a boolean

 $offset = CInt(0)$ an int

# **InterleavedBuffer**

```
class pythreejs.InterleavedBuffer(array=None)
    InterleavedBuffer
```
Autogenerated by generate-wrappers.js See <https://threejs.org/docs/#api/core/InterleavedBuffer>

Inherits [ThreeWidget](#page-27-0).

Three.js docs: <https://threejs.org/docs/#api/core/InterleavedBuffer>

### **array**

WebGLDataUnion().tag(sync=True)

### **dynamic**

Bool(False, allow\_none=False).tag(sync=True)

### **version**

CInt(0, allow\_none=False).tag(sync=True)

#### **needsUpdate**

Bool(False, allow\_none=False).tag(sync=True)

```
array = WebGLDataUnion()
    a numpy array or a NDArrayWidget
```

```
dynamic = Bool(False)
    a boolean
```

```
needsUpdate = Bool(False)
    a boolean
```
**version = CInt(0)** an int

### **Layers**

**class** pythreejs.**Layers**

Layers

Autogenerated by generate-wrappers.js See <https://threejs.org/docs/#api/core/Layers>

Inherits [ThreeWidget](#page-27-0).

Three.js docs: <https://threejs.org/docs/#api/core/Layers>

### **Object3D**

### <span id="page-55-0"></span>**class** pythreejs.**Object3D**

This widget has some manual overrides on the Python side.

Inherits [ThreeWidget](#page-27-0).

Three.js docs: <https://threejs.org/docs/#api/core/Object3D>

#### **name**

Unicode("", allow\_none=False).tag(sync=True)

### **type**

Unicode("Object3D", allow\_none=False).tag(sync=True)

#### **children**

Tuple().tag(sync=True, \*\*widget\_serialization)

#### **up**

Vector3(default\_value=[0, 1, 0]).tag(sync=True)

#### **position**

Vector3(default\_value=[0, 0, 0]).tag(sync=True)

#### **rotation**

Euler(default\_value=[0, 0, 0, "XYZ"]).tag(sync=True)

### **quaternion**

```
Vector4(default_value=[0, 0, 0, 1]).tag(sync=True)
```
### **scale**

Vector3(default\_value=[1, 1, 1]).tag(sync=True)

#### **modelViewMatrix**

```
Matrix4(default_value=[1, 0, 0, 0, 0, 1, 0, 0, 0, 0, 1, 0, 0, 0, 0, 1]).
˓→tag(sync=True)
```
#### **normalMatrix**

 $Matrix3$ (default\_value= $[1, 0, 0, 0, 1, 0, 0, 0, 1]$ ).tag(sync=True)

### **matrix**

```
Matrix4(default_value=[1, 0, 0, 0, 0, 1, 0, 0, 0, 0, 1, 0, 0, 0, 0, 1]).
˓→tag(sync=True)
```
# **matrixWorld**

Matrix4(default\_value=[1, 0, 0, 0, 0, 1, 0, 0, 0, 0, 1, 0, 0, 0, 0, 1]). ˓<sup>→</sup>tag(sync=True)

#### **matrixAutoUpdate**

Bool(True, allow\_none=False).tag(sync=True)

# **matrixWorldNeedsUpdate**

Bool(False, allow\_none=False).tag(sync=True)

#### **visible**

Bool(True, allow\_none=False).tag(sync=True)

#### **castShadow**

Bool(False, allow\_none=False).tag(sync=True)

#### **receiveShadow**

Bool(False, allow\_none=False).tag(sync=True)

# **frustumCulled**

Bool(True, allow\_none=False).tag(sync=True)

#### **renderOrder**

CInt(0, allow\_none=False).tag(sync=True)

**add**(*children*)

**lookAt**(*vector*)

**remove**(*children*)

**rotateX**(*rad*)

**rotateY**(*rad*)

**rotateZ**(*rad*)

**setRotationFromMatrix**(*m*) m is a 3 by 3 matrix, as a list of rows. The columns of this matrix are the vectors x, y, and z

### **Raycaster**

**class** pythreejs.**Raycaster**(*origin=[0, 0, 0], direction=[0, 0, 0], near=0, far=1000000,* ) Raycaster

Autogenerated by generate-wrappers.js See <https://threejs.org/docs/#api/core/Raycaster>

Inherits [ThreeWidget](#page-27-0).

Three.js docs: <https://threejs.org/docs/#api/core/Raycaster>

### **origin**

```
Vector3(default_value=[0, 0, 0]).tag(sync=True)
```
#### **direction**

Vector3(default\_value=[0, 0, 0]).tag(sync=True)

#### **near**

CFloat(0, allow\_none=False).tag(sync=True)

### **far**

CFloat(1000000, allow\_none=False).tag(sync=True)

#### **ray**

Instance(Ray, allow\_none=True).tag(sync=True, \*\*widget\_serialization)

# **linePrecision**

CFloat(1, allow\_none=False).tag(sync=True)

```
direction = Vector3((0, 0, 0))
    a tuple of any type
far = CFloat(1000000)
    a float
linePrecision = CFloat(1)
    a float
near = CFloat(0)
    a float
origin = Vector3((0, 0, 0))
    a tuple of any type
ray = Instance()
    a Ray or None
```
# **2.5.7 extras**

# **core**

# **CurvePath**

**class** pythreejs.**CurvePath** CurvePath

Autogenerated by generate-wrappers.js See <https://threejs.org/docs/#api/extras/core/CurvePath> Inherits [ThreeWidget](#page-27-0). Three.js docs: <https://threejs.org/docs/#api/extras/core/CurvePath>

# **Curve**

**class** pythreejs.**Curve** Curve

> Autogenerated by generate-wrappers.js See <https://threejs.org/docs/#api/extras/core/Curve> Inherits [ThreeWidget](#page-27-0).

Three.js docs: <https://threejs.org/docs/#api/extras/core/Curve>

# **Font**

**class** pythreejs.**Font**

Font

Autogenerated by generate-wrappers.js See <https://threejs.org/docs/#api/extras/core/Font>

Inherits [ThreeWidget](#page-27-0).

Three.js docs: <https://threejs.org/docs/#api/extras/core/Font>

# **Path**

**class** pythreejs.**Path**

Path

Autogenerated by generate-wrappers.js See <https://threejs.org/docs/#api/extras/core/Path>

Inherits [ThreeWidget](#page-27-0).

Three.js docs: <https://threejs.org/docs/#api/extras/core/Path>

# **ShapePath**

# **class** pythreejs.**ShapePath**

ShapePath

Autogenerated by generate-wrappers.js See <https://threejs.org/docs/#api/extras/core/ShapePath>

Inherits [ThreeWidget](#page-27-0).

Three.js docs: <https://threejs.org/docs/#api/extras/core/ShapePath>

# **Shape**

# **class** pythreejs.**Shape**

Shape

Autogenerated by generate-wrappers.js See <https://threejs.org/docs/#api/extras/core/Shape>

Inherits [ThreeWidget](#page-27-0).

Three.js docs: <https://threejs.org/docs/#api/extras/core/Shape>

# **curves**

# **ArcCurve**

**class** pythreejs.**ArcCurve** ArcCurve

Autogenerated by generate-wrappers.js See <https://threejs.org/docs/#api/extras/curves/ArcCurve>

Inherits [ThreeWidget](#page-27-0).

Three.js docs: <https://threejs.org/docs/#api/extras/curves/ArcCurve>

# **CatmullRomCurve3**

### **class** pythreejs.**CatmullRomCurve3** CatmullRomCurve3

Autogenerated by generate-wrappers.js See <https://threejs.org/docs/#api/extras/curves/CatmullRomCurve3>

Inherits [ThreeWidget](#page-27-0).

Three.js docs: <https://threejs.org/docs/#api/extras/curves/CatmullRomCurve3>

# **CubicBezierCurve3**

### **class** pythreejs.**CubicBezierCurve3** CubicBezierCurve3

Autogenerated by generate-wrappers.js See <https://threejs.org/docs/#api/extras/curves/CubicBezierCurve3>

Inherits [ThreeWidget](#page-27-0).

Three.js docs: <https://threejs.org/docs/#api/extras/curves/CubicBezierCurve3>

# **CubicBezierCurve**

#### **class** pythreejs.**CubicBezierCurve** CubicBezierCurve

Autogenerated by generate-wrappers.js See <https://threejs.org/docs/#api/extras/curves/CubicBezierCurve>

Inherits [ThreeWidget](#page-27-0).

Three.js docs: <https://threejs.org/docs/#api/extras/curves/CubicBezierCurve>

# **EllipseCurve**

#### **class** pythreejs.**EllipseCurve** EllipseCurve

Autogenerated by generate-wrappers.js See <https://threejs.org/docs/#api/extras/curves/EllipseCurve>

Inherits [ThreeWidget](#page-27-0).

Three.js docs: <https://threejs.org/docs/#api/extras/curves/EllipseCurve>

# **LineCurve3**

#### **class** pythreejs.**LineCurve3**

LineCurve3

Autogenerated by generate-wrappers.js See <https://threejs.org/docs/#api/extras/curves/LineCurve3>

Inherits [ThreeWidget](#page-27-0).

Three.js docs: <https://threejs.org/docs/#api/extras/curves/LineCurve3>

### **LineCurve**

#### **class** pythreejs.**LineCurve**

LineCurve

Autogenerated by generate-wrappers.js See <https://threejs.org/docs/#api/extras/curves/LineCurve>

Inherits [ThreeWidget](#page-27-0).

Three.js docs: <https://threejs.org/docs/#api/extras/curves/LineCurve>

# **QuadraticBezierCurve3**

#### **class** pythreejs.**QuadraticBezierCurve3** QuadraticBezierCurve3

Autogenerated by generate-wrappers.js See <https://threejs.org/docs/#api/extras/curves/QuadraticBezierCurve3>

Inherits [ThreeWidget](#page-27-0).

Three.js docs: <https://threejs.org/docs/#api/extras/curves/QuadraticBezierCurve3>

# **QuadraticBezierCurve**

# **class** pythreejs.**QuadraticBezierCurve**

QuadraticBezierCurve

Autogenerated by generate-wrappers.js See <https://threejs.org/docs/#api/extras/curves/QuadraticBezierCurve>

Inherits [ThreeWidget](#page-27-0).

Three.js docs: <https://threejs.org/docs/#api/extras/curves/QuadraticBezierCurve>

# **SplineCurve**

# **class** pythreejs.**SplineCurve**

SplineCurve

Autogenerated by generate-wrappers.js See <https://threejs.org/docs/#api/extras/curves/SplineCurve>

Inherits [ThreeWidget](#page-27-0).

Three.js docs: <https://threejs.org/docs/#api/extras/curves/SplineCurve>

### **objects**

# **ImmediateRenderObject**

# **class** pythreejs.**ImmediateRenderObject**

ImmediateRenderObject

Autogenerated by generate-wrappers.js See <https://threejs.org/docs/#api/extras/objects/ImmediateRenderObject>

Inherits [ThreeWidget](#page-27-0).

Three.js docs: <https://threejs.org/docs/#api/extras/objects/ImmediateRenderObject>

# **2.5.8 geometries**

### **BoxBufferGeometry**

```
class pythreejs.BoxBufferGeometry(width=1, height=1, depth=1, widthSegments=1, heightSeg-
                                         ments=1, depthSegments=1)
```
BoxBufferGeometry

Autogenerated by generate-wrappers.js See <https://threejs.org/docs/#api/geometries/BoxGeometry>

Inherits [BaseBufferGeometry](#page-48-0).

Three.js docs: <https://threejs.org/docs/#api/geometries/BoxGeometry>

# **width**

CFloat(1, allow\_none=False).tag(sync=True)

### **height**

CFloat(1, allow\_none=False).tag(sync=True)

#### **depth**

CFloat(1, allow\_none=False).tag(sync=True)

### **widthSegments**

CInt(1, allow\_none=False).tag(sync=True)

### **heightSegments**

CInt(1, allow\_none=False).tag(sync=True)

### **depthSegments**

CInt(1, allow\_none=False).tag(sync=True)

# **type**

Unicode("BoxBufferGeometry", allow\_none=False).tag(sync=True)

```
depth = CFloat(1)
    a float
depthSegments = CInt(1)
    an int
height = CFloat(1)
    a float
heightSegments = CInt(1)
    an int
type = Unicode('BoxBufferGeometry')
    a unicode string
width = CFloat(1)
    a float
widthSegments = CInt(1)
    an int
```
#### **BoxGeometry**

```
class pythreejs.BoxGeometry(width=1, height=1, depth=1, widthSegments=1, heightSegments=1,
                                  depthSegments=1)
```
BoxGeometry

Autogenerated by generate-wrappers.js See <https://threejs.org/docs/#api/geometries/BoxGeometry>

Inherits [BaseGeometry](#page-48-1).

Three.js docs: <https://threejs.org/docs/#api/geometries/BoxGeometry>

### **width**

CFloat(1, allow\_none=False).tag(sync=True)

**height**

CFloat(1, allow\_none=False).tag(sync=True)

### **depth**

CFloat(1, allow\_none=False).tag(sync=True)

#### **widthSegments**

CInt(1, allow\_none=False).tag(sync=True)

#### **heightSegments**

CInt(1, allow\_none=False).tag(sync=True)

#### **depthSegments**

CInt(1, allow\_none=False).tag(sync=True)

# **type**

Unicode("BoxGeometry", allow\_none=False).tag(sync=True)

```
depth = CFloat(1)
    a float
depthSegments = CInt(1)
    an int
height = <math>CFloat(1)a float
heightSegments = CInt(1)
    an int
type = Unicode('BoxGeometry')
    a unicode string
width = CFIoat(1)a float
widthSegments = CInt(1)
    an int
```
# **BoxLineGeometry**

**class** pythreejs.**BoxLineGeometry**(*width=1*, *height=1*, *depth=1*, *widthSegments=1*, *heightSegments=1*, *depthSegments=1*)

BoxLineGeometry

Autogenerated by generate-wrappers.js See <https://threejs.org/docs/#api/geometries/BoxGeometry>

Inherits [BaseBufferGeometry](#page-48-0).

Three.js docs: <https://threejs.org/docs/#api/geometries/BoxGeometry>

**width**

CFloat(1, allow\_none=False).tag(sync=True)

**height**

CFloat(1, allow\_none=False).tag(sync=True)

### **depth**

CFloat(1, allow\_none=False).tag(sync=True)

#### **widthSegments**

CInt(1, allow\_none=False).tag(sync=True)

#### **heightSegments**

CInt(1, allow\_none=False).tag(sync=True)

### **depthSegments**

CInt(1, allow\_none=False).tag(sync=True)

### **type**

Unicode("BoxLineGeometry", allow\_none=False).tag(sync=True)

```
depth = CFloat(1)
```

```
a float
```

```
depthSegments = CInt(1)
    an int
```

```
height = CFloat(1)
    a float
```

```
heightSegments = CInt(1)
```

```
an int
```

```
type = Unicode('BoxLineGeometry')
```
a unicode string

```
width = CFIoat(1)a float
```
**widthSegments = CInt(1)** an int

# **CircleBufferGeometry**

```
class pythreejs.CircleBufferGeometry(radius=1, segments=8, thetaStart=0, thetaL-
                                              ength=6.283185307179586)
     CircleBufferGeometry
     Autogenerated by generate-wrappers.js See https://threejs.org/docs/#api/geometries/CircleGeometry
```
Inherits [BaseBufferGeometry](#page-48-0).

Three.js docs: <https://threejs.org/docs/#api/geometries/CircleGeometry>

#### **radius**

CFloat(1, allow\_none=False).tag(sync=True)

#### **segments**

CInt(8, allow\_none=False, min=3).tag(sync=True)

# **thetaStart**

CFloat(0, allow\_none=False).tag(sync=True)

#### **thetaLength**

CFloat(6.283185307179586, allow\_none=False).tag(sync=True)

#### **type**

Unicode("CircleBufferGeometry", allow\_none=False).tag(sync=True)

**radius = CFloat(1)**

a float

```
segments = CInt(8)
```
an int

#### **thetaLength = CFloat(6.283185307179586)**

a float

#### **thetaStart = CFloat(0)** a float

# **type = Unicode('CircleBufferGeometry')**

a unicode string

#### **CircleGeometry**

**class** pythreejs.**CircleGeometry**(*radius=1*, *segments=8*, *thetaStart=0*, *thetaLength=6.283185307179586*) CircleGeometry Autogenerated by generate-wrappers.js See <https://threejs.org/docs/#api/geometries/CircleGeometry> Inherits [BaseGeometry](#page-48-1). Three.js docs: <https://threejs.org/docs/#api/geometries/CircleGeometry> **radius**

CFloat(1, allow\_none=False).tag(sync=True)

#### **segments**

CInt(8, allow\_none=False, min=3).tag(sync=True)

### **thetaStart**

CFloat(0, allow\_none=False).tag(sync=True)

#### **thetaLength**

CFloat(6.283185307179586, allow\_none=False).tag(sync=True)

### **type**

Unicode("CircleGeometry", allow\_none=False).tag(sync=True)

```
radius = CFloat(1)
    a float
```

```
segments = CInt(8)
    an int
```

```
thetaLength = CFloat(6.283185307179586)
```
a float

```
thetaStart = CFloat(0)
    a float
```

```
type = Unicode('CircleGeometry')
    a unicode string
```
# **ConeGeometry**

```
class pythreejs.ConeGeometry(radius=20, height=100, radialSegments=8, height-
                               Segments=1, openEnded=False, thetaStart=0, thetaL-
                               ength=6.283185307179586)
```
**ConeGeometry** 

Autogenerated by generate-wrappers.js See <https://threejs.org/docs/#api/geometries/ConeGeometry>

Inherits [BaseGeometry](#page-48-1).

Three.js docs: <https://threejs.org/docs/#api/geometries/ConeGeometry>

# **radius**

CFloat(20, allow\_none=False).tag(sync=True)

#### **height**

CFloat(100, allow\_none=False).tag(sync=True)

### **radialSegments**

CInt(8, allow\_none=False).tag(sync=True)

#### **heightSegments**

CInt(1, allow\_none=False).tag(sync=True)

# **openEnded**

Bool(False, allow\_none=False).tag(sync=True)

#### **thetaStart**

CFloat(0, allow\_none=False).tag(sync=True)

#### **thetaLength**

CFloat(6.283185307179586, allow\_none=False).tag(sync=True)

### **type**

Unicode("ConeGeometry", allow\_none=False).tag(sync=True)

```
height = CFloat(100)
    a float
```
**heightSegments = CInt(1)** an int

**openEnded = Bool(False)** a boolean

**radialSegments = CInt(8)**

an int

**radius = CFloat(20)** a float

**thetaLength = CFloat(6.283185307179586)**

a float

**thetaStart = CFloat(0)** a float

**type = Unicode('ConeGeometry')** a unicode string

#### **CylinderBufferGeometry**

**class** pythreejs.**CylinderBufferGeometry**(*radiusTop=1*, *radiusBottom=1*, *height=1*, *radiusSegments=8*, *heightSegments=1*, *openEnded=False*, *thetaStart=0*, *thetaLength=6.283185307179586*)

CylinderBufferGeometry

Autogenerated by generate-wrappers.js See <https://threejs.org/docs/#api/geometries/CylinderGeometry>

Inherits [BaseBufferGeometry](#page-48-0).

Three.js docs: <https://threejs.org/docs/#api/geometries/CylinderGeometry>

### **radiusTop**

CFloat(1, allow\_none=False).tag(sync=True)

# **radiusBottom**

CFloat(1, allow\_none=False).tag(sync=True)

### **height**

CFloat(1, allow\_none=False).tag(sync=True)

#### **radiusSegments**

CInt(8, allow\_none=False).tag(sync=True)

#### **heightSegments**

CInt(1, allow\_none=False).tag(sync=True)

### **openEnded**

Bool(False, allow\_none=False).tag(sync=True)

#### **thetaStart**

CFloat(0, allow\_none=False).tag(sync=True)

#### **thetaLength**

CFloat(6.283185307179586, allow\_none=False).tag(sync=True)

### **type**

Unicode("CylinderBufferGeometry", allow\_none=False).tag(sync=True)

```
height = CFloat(1)
    a float
heightSegments = CInt(1)
    an int
```

```
openEnded = Bool(False)
    a boolean
```

```
radiusBottom = CFloat(1)
    a float
radiusSegments = CInt(8)
    an int
radiusTop = CFloat(1)
    a float
thetaLength = CFloat(6.283185307179586)
    a float
thetaStart = CFloat(0)
    a float
type = Unicode('CylinderBufferGeometry')
    a unicode string
```
# **CylinderGeometry**

**class** pythreejs.**CylinderGeometry**(*radiusTop=1*, *radiusBottom=1*, *height=1*, *radiusSegments=8*, *heightSegments=1*, *openEnded=False*, *thetaStart=0*, *thetaLength=6.283185307179586*)

CylinderGeometry

Autogenerated by generate-wrappers.js See <https://threejs.org/docs/#api/geometries/CylinderGeometry>

Inherits [BaseGeometry](#page-48-1).

Three.js docs: <https://threejs.org/docs/#api/geometries/CylinderGeometry>

# **radiusTop**

CFloat(1, allow\_none=False).tag(sync=True)

**radiusBottom**

CFloat(1, allow\_none=False).tag(sync=True)

**height**

CFloat(1, allow\_none=False).tag(sync=True)

**radiusSegments**

CInt(8, allow\_none=False).tag(sync=True)

**heightSegments**

CInt(1, allow\_none=False).tag(sync=True)

### **openEnded**

Bool(False, allow\_none=False).tag(sync=True)

### **thetaStart**

CFloat(0, allow\_none=False).tag(sync=True)

#### **thetaLength**

CFloat(6.283185307179586, allow\_none=False).tag(sync=True)

# **type**

Unicode("CylinderGeometry", allow\_none=False).tag(sync=True)

```
height = <math>CFloat(1)a float
heightSegments = CInt(1)
    an int
openEnded = Bool(False)
    a boolean
radiusBottom = CFloat(1)
    a float
radiusSegments = CInt(8)
    an int
radiusTop = CFloat(1)
    a float
thetaLength = CFloat(6.283185307179586)
    a float
thetaStart = CFloat(0)
    a float
type = Unicode('CylinderGeometry')
    a unicode string
```
### **DodecahedronGeometry**

**class** pythreejs.**DodecahedronGeometry**(*radius=1*, *detail=0*) DodecahedronGeometry Autogenerated by generate-wrappers.js See <https://threejs.org/docs/#api/geometries/DodecahedronGeometry> Inherits [BaseGeometry](#page-48-1).

Three.js docs: <https://threejs.org/docs/#api/geometries/DodecahedronGeometry>

### **radius**

CFloat(1, allow\_none=False).tag(sync=True)
**detail**

CInt(0, allow\_none=False).tag(sync=True)

**type**

Unicode("DodecahedronGeometry", allow\_none=False).tag(sync=True)

**detail = CInt(0)** an int

```
radius = CFloat(1)
    a float
```
**type = Unicode('DodecahedronGeometry')** a unicode string

#### **EdgesGeometry**

#### **class** pythreejs.**EdgesGeometry** EdgesGeometry

Autogenerated by generate-wrappers.js See <https://threejs.org/docs/#api/geometries/EdgesGeometry>

Inherits [BaseGeometry](#page-48-0).

Three.js docs: <https://threejs.org/docs/#api/geometries/EdgesGeometry>

#### **type**

Unicode("EdgesGeometry", allow\_none=False).tag(sync=True)

**type = Unicode('EdgesGeometry')**

a unicode string

### **ExtrudeGeometry**

### **class** pythreejs.**ExtrudeGeometry**

ExtrudeGeometry

Autogenerated by generate-wrappers.js See <https://threejs.org/docs/#api/geometries/ExtrudeGeometry>

Inherits [BaseGeometry](#page-48-0).

Three.js docs: <https://threejs.org/docs/#api/geometries/ExtrudeGeometry>

### **type**

Unicode("ExtrudeGeometry", allow\_none=False).tag(sync=True)

```
type = Unicode('ExtrudeGeometry')
```
a unicode string

### **IcosahedronGeometry**

```
class pythreejs.IcosahedronGeometry(radius=1, detail=0)
```
IcosahedronGeometry

Autogenerated by generate-wrappers.js See <https://threejs.org/docs/#api/geometries/IcosahedronGeometry>

Inherits [BaseGeometry](#page-48-0).

Three.js docs: <https://threejs.org/docs/#api/geometries/IcosahedronGeometry>

### **radius**

CFloat(1, allow\_none=False).tag(sync=True)

### **detail**

CInt(0, allow\_none=False).tag(sync=True)

#### **type**

Unicode("IcosahedronGeometry", allow\_none=False).tag(sync=True)

```
detail = CInt(0)
```
an int

```
radius = CFloat(1)
    a float
```
**type = Unicode('IcosahedronGeometry')** a unicode string

### **LatheBufferGeometry**

```
class pythreejs.LatheBufferGeometry(points=[], segments=12, phiStart=0,
                                    phiLength=6.283185307179586)
```
LatheBufferGeometry

Autogenerated by generate-wrappers.js See <https://threejs.org/docs/#api/geometries/LatheGeometry>

Inherits [BaseBufferGeometry](#page-48-1).

Three.js docs: <https://threejs.org/docs/#api/geometries/LatheGeometry>

### **points**

List(trait=List()).tag(sync=True)

### **segments**

CInt(12, allow\_none=False).tag(sync=True)

### **phiStart**

```
CFloat(0, allow_none=False).tag(sync=True)
```
### **phiLength**

CFloat(6.283185307179586, allow\_none=False).tag(sync=True)

#### **type**

Unicode("LatheBufferGeometry", allow\_none=False).tag(sync=True)

```
phiLength = CFloat(6.283185307179586)
   a float
```
**phiStart = CFloat(0)** a float

**points = List()**

a list with values that are: a list

**segments = CInt(12)** an int

```
type = Unicode('LatheBufferGeometry')
    a unicode string
```
### **LatheGeometry**

```
class pythreejs.LatheGeometry(points=[], segments=12, phiStart=0,
                            phiLength=6.283185307179586)
```
LatheGeometry

Autogenerated by generate-wrappers.js See <https://threejs.org/docs/#api/geometries/LatheGeometry>

Inherits [BaseGeometry](#page-48-0).

Three.js docs: <https://threejs.org/docs/#api/geometries/LatheGeometry>

#### **points**

List(trait=List()).tag(sync=True)

### **segments**

CInt(12, allow\_none=False).tag(sync=True)

### **phiStart**

CFloat(0, allow\_none=False).tag(sync=True)

### **phiLength**

CFloat(6.283185307179586, allow\_none=False).tag(sync=True)

### **type**

Unicode("LatheGeometry", allow\_none=False).tag(sync=True)

```
phiLength = CFloat(6.283185307179586)
    a float
phiStart = CFloat(0)
    a float
points = List()
```
a list with values that are: a list

```
segments = CInt(12)
```
an int

```
type = Unicode('LatheGeometry')
```
a unicode string

### **LineGeometry**

```
class pythreejs.LineGeometry
```
LineGeometry

Autogenerated by generate-wrappers.js This class is a custom class for pythreejs, with no direct corresponding class in three.js.

Inherits [LineSegmentsGeometry](#page-76-0).

Three.js docs: <https://threejs.org/docs/#api/geometries/LineGeometry>

#### **positions**

```
WebGLDataUnion(dtype="float32", shape_constraint=shape_constraints(None, 3)).
˓→tag(sync=True)
```
**colors**

```
WebGLDataUnion(None, dtype="float32", shape_constraint=shape_constraints(None,
˓→ 3), allow_none=True).tag(sync=True)
```
### **type**

Unicode("LineGeometry", allow\_none=False).tag(sync=True)

```
colors = WebGLDataUnion(None)
```
a numpy array or a NDArrayWidget

```
positions = WebGLDataUnion()
    a numpy array or a NDArrayWidget
```

```
type = Unicode('LineGeometry')
    a unicode string
```
### **LineSegmentsGeometry**

```
class pythreejs.LineSegmentsGeometry
```
LineSegmentsGeometry

Autogenerated by generate-wrappers.js This class is a custom class for pythreejs, with no direct corresponding class in three.js.

Inherits [BaseBufferGeometry](#page-48-1).

Three.js docs: <https://threejs.org/docs/#api/geometries/LineSegmentsGeometry>

### **positions**

```
WebGLDataUnion(dtype="float32", shape_constraint=shape_constraints(None, 2,˓→3)).tag(sync=True)
```
#### **colors**

```
WebGLDataUnion(None, dtype="float32", shape_constraint=shape_constraints(None,
˓→ 2, 3), allow_none=True).tag(sync=True)
```
#### **type**

Unicode("LineSegmentsGeometry", allow\_none=False).tag(sync=True)

```
colors = WebGLDataUnion(None)
```
a numpy array or a NDArrayWidget

```
positions = WebGLDataUnion()
    a numpy array or a NDArrayWidget
```

```
type = Unicode('LineSegmentsGeometry')
    a unicode string
```
### **OctahedronGeometry**

```
class pythreejs.OctahedronGeometry(radius=1, detail=0)
    OctahedronGeometry
```
Autogenerated by generate-wrappers.js See <https://threejs.org/docs/#api/geometries/OctahedronGeometry>

Inherits [BaseGeometry](#page-48-0).

Three.js docs: <https://threejs.org/docs/#api/geometries/OctahedronGeometry>

### **radius**

CFloat(1, allow\_none=False).tag(sync=True)

### **detail**

CInt(0, allow\_none=False).tag(sync=True)

#### **type**

```
Unicode("OctahedronGeometry", allow_none=False).tag(sync=True)
detail = CInt(0)
    an int
radius = CFloat(1)
    a float
type = Unicode('OctahedronGeometry')
    a unicode string
```
### **ParametricGeometry**

```
class pythreejs.ParametricGeometry(func, slices=3, stacks=3)
    ParametricGeometry
```
Autogenerated by generate-wrappers.js See <https://threejs.org/docs/#api/geometries/ParametricGeometry>

Inherits [BaseGeometry](#page-48-0).

Three.js docs: <https://threejs.org/docs/#api/geometries/ParametricGeometry>

### **func**

Unicode('function(u, v, vec)  $\{\ ]$ ').tag(sync=True)

### **slices**

CInt(3, allow\_none=False).tag(sync=True)

### **stacks**

CInt(3, allow\_none=False).tag(sync=True)

### **type**

Unicode("ParametricGeometry", allow\_none=False).tag(sync=True)

```
func = Unicode('function(u, v, vec) { }')
    a unicode string
slices = CInt(3)
    an int
stacks = CInt(3)
    an int
type = Unicode('ParametricGeometry')
```
a unicode string

### **PlaneBufferGeometry**

```
class pythreejs.PlaneBufferGeometry(width=1, height=1, widthSegments=1, heightSeg-
                                        ments=1)
```
PlaneBufferGeometry

Autogenerated by generate-wrappers.js See <https://threejs.org/docs/#api/geometries/PlaneGeometry>

Inherits [BaseBufferGeometry](#page-48-1).

Three.js docs: <https://threejs.org/docs/#api/geometries/PlaneGeometry>

### **width**

CFloat(1, allow\_none=False).tag(sync=True)

#### **height**

CFloat(1, allow\_none=False).tag(sync=True)

#### **widthSegments**

CInt(1, allow\_none=False).tag(sync=True)

#### **heightSegments**

CInt(1, allow\_none=False).tag(sync=True)

### **type**

Unicode("PlaneBufferGeometry", allow\_none=False).tag(sync=True)

```
height = CFloat(1)a float
heightSegments = CInt(1)
    an int
type = Unicode('PlaneBufferGeometry')
    a unicode string
width = <b>CFlost(1)</b>a float
widthSegments = CInt(1)
```

```
an int
```
### **PlaneGeometry**

```
class pythreejs.PlaneGeometry(width=1, height=1, widthSegments=1, heightSegments=1)
     PlaneGeometry
```
Autogenerated by generate-wrappers.js See <https://threejs.org/docs/#api/geometries/PlaneGeometry>

Inherits [BaseGeometry](#page-48-0).

Three.js docs: <https://threejs.org/docs/#api/geometries/PlaneGeometry>

### **width**

CFloat(1, allow\_none=False).tag(sync=True)

#### **height**

CFloat(1, allow\_none=False).tag(sync=True)

#### **widthSegments**

CInt(1, allow\_none=False).tag(sync=True)

#### **heightSegments**

CInt(1, allow\_none=False).tag(sync=True)

### **type**

Unicode("PlaneGeometry", allow\_none=False).tag(sync=True)

**height = CFloat(1)**

a float

```
heightSegments = CInt(1)
    an int
```
**type = Unicode('PlaneGeometry')**

a unicode string

 $width = CFIoat(1)$ a float

**widthSegments = CInt(1)** an int

### **PolyhedronGeometry**

```
class pythreejs.PolyhedronGeometry(vertices=[], faces=[], radius=1, detail=0)
     PolyhedronGeometry
     Autogenerated by generate-wrappers.js See https://threejs.org/docs/#api/geometries/PolyhedronGeometry
     Inherits BaseGeometry.
```
Three.js docs: <https://threejs.org/docs/#api/geometries/PolyhedronGeometry>

**vertices**

List().tag(sync=True)

#### **indices**

List().tag(sync=True)

### **radius**

CFloat(1, allow\_none=False).tag(sync=True)

### **detail**

CFloat(0, allow\_none=False).tag(sync=True)

### **faces**

List().tag(sync=True)

### **type**

Unicode("PolyhedronGeometry", allow\_none=False).tag(sync=True)

```
detail = CFloat(0)
    a float
faces = List()
    a list of any type
```

```
indices = List()
    a list of any type
```

```
radius = CFloat(1)
    a float
```

```
type = Unicode('PolyhedronGeometry')
    a unicode string
```

```
vertices = List()
    a list of any type
```
### **RingBufferGeometry**

**class** pythreejs.**RingBufferGeometry**(*innerRadius=0.5*, *outerRadius=1*, *thetaSegments=8*, *phiSegments=8*, *thetaStart=0*, *thetaLength=6.283185307179586*) RingBufferGeometry Autogenerated by generate-wrappers.js See <https://threejs.org/docs/#api/geometries/RingGeometry> Inherits [BaseBufferGeometry](#page-48-1). Three.js docs: <https://threejs.org/docs/#api/geometries/RingGeometry>

### **innerRadius**

CFloat(0.5, allow\_none=False).tag(sync=True)

#### **outerRadius**

CFloat(1, allow\_none=False).tag(sync=True)

#### **thetaSegments**

CInt(8, allow\_none=False, min=3).tag(sync=True)

#### **phiSegments**

CInt(8, allow\_none=False, min=1).tag(sync=True)

### **thetaStart**

CFloat(0, allow\_none=False).tag(sync=True)

#### **thetaLength**

CFloat(6.283185307179586, allow\_none=False).tag(sync=True)

#### **type**

Unicode("RingBufferGeometry", allow\_none=False).tag(sync=True)

```
innerRadius = CFloat(0.5)
    a float
outerRadius = CFloat(1)
    a float
phiSegments = CInt(8)
    an int
thetaLength = CFloat(6.283185307179586)
    a float
thetaSegments = CInt(8)
    an int
thetaStart = CFloat(0)
    a float
type = Unicode('RingBufferGeometry')
    a unicode string
```
#### **RingGeometry**

**class** pythreejs.**RingGeometry**(*innerRadius=0.5*, *outerRadius=1*, *thetaSegments=8*, *phiSegments=8*, *thetaStart=0*, *thetaLength=6.283185307179586*) RingGeometry

Autogenerated by generate-wrappers.js See <https://threejs.org/docs/#api/geometries/RingGeometry>

Inherits [BaseGeometry](#page-48-0).

Three.js docs: <https://threejs.org/docs/#api/geometries/RingGeometry>

### **innerRadius**

CFloat(0.5, allow\_none=False).tag(sync=True)

#### **outerRadius**

CFloat(1, allow\_none=False).tag(sync=True)

#### **thetaSegments**

CInt(8, allow\_none=False, min=3).tag(sync=True)

#### **phiSegments**

CInt(8, allow\_none=False, min=1).tag(sync=True)

### **thetaStart**

CFloat(0, allow\_none=False).tag(sync=True)

#### **thetaLength**

CFloat(6.283185307179586, allow\_none=False).tag(sync=True)

### **type**

Unicode("RingGeometry", allow\_none=False).tag(sync=True)

```
innerRadius = CFloat(0.5)
    a float
outerRadius = CFloat(1)
    a float
phiSegments = CInt(8)
    an int
thetaLength = CFloat(6.283185307179586)
    a float
thetaSegments = CInt(8)
    an int
thetaStart = CFloat(0)
    a float
type = Unicode('RingGeometry')
    a unicode string
```
### **ShapeGeometry**

```
class pythreejs.ShapeGeometry(shapes=[])
```
ShapeGeometry

Autogenerated by generate-wrappers.js See <https://threejs.org/docs/#api/geometries/ShapeGeometry>

Inherits [BaseGeometry](#page-48-0).

Three.js docs: <https://threejs.org/docs/#api/geometries/ShapeGeometry>

### **shapes**

Tuple().tag(sync=True, \*\*widget\_serialization)

#### **curveSegments**

CInt(12, allow\_none=False).tag(sync=True)

#### **material**

CInt(0, allow\_none=False).tag(sync=True)

#### **type**

Unicode("ShapeGeometry", allow\_none=False).tag(sync=True)

```
curveSegments = CInt(12)
    an int
material = CInt(0)
    an int
shapes = Tuple()
```
a tuple of any type

### **type = Unicode('ShapeGeometry')**

a unicode string

### **SphereBufferGeometry**

```
class pythreejs.SphereBufferGeometry(radius=1, widthSegments=8, heightSegments=6, phiS-
                                              tart=0, phiLength=6.283185307179586, thetaStart=0,
                                              thetaLength=3.141592653589793)
```
SphereBufferGeometry

Autogenerated by generate-wrappers.js See <https://threejs.org/docs/#api/geometries/SphereGeometry>

Inherits [BaseBufferGeometry](#page-48-1).

Three.js docs: <https://threejs.org/docs/#api/geometries/SphereGeometry>

**radius**

CFloat(1, allow\_none=False).tag(sync=True)

#### **widthSegments**

CInt(8, allow\_none=False).tag(sync=True)

#### **heightSegments**

CInt(6, allow\_none=False).tag(sync=True)

### **phiStart**

CFloat(0, allow\_none=False).tag(sync=True)

#### **phiLength**

CFloat(6.283185307179586, allow\_none=False).tag(sync=True)

#### **thetaStart**

CFloat(0, allow\_none=False).tag(sync=True)

#### **thetaLength**

CFloat(3.141592653589793, allow\_none=False).tag(sync=True)

### **type**

Unicode("SphereBufferGeometry", allow\_none=False).tag(sync=True)

```
heightSegments = CInt(6)
    an int
phiLength = CFloat(6.283185307179586)
    a float
phiStart = CFloat(0)
    a float
radius = CFloat(1)
    a float
thetaLength = CFloat(3.141592653589793)
    a float
thetaStart = CFloat(0)
    a float
type = Unicode('SphereBufferGeometry')
    a unicode string
```
**widthSegments = CInt(8)** an int

### **SphereGeometry**

```
class pythreejs.SphereGeometry(radius=1, widthSegments=8, heightSegments=6, phiStart=0,
                                    phiLength=6.283185307179586, thetaStart=0, thetaL-
                                    ength=3.141592653589793)
```
SphereGeometry

Autogenerated by generate-wrappers.js See <https://threejs.org/docs/#api/geometries/SphereGeometry>

Inherits [BaseGeometry](#page-48-0).

Three.js docs: <https://threejs.org/docs/#api/geometries/SphereGeometry>

#### **radius**

CFloat(1, allow\_none=False).tag(sync=True)

### **widthSegments**

CInt(8, allow\_none=False).tag(sync=True)

#### **heightSegments**

CInt(6, allow\_none=False).tag(sync=True)

### **phiStart**

CFloat(0, allow\_none=False).tag(sync=True)

#### **phiLength**

CFloat(6.283185307179586, allow\_none=False).tag(sync=True)

### **thetaStart**

CFloat(0, allow\_none=False).tag(sync=True)

### **thetaLength**

CFloat(3.141592653589793, allow\_none=False).tag(sync=True)

### **type**

Unicode("SphereGeometry", allow\_none=False).tag(sync=True)

```
heightSegments = CInt(6)
```
an int

```
phiLength = CFloat(6.283185307179586)
    a float
phiStart = CFloat(0)
    a float
radius = CFloat(1)
    a float
thetaLength = CFloat(3.141592653589793)
    a float
thetaStart = CFloat(0)
    a float
type = Unicode('SphereGeometry')
    a unicode string
widthSegments = CInt(8)
    an int
```
### **TetrahedronGeometry**

```
class pythreejs.TetrahedronGeometry(radius=1, detail=0)
    TetrahedronGeometry
```
Autogenerated by generate-wrappers.js See <https://threejs.org/docs/#api/geometries/TetrahedronGeometry>

Inherits [BaseGeometry](#page-48-0).

Three.js docs: <https://threejs.org/docs/#api/geometries/TetrahedronGeometry>

### **radius**

CFloat(1, allow\_none=False).tag(sync=True)

#### **detail**

CInt(0, allow\_none=False).tag(sync=True)

### **type**

Unicode("TetrahedronGeometry", allow\_none=False).tag(sync=True)

```
detail = CInt(0)
    an int
```

```
radius = CFloat(1)
    a float
```

```
type = Unicode('TetrahedronGeometry')
    a unicode string
```
#### **TextGeometry**

**class** pythreejs.**TextGeometry TextGeometry** 

Autogenerated by generate-wrappers.js See <https://threejs.org/docs/#api/geometries/TextGeometry>

Inherits [BaseGeometry](#page-48-0).

Three.js docs: <https://threejs.org/docs/#api/geometries/TextGeometry>

**type**

Unicode("TextGeometry", allow\_none=False).tag(sync=True)

**type = Unicode('TextGeometry')** a unicode string

### **TorusBufferGeometry**

```
class pythreejs.TorusBufferGeometry(radius=1, tube=0.4, radialSegments=8, tubularSeg-
                                          ments=6, arc=6.283185307179586)
```
TorusBufferGeometry

Autogenerated by generate-wrappers.js See <https://threejs.org/docs/#api/geometries/TorusGeometry>

Inherits [BaseBufferGeometry](#page-48-1).

Three.js docs: <https://threejs.org/docs/#api/geometries/TorusGeometry>

### **radius**

CFloat(1, allow\_none=False).tag(sync=True)

### **tube**

CFloat(0.4, allow\_none=False).tag(sync=True)

#### **radialSegments**

CInt(8, allow\_none=False).tag(sync=True)

### **tubularSegments**

CInt(6, allow\_none=False).tag(sync=True)

#### **arc**

CFloat(6.283185307179586, allow\_none=False).tag(sync=True)

### **type**

Unicode("TorusBufferGeometry", allow\_none=False).tag(sync=True)

```
arc = CFloat(6.283185307179586)
```
a float

```
radialSegments = CInt(8)
    an int
radius = CFloat(1)
    a float
tube = CFIoat(0.4)a float
tubularSegments = CInt(6)
    an int
type = Unicode('TorusBufferGeometry')
    a unicode string
```
### **TorusGeometry**

```
class pythreejs.TorusGeometry(radius=1, tube=0.4, radialSegments=8, tubularSegments=6,
                                   arc=6.283185307179586)
```
### TorusGeometry

Autogenerated by generate-wrappers.js See <https://threejs.org/docs/#api/geometries/TorusGeometry>

Inherits [BaseGeometry](#page-48-0).

Three.js docs: <https://threejs.org/docs/#api/geometries/TorusGeometry>

### **radius**

CFloat(1, allow\_none=False).tag(sync=True)

### **tube**

CFloat(0.4, allow\_none=False).tag(sync=True)

#### **radialSegments**

CInt(8, allow\_none=False).tag(sync=True)

#### **tubularSegments**

CInt(6, allow\_none=False).tag(sync=True)

#### **arc**

CFloat(6.283185307179586, allow\_none=False).tag(sync=True)

### **type**

Unicode("TorusGeometry", allow\_none=False).tag(sync=True)

```
arc = CFloat(6.283185307179586)
```
a float

```
radialSegments = CInt(8)
    an int
radius = CFloat(1)
    a float
tube = CFloat(0.4)
    a float
tubularSegments = CInt(6)
    an int
type = Unicode('TorusGeometry')
    a unicode string
```
### **TorusKnotBufferGeometry**

```
class pythreejs.TorusKnotBufferGeometry(radius=1, tube=0.4, tubularSegments=64, radi-
```
TorusKnotBufferGeometry

Autogenerated by generate-wrappers.js See <https://threejs.org/docs/#api/geometries/TorusKnotGeometry>

*alSegments=8*, *p=2*, *q=3*)

Inherits [BaseBufferGeometry](#page-48-1).

Three.js docs: <https://threejs.org/docs/#api/geometries/TorusKnotGeometry>

### **radius**

CFloat(1, allow\_none=False).tag(sync=True)

### **tube**

CFloat(0.4, allow\_none=False).tag(sync=True)

### **tubularSegments**

CInt(64, allow\_none=False).tag(sync=True)

#### **radialSegments**

CInt(8, allow\_none=False).tag(sync=True)

### **p**

CInt(2, allow\_none=False).tag(sync=True)

**q**

CInt(3, allow\_none=False).tag(sync=True)

#### **type**

```
Unicode("TorusKnotBufferGeometry", allow_none=False).tag(sync=True)
p = CInt(2)
    an int
q = CInt(3)
    an int
radialSegments = CInt(8)
    an int
radius = CFloat(1)
    a float
tube = CFloat(0.4)
    a float
tubularSegments = CInt(64)
    an int
type = Unicode('TorusKnotBufferGeometry')
    a unicode string
```
### **TorusKnotGeometry**

```
class pythreejs.TorusKnotGeometry(radius=1, tube=0.4, tubularSegments=64, radialSeg-
                                       ments=8, p=2, q=3)
```
TorusKnotGeometry

Autogenerated by generate-wrappers.js See <https://threejs.org/docs/#api/geometries/TorusKnotGeometry>

Inherits [BaseGeometry](#page-48-0).

Three.js docs: <https://threejs.org/docs/#api/geometries/TorusKnotGeometry>

**radius**

CFloat(1, allow\_none=False).tag(sync=True)

**tube**

CFloat(0.4, allow\_none=False).tag(sync=True)

**tubularSegments**

CInt(64, allow\_none=False).tag(sync=True)

**radialSegments**

CInt(8, allow\_none=False).tag(sync=True)

**p**

CInt(2, allow\_none=False).tag(sync=True)

**q**

CInt(3, allow\_none=False).tag(sync=True)

### **type**

Unicode("TorusKnotGeometry", allow\_none=False).tag(sync=True)

```
p = CInt(2)
    an int
q = CInt(3)
    an int
radialSegments = CInt(8)
    an int
radius = CFloat(1)
    a float
tube = CFloat(0.4)
    a float
tubularSegments = CInt(64)
    an int
type = Unicode('TorusKnotGeometry')
```
a unicode string

### **TubeGeometry**

**class** pythreejs.**TubeGeometry**(*path=None*, *segments=64*, *radius=1*, *radiusSegments=8*, *close=False*) TubeGeometry

Autogenerated by generate-wrappers.js See <https://threejs.org/docs/#api/geometries/TubeGeometry>

Inherits [BaseGeometry](#page-48-0).

Three.js docs: <https://threejs.org/docs/#api/geometries/TubeGeometry>

### **path**

Instance(Curve, allow\_none=True).tag(sync=True, \*\*widget\_serialization)

**segments**

CInt(64, allow\_none=False).tag(sync=True)

#### **radius**

```
CFloat(1, allow_none=False).tag(sync=True)
```
### **radiusSegments**

CInt(8, allow\_none=False).tag(sync=True)

### **close**

Bool(False, allow\_none=False).tag(sync=True)

### **type**

Unicode("TubeGeometry", allow\_none=False).tag(sync=True)

```
close = Bool(False)
    a boolean
path = Instance()
    a Curve or None
radius = CFloat(1)
    a float
radiusSegments = CInt(8)
    an int
segments = CInt(64)
    an int
type = Unicode('TubeGeometry')
    a unicode string
```
### **WireframeGeometry**

**class** pythreejs.**WireframeGeometry**(*geometry=None*) WireframeGeometry

Autogenerated by generate-wrappers.js See <https://threejs.org/docs/#api/geometries/WireframeGeometry>

Inherits [BaseGeometry](#page-48-0).

Three.js docs: <https://threejs.org/docs/#api/geometries/WireframeGeometry>

### **geometry**

```
Union([
   Instance(BaseGeometry, allow_none=True),
   Instance(BaseBufferGeometry, allow_none=True)
]).tag(sync=True, **widget_serialization)
```
#### **type**

Unicode("WireframeGeometry", allow\_none=False).tag(sync=True)

```
geometry = Union()
    a BaseGeometry or None or a BaseBufferGeometry or None
```

```
type = Unicode('WireframeGeometry')
    a unicode string
```
# **2.5.9 helpers**

### **ArrowHelper**

**class** pythreejs.**ArrowHelper**

ArrowHelper

Autogenerated by generate-wrappers.js See <https://threejs.org/docs/#api/helpers/ArrowHelper>

Inherits Object 3D.

Three.js docs: <https://threejs.org/docs/#api/helpers/ArrowHelper>

#### **dir**

Vector3(default\_value=[1, 0, 0]).tag(sync=True)

### **origin**

```
Vector3(default_value=[0, 0, 0]).tag(sync=True)
```
### **length**

CFloat(1, allow\_none=False).tag(sync=True)

#### **hex**

CInt(0, allow\_none=False).tag(sync=True)

### **headLength**

CFloat(None, allow\_none=True).tag(sync=True)

### **headWidth**

CFloat(None, allow\_none=True).tag(sync=True)

### **type**

Unicode("ArrowHelper", allow\_none=False).tag(sync=True)

```
dir = Vector3((0, 0, 0))
    a tuple of any type
```

```
headLength = CFloat(None)
    a float
headWidth = CFloat(None)
    a float
hex = CInt(0)an int
length = CFloat(1)
    a float
origin = Vector3((0, 0, 0))
    a tuple of any type
type = Unicode('ArrowHelper')
    a unicode string
```
### **AxesHelper**

```
class pythreejs.AxesHelper(size=1)
    AxesHelper
```
Autogenerated by generate-wrappers.js See <https://threejs.org/docs/#api/helpers/AxesHelper>

Inherits Object 3D.

Three.js docs: <https://threejs.org/docs/#api/helpers/AxesHelper>

### **size**

CFloat(1, allow\_none=False).tag(sync=True)

### **type**

Unicode("AxesHelper", allow\_none=False).tag(sync=True)

```
size = CFloat(1)
    a float
```
**type = Unicode('AxesHelper')** a unicode string

### **Box3Helper**

```
class pythreejs.Box3Helper(box=None, color="yellow")
     Box3Helper
     Autogenerated by generate-wrappers.js See https://threejs.org/docs/#api/helpers/PlaneHelper
```
Inherits Object 3D.

Three.js docs: <https://threejs.org/docs/#api/helpers/PlaneHelper>

**box**

Instance(Box3, allow\_none=True).tag(sync=True, \*\*widget\_serialization)

#### **color**

Color("yellow", allow\_none=True).tag(sync=True)

### **type**

Unicode("Box3Helper", allow\_none=False).tag(sync=True)

```
box = Instance()
    a Box3 or None
```
**color = Color('yellow')** a valid HTML color

```
type = Unicode('Box3Helper')
```
a unicode string

### **BoxHelper**

```
class pythreejs.BoxHelper(object=None, color="#ffffff")
```
BoxHelper

Autogenerated by generate-wrappers.js See <https://threejs.org/docs/#api/helpers/BoxHelper>

Inherits [Object3D](#page-55-0).

Three.js docs: <https://threejs.org/docs/#api/helpers/BoxHelper>

#### **object**

Instance(Object3D, allow\_none=True).tag(sync=True, \*\*widget\_serialization)

### **color**

Color("#ffffff", allow\_none=True).tag(sync=True)

### **type**

Unicode("BoxHelper", allow\_none=False).tag(sync=True)

```
color = Color('#ffffff')
    a valid HTML color
```

```
object = Instance()
    an Object3D or None
```
### **type = Unicode('BoxHelper')** a unicode string

### **CameraHelper**

```
class pythreejs.CameraHelper(camera=None)
```
CameraHelper

Autogenerated by generate-wrappers.js See <https://threejs.org/docs/#api/helpers/CameraHelper>

Inherits [Object3D](#page-55-0).

Three.js docs: <https://threejs.org/docs/#api/helpers/CameraHelper>

#### **camera**

Instance(Camera, allow\_none=True).tag(sync=True, \*\*widget\_serialization)

**type**

Unicode("CameraHelper", allow\_none=False).tag(sync=True)

### **camera = Instance()**

a Camera or None

# **type = Unicode('CameraHelper')**

a unicode string

### **DirectionalLightHelper**

### **class** pythreejs.**DirectionalLightHelper**(*light=None*, *size=1*, *color="#ffffff"*) DirectionalLightHelper

Autogenerated by generate-wrappers.js See <https://threejs.org/docs/#api/helpers/DirectionalLightHelper>

Inherits Object 3D.

Three.js docs: <https://threejs.org/docs/#api/helpers/DirectionalLightHelper>

#### **light**

```
Instance(DirectionalLight, allow_none=True).tag(sync=True, **widget_
˓→serialization)
```
#### **size**

CFloat(1, allow\_none=False).tag(sync=True)

#### **color**

Color("#ffffff", allow\_none=True).tag(sync=True)

#### **type**

Unicode("DirectionalLightHelper", allow\_none=False).tag(sync=True)

**color = Color('#ffffff')** a valid HTML color **light = Instance()**

a DirectionalLight or None

**size = CFloat(1)** a float

**type = Unicode('DirectionalLightHelper')** a unicode string

### **FaceNormalsHelper**

**class** pythreejs.**FaceNormalsHelper**(*object=None*, *size=1*, *color="0xffff00"*, *linewidth=1*) FaceNormalsHelper

Autogenerated by generate-wrappers.js See <https://threejs.org/docs/#api/helpers/FaceNormalsHelper>

Inherits [Object3D](#page-55-0).

Three.js docs: <https://threejs.org/docs/#api/helpers/FaceNormalsHelper>

### **object**

Instance(Object3D, allow\_none=True).tag(sync=True, \*\*widget\_serialization)

#### **size**

CFloat(1, allow\_none=False).tag(sync=True)

#### **color**

Color("0xffff00", allow\_none=False).tag(sync=True)

### **linewidth**

CFloat(1, allow\_none=False).tag(sync=True)

### **type**

Unicode("FaceNormalsHelper", allow\_none=False).tag(sync=True)

```
color = Color('0xffff00')
    a valid HTML color
linewidth = CFloat(1)
    a float
object = Instance()
    an Object3D or None
size = CFloat(1)
    a float
```

```
type = Unicode('FaceNormalsHelper')
    a unicode string
```
### **GridHelper**

**class** pythreejs.**GridHelper**(*size=10*, *divisions=10*, *colorCenterLine="0x444444"*, *color-Grid="0x888888"*)

GridHelper

Autogenerated by generate-wrappers.js See <https://threejs.org/docs/#api/helpers/GridHelper>

Inherits Object 3D.

Three.js docs: <https://threejs.org/docs/#api/helpers/GridHelper>

**size**

CFloat(10, allow\_none=False).tag(sync=True)

### **divisions**

CInt(10, allow\_none=False).tag(sync=True)

### **colorCenterLine**

Color("0x444444", allow\_none=False).tag(sync=True)

### **colorGrid**

Color("0x888888", allow\_none=False).tag(sync=True)

### **type**

Unicode("GridHelper", allow\_none=False).tag(sync=True)

# **colorCenterLine = Color('0x444444')** a valid HTML color

```
colorGrid = Color('0x888888')
    a valid HTML color
```

```
divisions = CInt(10)
    an int
```

```
size = CFloat(10)
```

```
a float
```

```
type = Unicode('GridHelper')
    a unicode string
```
### **HemisphereLightHelper**

```
class pythreejs.HemisphereLightHelper(light=None, size=1, color="#ffffff")
     HemisphereLightHelper
```
Autogenerated by generate-wrappers.js See <https://threejs.org/docs/#api/helpers/HemisphereLightHelper>

Inherits [Object3D](#page-55-0).

Three.js docs: <https://threejs.org/docs/#api/helpers/HemisphereLightHelper>

### **light**

```
Instance(HemisphereLight, allow_none=True).tag(sync=True, **widget_
˓→serialization)
```
### **size**

CFloat(1, allow\_none=False).tag(sync=True)

#### **color**

Color("#ffffff", allow\_none=True).tag(sync=True)

### **type**

Unicode("HemisphereLightHelper", allow\_none=False).tag(sync=True)

```
color = Color('#ffffff')
    a valid HTML color
```

```
light = Instance()
```
a HemisphereLight or None

```
size = CFloat(1)
    a float
```
**type = Unicode('HemisphereLightHelper')** a unicode string

### **PlaneHelper**

```
class pythreejs.PlaneHelper(plane=None, size=1, color="yellow")
     PlaneHelper
```
Autogenerated by generate-wrappers.js See <https://threejs.org/docs/#api/helpers/PlaneHelper>

Inherits Object 3D.

Three.js docs: <https://threejs.org/docs/#api/helpers/PlaneHelper>

### **plane**

Instance(Plane, allow\_none=True).tag(sync=True, \*\*widget\_serialization)

#### **size**

CFloat(1, allow\_none=False).tag(sync=True)

#### **color**

Color("yellow", allow\_none=True).tag(sync=True)

### **type**

```
Unicode("PlaneHelper", allow_none=False).tag(sync=True)
```

```
color = Color('yellow')
    a valid HTML color
```
**plane = Instance()** a Plane or None

```
size = CFloat(1)
    a float
```
### **type = Unicode('PlaneHelper')**

a unicode string

#### **PointLightHelper**

```
class pythreejs.PointLightHelper(light=None, sphereSize=1, color="#ffffff")
     PointLightHelper
```
Autogenerated by generate-wrappers.js See <https://threejs.org/docs/#api/helpers/PointLightHelper>

Inherits Object 3D.

Three.js docs: <https://threejs.org/docs/#api/helpers/PointLightHelper>

### **light**

Instance(PointLight, allow\_none=True).tag(sync=True, \*\*widget\_serialization)

### **sphereSize**

CFloat(1, allow\_none=False).tag(sync=True)

#### **color**

Color("#ffffff", allow\_none=True).tag(sync=True)

### **type**

Unicode("PointLightHelper", allow\_none=False).tag(sync=True)

```
color = Color('#ffffff')
    a valid HTML color
light = Instance()
    a PointLight or None
sphereSize = CFloat(1)
    a float
type = Unicode('PointLightHelper')
    a unicode string
```
### **PolarGridHelper**

```
class pythreejs.PolarGridHelper(radius=10, radials=16, circles=8, divisions=64,
                                    color1="0x444444", color2="0x888888")
```
PolarGridHelper

Autogenerated by generate-wrappers.js See <https://threejs.org/docs/#api/helpers/PolarGridHelper>

Inherits Object 3D.

Three.js docs: <https://threejs.org/docs/#api/helpers/PolarGridHelper>

### **radius**

CInt(10, allow\_none=False).tag(sync=True)

## **radials**

CInt(16, allow\_none=False).tag(sync=True)

#### **circles**

CInt(8, allow\_none=False).tag(sync=True)

### **divisions**

CInt(64, allow\_none=False).tag(sync=True)

### **color1**

Color("0x444444", allow\_none=False).tag(sync=True)

#### **color2**

Color("0x888888", allow\_none=False).tag(sync=True)

### **type**

Unicode("PolarGridHelper", allow\_none=False).tag(sync=True)

```
circles = CInt(8)
    an int
color1 = Color('0x444444')
    a valid HTML color
color2 = Color('0x888888')
    a valid HTML color
divisions = CInt(64)
    an int
radials = CInt(16)
    an int
radius = CInt(10)
    an int
type = Unicode('PolarGridHelper')
    a unicode string
```
### **RectAreaLightHelper**

```
class pythreejs.RectAreaLightHelper(light=None, color="#ffffff")
     RectAreaLightHelper
```
Autogenerated by generate-wrappers.js See <https://threejs.org/docs/#api/helpers/RectAreaLightHelper>

Inherits Object 3D.

Three.js docs: <https://threejs.org/docs/#api/helpers/RectAreaLightHelper>

### **light**

```
Instance(RectAreaLight, allow_none=True).tag(sync=True, **widget_
˓→serialization)
```
#### **color**

Color("#ffffff", allow\_none=True).tag(sync=True)

### **type**

Unicode("RectAreaLightHelper", allow\_none=False).tag(sync=True)

```
color = Color('#ffffff')
    a valid HTML color
```
**light = Instance()** a RectAreaLight or None

```
type = Unicode('RectAreaLightHelper')
    a unicode string
```
### **SkeletonHelper**

```
class pythreejs.SkeletonHelper(root=None)
```
SkeletonHelper

Autogenerated by generate-wrappers.js See <https://threejs.org/docs/#api/helpers/SkeletonHelper>

Inherits [Object3D](#page-55-0).

Three.js docs: <https://threejs.org/docs/#api/helpers/SkeletonHelper>

#### **root**

Instance(Object3D, allow\_none=True).tag(sync=True, \*\*widget\_serialization)

#### **type**

Unicode("SkeletonHelper", allow\_none=False).tag(sync=True)

#### **root = Instance()**

an Object3D or None

```
type = Unicode('SkeletonHelper')
    a unicode string
```
### **SpotLightHelper**

```
class pythreejs.SpotLightHelper(light=None, color="#ffffff")
     SpotLightHelper
```
Autogenerated by generate-wrappers.js See <https://threejs.org/docs/#api/helpers/SpotLightHelper>

Inherits Object 3D.

Three.js docs: <https://threejs.org/docs/#api/helpers/SpotLightHelper>

### **light**

Instance(SpotLight, allow\_none=True).tag(sync=True, \*\*widget\_serialization)

### **color**

Color("#ffffff", allow\_none=True).tag(sync=True)

### **type**

Unicode("SpotLightHelper", allow\_none=False).tag(sync=True)

```
color = Color('#ffffff')
    a valid HTML color
```

```
light = Instance()
    a SpotLight or None
```
**type = Unicode('SpotLightHelper')** a unicode string

### **VertexNormalsHelper**

**class** pythreejs.**VertexNormalsHelper**(*object=None*, *size=1*, *color="0xffff00"*, *linewidth=1*) VertexNormalsHelper

Autogenerated by generate-wrappers.js See <https://threejs.org/docs/#api/helpers/VertexNormalsHelper>

Inherits Object 3D.

Three.js docs: <https://threejs.org/docs/#api/helpers/VertexNormalsHelper>

#### **object**

Instance(Object3D, allow\_none=True).tag(sync=True, \*\*widget\_serialization)

### **size**

CFloat(1, allow\_none=False).tag(sync=True)

### **color**

Color("0xffff00", allow\_none=False).tag(sync=True)

#### **linewidth**

CFloat(1, allow\_none=False).tag(sync=True)

### **type**

```
Unicode("VertexNormalsHelper", allow_none=False).tag(sync=True)
```

```
color = Color('0xffff00')
    a valid HTML color
linewidth = CFloat(1)
    a float
```

```
object = Instance()
    an Object3D or None
```

```
size = CFloat(1)
```
a float

# **type = Unicode('VertexNormalsHelper')**

a unicode string

# **2.5.10 lights**

### **AmbientLight**

```
class pythreejs.AmbientLight(color="#ffffff", intensity=1)
```
AmbientLight

Autogenerated by generate-wrappers.js See <https://threejs.org/docs/#api/lights/AmbientLight>

Inherits [Light](#page-107-0).

Three.js docs: <https://threejs.org/docs/#api/lights/AmbientLight>

### **type**

Unicode("AmbientLight", allow\_none=False).tag(sync=True)

**type = Unicode('AmbientLight')**

a unicode string

### **DirectionalLightShadow**

```
class pythreejs.DirectionalLightShadow
    DirectionalLightShadow
```
Autogenerated by generate-wrappers.js See <https://threejs.org/docs/#api/lights/DirectionalLightShadow>

Inherits [LightShadow](#page-106-0).

Three.js docs: <https://threejs.org/docs/#api/lights/DirectionalLightShadow>

### **DirectionalLight**

```
class pythreejs.DirectionalLight(color="#ffffff", intensity=1)
     DirectionalLight
```
Autogenerated by generate-wrappers.js See <https://threejs.org/docs/#api/lights/DirectionalLight>

Inherits [Light](#page-107-0).

Three.js docs: <https://threejs.org/docs/#api/lights/DirectionalLight>

### **target**

```
Union([
   Instance(Uninitialized),
   Instance(Object3D),
   ], default_value=UninitializedSentinel, allow_none=False).tag(sync=True,
˓→**unitialized_serialization)
```
**shadow**

```
Union([
   Instance(Uninitialized),
   Instance(LightShadow),
   ], default_value=UninitializedSentinel, allow_none=False).tag(sync=True,
˓→**unitialized_serialization) (continues on next page)
```
(continued from previous page)

```
type
```
Unicode("DirectionalLight", allow\_none=False).tag(sync=True)

- **shadow = Union(<pythreejs.traits.Uninitialized object at 0x7f1f009b4208>)** an Uninitialized or a LightShadow
- **target = Union(<pythreejs.traits.Uninitialized object at 0x7f1f009b4208>)** an Uninitialized or an Object3D
- **type = Unicode('DirectionalLight')** a unicode string

#### **HemisphereLight**

```
class pythreejs.HemisphereLight(color="#ffffff", groundColor="#000000", intensity=1)
     HemisphereLight
```
Autogenerated by generate-wrappers.js See <https://threejs.org/docs/#api/lights/HemisphereLight>

Inherits [Light](#page-107-0).

Three.js docs: <https://threejs.org/docs/#api/lights/HemisphereLight>

### **groundColor**

Color("#000000", allow\_none=False).tag(sync=True)

#### **type**

Unicode("HemisphereLight", allow\_none=False).tag(sync=True)

#### **groundColor = Color('#000000')** a valid HTML color

**type = Unicode('HemisphereLight')** a unicode string

### **LightShadow**

```
class pythreejs.LightShadow(camera=UninitializedSentinel)
    LightShadow
```
Autogenerated by generate-wrappers.js See <https://threejs.org/docs/#api/lights/LightShadow>

Inherits [ThreeWidget](#page-27-0).

Three.js docs: <https://threejs.org/docs/#api/lights/LightShadow>

**camera**

```
Union([
   Instance(Uninitialized),
   Instance(Camera),
   ], default_value=UninitializedSentinel, allow_none=False).tag(sync=True,
˓→**unitialized_serialization)
```
**bias**

CFloat(0, allow\_none=False).tag(sync=True)

### **mapSize**

Vector2(default\_value=[512, 512]).tag(sync=True)

### **radius**

CFloat(1, allow\_none=False).tag(sync=True)

```
bias = CFloat(0)
```
a float

**camera = Union(<pythreejs.traits.Uninitialized object at 0x7f1f009b4208>)** an Uninitialized or a Camera

```
mapSize = Vector2((0, 0))
    a tuple of any type
```
**radius = CFloat(1)** a float

## **Light**

```
class pythreejs.Light(color="#ffffff", intensity=1)
```
Light

Autogenerated by generate-wrappers.js See <https://threejs.org/docs/#api/lights/Light>

Inherits Object 3D.

Three.js docs: <https://threejs.org/docs/#api/lights/Light>

### **color**

Color("#ffffff", allow\_none=False).tag(sync=True)

### **intensity**

CFloat(1, allow\_none=False).tag(sync=True)

**type**
```
Unicode("Light", allow_none=False).tag(sync=True)
color = Color('#ffffff')
    a valid HTML color
intensity = CFloat(1)
    a float
type = Unicode('Light')
    a unicode string
```
## **PointLight**

```
class pythreejs.PointLight(color="#ffffff", intensity=1, distance=0, decay=1)
     PointLight
```
Autogenerated by generate-wrappers.js See <https://threejs.org/docs/#api/lights/PointLight>

Inherits [Light](#page-107-0).

Three.js docs: <https://threejs.org/docs/#api/lights/PointLight>

#### **power**

CFloat(12.566370614359172, allow\_none=False).tag(sync=True)

#### **distance**

CFloat(0, allow\_none=False).tag(sync=True)

## **decay**

CFloat(1, allow\_none=False).tag(sync=True)

## **shadow**

```
Union([
    Instance(Uninitialized),
   Instance(LightShadow),
    ], default_value=UninitializedSentinel, allow_none=False).tag(sync=True,
˓→**unitialized_serialization)
```
#### **type**

Unicode("PointLight", allow\_none=False).tag(sync=True)

```
decay = CFloat(1)
    a float
distance = CFloat(0)
    a float
power = CFloat(12.566370614359172)
    a float
```
**shadow = Union(<pythreejs.traits.Uninitialized object at 0x7f1f009b4208>)** an Uninitialized or a LightShadow

```
type = Unicode('PointLight')
    a unicode string
```
## **RectAreaLight**

```
class pythreejs.RectAreaLight(color="#ffffff", intensity=1, width=10, height=10)
     RectAreaLight
```
Autogenerated by generate-wrappers.js See <https://threejs.org/docs/#api/lights/RectAreaLight>

Inherits [Light](#page-107-0).

Three.js docs: <https://threejs.org/docs/#api/lights/RectAreaLight>

#### **width**

CFloat(10, allow\_none=False).tag(sync=True)

## **height**

CFloat(10, allow\_none=False).tag(sync=True)

#### **type**

Unicode("RectAreaLight", allow\_none=False).tag(sync=True)

```
height = CFloat(10)
```
a float

## **type = Unicode('RectAreaLight')**

a unicode string

#### **width = CFloat(10)** a float

## **SpotLightShadow**

## **class** pythreejs.**SpotLightShadow**

SpotLightShadow

Autogenerated by generate-wrappers.js See <https://threejs.org/docs/#api/lights/SpotLightShadow>

Inherits [LightShadow](#page-106-0).

Three.js docs: <https://threejs.org/docs/#api/lights/SpotLightShadow>

## **SpotLight**

```
class pythreejs.SpotLight(color="#ffffff", intensity=1, distance=0, angle=1.0471975511965976,
                                penumbra=0, decay=1)
```
SpotLight

Autogenerated by generate-wrappers.js See <https://threejs.org/docs/#api/lights/SpotLight>

Inherits [Light](#page-107-0).

Three.js docs: <https://threejs.org/docs/#api/lights/SpotLight>

#### **target**

```
Union([
   Instance(Uninitialized),
   Instance(Object3D),
   ], default_value=UninitializedSentinel, allow_none=False).tag(sync=True,
˓→**unitialized_serialization)
```
#### **distance**

CFloat(0, allow\_none=False).tag(sync=True)

#### **angle**

CFloat(1.0471975511965976, allow\_none=False).tag(sync=True)

#### **penumbra**

CFloat(0, allow\_none=False).tag(sync=True)

#### **decay**

CFloat(1, allow\_none=False).tag(sync=True)

#### **shadow**

```
Union([
   Instance(Uninitialized),
   Instance(LightShadow),
   ], default_value=UninitializedSentinel, allow_none=False).tag(sync=True,
˓→**unitialized_serialization)
```
**type**

Unicode("SpotLight", allow\_none=False).tag(sync=True)

```
angle = CFloat(1.0471975511965976)
    a float
decay = CFIoat(1)a float
distance = CFloat(0)
    a float
penumbra = CFloat(0)
    a float
```
- **shadow = Union(<pythreejs.traits.Uninitialized object at 0x7f1f009b4208>)** an Uninitialized or a LightShadow
- **target = Union(<pythreejs.traits.Uninitialized object at 0x7f1f009b4208>)** an Uninitialized or an Object3D
- **type = Unicode('SpotLight')** a unicode string

## **2.5.11 loaders**

## **AnimationLoader**

```
class pythreejs.AnimationLoader
    AnimationLoader
```
Autogenerated by generate-wrappers.js See <https://threejs.org/docs/#api/loaders/AnimationLoader>

Inherits [ThreeWidget](#page-27-0).

Three.js docs: <https://threejs.org/docs/#api/loaders/AnimationLoader>

## **AudioLoader**

## **class** pythreejs.**AudioLoader**

AudioLoader

Autogenerated by generate-wrappers.js See <https://threejs.org/docs/#api/loaders/AudioLoader>

Inherits [ThreeWidget](#page-27-0).

Three.js docs: <https://threejs.org/docs/#api/loaders/AudioLoader>

## **BufferGeometryLoader**

**class** pythreejs.**BufferGeometryLoader** BufferGeometryLoader

Autogenerated by generate-wrappers.js See <https://threejs.org/docs/#api/loaders/BufferGeometryLoader>

Inherits [ThreeWidget](#page-27-0).

Three.js docs: <https://threejs.org/docs/#api/loaders/BufferGeometryLoader>

## **Cache**

**class** pythreejs.**Cache**

Cache

Autogenerated by generate-wrappers.js See <https://threejs.org/docs/#api/loaders/Cache>

Inherits [ThreeWidget](#page-27-0).

Three.js docs: <https://threejs.org/docs/#api/loaders/Cache>

## **CompressedTextureLoader**

```
class pythreejs.CompressedTextureLoader
    CompressedTextureLoader
```
Autogenerated by generate-wrappers.js See <https://threejs.org/docs/#api/loaders/CompressedTextureLoader>

Inherits [ThreeWidget](#page-27-0).

Three.js docs: <https://threejs.org/docs/#api/loaders/CompressedTextureLoader>

## **CubeTextureLoader**

## **class** pythreejs.**CubeTextureLoader** CubeTextureLoader

Autogenerated by generate-wrappers.js See <https://threejs.org/docs/#api/loaders/CubeTextureLoader>

Inherits [ThreeWidget](#page-27-0).

Three.js docs: <https://threejs.org/docs/#api/loaders/CubeTextureLoader>

## **DataTextureLoader**

**class** pythreejs.**DataTextureLoader**

DataTextureLoader

Autogenerated by generate-wrappers.js See <https://threejs.org/docs/#api/loaders/DataTextureLoader>

Inherits [ThreeWidget](#page-27-0).

Three.js docs: <https://threejs.org/docs/#api/loaders/DataTextureLoader>

## **FileLoader**

**class** pythreejs.**FileLoader**

FileLoader

Autogenerated by generate-wrappers.js See <https://threejs.org/docs/#api/loaders/FileLoader>

Inherits [ThreeWidget](#page-27-0).

Three.js docs: <https://threejs.org/docs/#api/loaders/FileLoader>

## **FontLoader**

## **class** pythreejs.**FontLoader**

FontLoader

Autogenerated by generate-wrappers.js See <https://threejs.org/docs/#api/loaders/FontLoader>

Inherits [ThreeWidget](#page-27-0).

Three.js docs: <https://threejs.org/docs/#api/loaders/FontLoader>

## **ImageBitmapLoader**

## **class** pythreejs.**ImageBitmapLoader**

ImageBitmapLoader

Autogenerated by generate-wrappers.js See <https://threejs.org/docs/#api/loaders/ImageBitmapLoader>

Inherits [ThreeWidget](#page-27-0).

Three.js docs: <https://threejs.org/docs/#api/loaders/ImageBitmapLoader>

#### **ImageLoader**

## **class** pythreejs.**ImageLoader**

ImageLoader

Autogenerated by generate-wrappers.js See <https://threejs.org/docs/#api/loaders/ImageLoader>

Inherits [ThreeWidget](#page-27-0).

Three.js docs: <https://threejs.org/docs/#api/loaders/ImageLoader>

## **JSONLoader**

## **class** pythreejs.**JSONLoader**

**JSONLoader** 

Autogenerated by generate-wrappers.js See <https://threejs.org/docs/#api/loaders/JSONLoader>

Inherits [ThreeWidget](#page-27-0).

Three.js docs: <https://threejs.org/docs/#api/loaders/JSONLoader>

## **Loader**

**class** pythreejs.**Loader**

Loader

Autogenerated by generate-wrappers.js See <https://threejs.org/docs/#api/loaders/Loader>

Inherits [ThreeWidget](#page-27-0).

Three.js docs: <https://threejs.org/docs/#api/loaders/Loader>

## **LoadingManager**

#### **class** pythreejs.**LoadingManager** LoadingManager

Autogenerated by generate-wrappers.js See <https://threejs.org/docs/#api/loaders/LoadingManager>

Inherits [ThreeWidget](#page-27-0).

Three.js docs: <https://threejs.org/docs/#api/loaders/LoadingManager>

## **MaterialLoader**

```
class pythreejs.MaterialLoader
    MaterialLoader
```
Autogenerated by generate-wrappers.js See <https://threejs.org/docs/#api/loaders/MaterialLoader>

Inherits [ThreeWidget](#page-27-0).

Three.js docs: <https://threejs.org/docs/#api/loaders/MaterialLoader>

## **ObjectLoader**

# **class** pythreejs.**ObjectLoader**

ObjectLoader

Autogenerated by generate-wrappers.js See <https://threejs.org/docs/#api/loaders/ObjectLoader>

Inherits [ThreeWidget](#page-27-0).

Three.js docs: <https://threejs.org/docs/#api/loaders/ObjectLoader>

## **TextureLoader**

## **class** pythreejs.**TextureLoader**

TextureLoader

Autogenerated by generate-wrappers.js See <https://threejs.org/docs/#api/loaders/TextureLoader>

Inherits [ThreeWidget](#page-27-0).

Three.js docs: <https://threejs.org/docs/#api/loaders/TextureLoader>

## **2.5.12 materials**

## **LineBasicMaterial**

## **class** pythreejs.**LineBasicMaterial**

LineBasicMaterial

Autogenerated by generate-wrappers.js See <https://threejs.org/docs/#api/materials/LineBasicMaterial>

Inherits [Material](#page-118-0).

Three.js docs: <https://threejs.org/docs/#api/materials/LineBasicMaterial>

## **color**

Color("#ffffff", allow\_none=False).tag(sync=True)

## **lights**

Bool(False, allow\_none=False).tag(sync=True)

#### **linewidth**

CFloat(1, allow\_none=False).tag(sync=True)

## **linecap**

Unicode("round", allow\_none=False).tag(sync=True)

#### **linejoin**

Unicode("round", allow\_none=False).tag(sync=True)

## **type**

Unicode("LineBasicMaterial", allow\_none=False).tag(sync=True)

```
color = Color('#ffffff')
    a valid HTML color
```

```
lights = Bool(False)
    a boolean
```

```
linecap = Unicode('round')
    a unicode string
```
- **linejoin = Unicode('round')** a unicode string
- **linewidth = CFloat(1)** a float
- **type = Unicode('LineBasicMaterial')** a unicode string

## **LineDashedMaterial**

## **class** pythreejs.**LineDashedMaterial**

LineDashedMaterial

Autogenerated by generate-wrappers.js See <https://threejs.org/docs/#api/materials/LineDashedMaterial>

Inherits [Material](#page-118-0).

Three.js docs: <https://threejs.org/docs/#api/materials/LineDashedMaterial>

## **color**

Color("#ffffff", allow\_none=False).tag(sync=True)

## **lights**

Bool(False, allow\_none=False).tag(sync=True)

## **linewidth**

CFloat(1, allow\_none=False).tag(sync=True)

#### **scale**

CFloat(1, allow\_none=False).tag(sync=True)

## **dashSize**

CFloat(3, allow\_none=False).tag(sync=True)

## **gapSize**

CFloat(1, allow\_none=False).tag(sync=True)

## **type**

Unicode("LineDashedMaterial", allow\_none=False).tag(sync=True)

```
color = Color('#ffffff')
    a valid HTML color
dashSize = CFloat(3)
    a float
gapSize = CFloat(1)
    a float
lights = Bool(False)
    a boolean
linewidth = CFloat(1)
    a float
scale = CFloat(1)
    a float
type = Unicode('LineDashedMaterial')
    a unicode string
```
#### **LineMaterial**

**class** pythreejs.**LineMaterial**

LineMaterial

Autogenerated by generate-wrappers.js This class is a custom class for pythreejs, with no direct corresponding class in three.js.

Inherits [Material](#page-118-0).

Three.js docs: <https://threejs.org/docs/#api/materials/LineMaterial>

**color**

Color("#ffffff", allow\_none=False).tag(sync=True)

## **fog**

Bool(False, allow\_none=False).tag(sync=True)

## **lights**

Bool(False, allow\_none=False).tag(sync=True)

#### **linewidth**

CFloat(1, allow\_none=False).tag(sync=True)

## **dashScale**

CFloat(1, allow\_none=False).tag(sync=True)

#### **dashSize**

CFloat(1, allow\_none=False).tag(sync=True)

#### **gapSize**

CFloat(1, allow\_none=False).tag(sync=True)

## **type**

Unicode("LineMaterial", allow\_none=False).tag(sync=True)

```
color = Color('#ffffff')
    a valid HTML color
dashScale = CFloat(1)
    a float
dashSize = CFloat(1)
    a float
fog = Bool(False)
    a boolean
gapSize = CFloat(1)
    a float
lights = Bool(False)
    a boolean
linewidth = CFloat(1)
    a float
```

```
type = Unicode('LineMaterial')
    a unicode string
```
## **Material**

<span id="page-118-0"></span>**class** pythreejs.**Material**

This widget has some manual overrides on the Python side.

Inherits [ThreeWidget](#page-27-0).

Three.js docs: <https://threejs.org/docs/#api/materials/Material>

## **alphaTest**

CFloat(0, allow\_none=False).tag(sync=True)

#### **blendDst**

Enum(BlendFactors, "OneMinusSrcAlphaFactor", allow\_none=False).tag(sync=True)

#### **blendDstAlpha**

CFloat(0, allow\_none=False).tag(sync=True)

#### **blending**

Enum(BlendingMode, "NormalBlending", allow\_none=False).tag(sync=True)

## **blendSrc**

Enum(BlendFactors, "SrcAlphaFactor", allow\_none=False).tag(sync=True)

#### **blendSrcAlpha**

CFloat(0, allow\_none=False).tag(sync=True)

#### **blendEquation**

Enum(Equations, "AddEquation", allow\_none=False).tag(sync=True)

#### **blendEquationAlpha**

CFloat(0, allow\_none=False).tag(sync=True)

## **clipIntersection**

Bool(False, allow\_none=False).tag(sync=True)

#### **clippingPlanes**

Tuple().tag(sync=True, \*\*widget\_serialization)

#### **clipShadows**

Bool(False, allow\_none=False).tag(sync=True)

#### **colorWrite**

Bool(True, allow\_none=False).tag(sync=True)

## **defines**

Dict(default\_value=None, allow\_none=True).tag(sync=True)

#### **depthFunc**

Enum(DepthMode, "LessEqualDepth", allow\_none=False).tag(sync=True)

## **depthTest**

Bool(True, allow\_none=False).tag(sync=True)

## **depthWrite**

Bool(True, allow\_none=False).tag(sync=True)

#### **dithering**

Bool(False, allow\_none=False).tag(sync=True)

## **flatShading**

Bool(False, allow\_none=False).tag(sync=True)

#### **fog**

Bool(True, allow\_none=False).tag(sync=True)

#### **lights**

Bool(True, allow\_none=False).tag(sync=True)

#### **name**

Unicode("", allow\_none=False).tag(sync=True)

## **opacity**

CFloat(1, allow\_none=False).tag(sync=True)

## **overdraw**

CFloat(0, allow\_none=False).tag(sync=True)

#### **polygonOffset**

Bool(False, allow\_none=False).tag(sync=True)

#### **polygonOffsetFactor**

CFloat(0, allow\_none=False).tag(sync=True)

## **polygonOffsetUnits**

CFloat(0, allow\_none=False).tag(sync=True)

#### **precision**

Unicode(None, allow\_none=True).tag(sync=True)

#### **premultipliedAlpha**

Bool(False, allow\_none=False).tag(sync=True)

## **shadowSide**

Enum(Side, None, allow\_none=True).tag(sync=True)

## **side**

Enum(Side, "FrontSide", allow\_none=False).tag(sync=True)

#### **transparent**

Bool(False, allow\_none=False).tag(sync=True)

#### **type**

Unicode("Material", allow\_none=False).tag(sync=True)

## **vertexColors**

Enum(Colors, "NoColors", allow\_none=False).tag(sync=True)

#### **visible**

Bool(True, allow\_none=False).tag(sync=True)

## **needsUpdate = Bool(False)**

a boolean

#### **onNeedsUpdate**

## **MeshBasicMaterial**

#### **class** pythreejs.**MeshBasicMaterial** MeshBasicMaterial

Autogenerated by generate-wrappers.js See <https://threejs.org/docs/#api/materials/MeshBasicMaterial>

Inherits [Material](#page-118-0).

Three.js docs: <https://threejs.org/docs/#api/materials/MeshBasicMaterial>

## **alphaMap**

Instance(Texture, allow\_none=True).tag(sync=True, \*\*widget\_serialization)

#### **aoMap**

Instance(Texture, allow none=True).tag(sync=True, \*\*widget serialization)

## **aoMapIntensity**

CFloat(1, allow\_none=False).tag(sync=True)

#### **color**

Color("#ffffff", allow\_none=False).tag(sync=True)

#### **combine**

Enum(Operations, "MultiplyOperation", allow\_none=False).tag(sync=True)

#### **envMap**

Instance(CubeTexture, allow\_none=True).tag(sync=True, \*\*widget\_serialization)

## **lightMap**

Instance(Texture, allow\_none=True).tag(sync=True, \*\*widget\_serialization)

#### **lightMapIntensity**

CFloat(1, allow\_none=False).tag(sync=True)

**lights**

Bool(False, allow\_none=False).tag(sync=True)

#### **map**

Instance(Texture, allow\_none=True).tag(sync=True, \*\*widget\_serialization)

#### **morphTargets**

Bool(False, allow\_none=False).tag(sync=True)

#### **reflectivity**

CFloat(1, allow\_none=False).tag(sync=True)

#### **refractionRatio**

CFloat(0.98, allow\_none=False).tag(sync=True)

## **skinning**

Bool(False, allow\_none=False).tag(sync=True)

## **specularMap**

Instance(Texture, allow\_none=True).tag(sync=True, \*\*widget\_serialization)

#### **wireframe**

Bool(False, allow\_none=False).tag(sync=True)

#### **wireframeLinewidth**

CFloat(1, allow\_none=False).tag(sync=True)

#### **wireframeLinecap**

Unicode("round", allow\_none=False).tag(sync=True)

#### **wireframeLinejoin**

Unicode("round", allow\_none=False).tag(sync=True)

## **type**

```
Unicode("MeshBasicMaterial", allow_none=False).tag(sync=True)
```

```
alphaMap = Instance()
    a Texture or None
aoMap = Instance()
    a Texture or None
aoMapIntensity = CFloat(1)
    a float
color = Color('#ffffff')
    a valid HTML color
combine = Enum('MultiplyOperation')
    any of ['AddOperation', 'MixOperation', 'MultiplyOperation']
envMap = Instance()
    a CubeTexture or None
lightMap = Instance()
    a Texture or None
lightMapIntensity = CFloat(1)
    a float
lights = Bool(False)
    a boolean
map = Instance()
    a Texture or None
morphTargets = Bool(False)
    a boolean
reflectivity = CFloat(1)
    a float
refractionRatio = CFloat(0.98)
    a float
skinning = Bool(False)
    a boolean
specularMap = Instance()
    a Texture or None
```

```
type = Unicode('MeshBasicMaterial')
    a unicode string
wireframe = Bool(False)
    a boolean
wireframeLinecap = Unicode('round')
    a unicode string
wireframeLinejoin = Unicode('round')
    a unicode string
wireframeLinewidth = CFloat(1)
    a float
```
## **MeshDepthMaterial**

## **class** pythreejs.**MeshDepthMaterial**

MeshDepthMaterial

Autogenerated by generate-wrappers.js See <https://threejs.org/docs/#api/materials/MeshDepthMaterial>

Inherits [Material](#page-118-0).

Three.js docs: <https://threejs.org/docs/#api/materials/MeshDepthMaterial>

## **alphaMap**

Instance(Texture, allow\_none=True).tag(sync=True, \*\*widget\_serialization)

## **displacementMap**

Instance(Texture, allow\_none=True).tag(sync=True, \*\*widget\_serialization)

#### **displacementScale**

CFloat(1, allow\_none=False).tag(sync=True)

## **displacementBias**

CFloat(0, allow\_none=False).tag(sync=True)

#### **fog**

Bool(False, allow\_none=False).tag(sync=True)

#### **lights**

Bool(False, allow\_none=False).tag(sync=True)

## **map**

Instance(Texture, allow\_none=True).tag(sync=True, \*\*widget\_serialization)

## **morphTargets**

Bool(False, allow\_none=False).tag(sync=True)

#### **skinning**

Bool(False, allow\_none=False).tag(sync=True)

#### **wireframe**

Bool(False, allow\_none=False).tag(sync=True)

#### **wireframeLinewidth**

CFloat(1, allow\_none=False).tag(sync=True)

#### **type**

Unicode("MeshDepthMaterial", allow\_none=False).tag(sync=True)

```
alphaMap = Instance()
```
a Texture or None

```
displacementBias = CFloat(0)
    a float
```

```
displacementMap = Instance()
    a Texture or None
```
## **displacementScale = CFloat(1)**

a float

- **fog = Bool(False)** a boolean
- **lights = Bool(False)** a boolean

```
map = Instance()
    a Texture or None
```
#### **morphTargets = Bool(False)** a boolean

**skinning = Bool(False)** a boolean

```
type = Unicode('MeshDepthMaterial')
    a unicode string
```
#### **wireframe = Bool(False)** a boolean

**wireframeLinewidth = CFloat(1)** a float

## **MeshLambertMaterial**

```
class pythreejs.MeshLambertMaterial
```
MeshLambertMaterial

Autogenerated by generate-wrappers.js See <https://threejs.org/docs/#api/materials/MeshLambertMaterial>

Inherits [Material](#page-118-0).

Three.js docs: <https://threejs.org/docs/#api/materials/MeshLambertMaterial>

#### **alphaMap**

Instance(Texture, allow\_none=True).tag(sync=True, \*\*widget\_serialization)

#### **aoMap**

Instance(Texture, allow\_none=True).tag(sync=True, \*\*widget\_serialization)

#### **aoMapIntensity**

CFloat(1, allow\_none=False).tag(sync=True)

#### **color**

Color("#ffffff", allow\_none=False).tag(sync=True)

## **combine**

Enum(Operations, "MultiplyOperation", allow\_none=False).tag(sync=True)

#### **emissive**

Color("#000000", allow\_none=False).tag(sync=True)

#### **emissiveMap**

Instance(Texture, allow\_none=True).tag(sync=True, \*\*widget\_serialization)

## **emissiveIntensity**

CFloat(1, allow\_none=False).tag(sync=True)

#### **envMap**

Instance(CubeTexture, allow\_none=True).tag(sync=True, \*\*widget\_serialization)

## **lightMap**

Instance(Texture, allow\_none=True).tag(sync=True, \*\*widget\_serialization)

#### **lightMapIntensity**

CFloat(1, allow\_none=False).tag(sync=True)

**map**

Instance(Texture, allow\_none=True).tag(sync=True, \*\*widget\_serialization)

#### **morphNormals**

Bool(False, allow\_none=False).tag(sync=True)

#### **morphTargets**

Bool(False, allow\_none=False).tag(sync=True)

#### **reflectivity**

CFloat(1, allow\_none=False).tag(sync=True)

#### **refractionRatio**

CFloat(0.98, allow\_none=False).tag(sync=True)

## **skinning**

Bool(False, allow\_none=False).tag(sync=True)

## **specularMap**

Instance(Texture, allow\_none=True).tag(sync=True, \*\*widget\_serialization)

#### **wireframe**

Bool(False, allow\_none=False).tag(sync=True)

#### **wireframeLinecap**

Unicode("round", allow\_none=False).tag(sync=True)

#### **wireframeLinejoin**

Unicode("round", allow\_none=False).tag(sync=True)

#### **wireframeLinewidth**

CFloat(1, allow\_none=False).tag(sync=True)

#### **type**

```
Unicode("MeshLambertMaterial", allow_none=False).tag(sync=True)
```

```
alphaMap = Instance()
    a Texture or None
aoMap = Instance()
    a Texture or None
aoMapIntensity = CFloat(1)
    a float
color = Color('#ffffff')
    a valid HTML color
combine = Enum('MultiplyOperation')
    any of ['AddOperation', 'MixOperation', 'MultiplyOperation']
emissive = Color('#000000')
    a valid HTML color
emissiveIntensity = CFloat(1)
    a float
emissiveMap = Instance()
    a Texture or None
envMap = Instance()
    a CubeTexture or None
lightMap = Instance()
    a Texture or None
lightMapIntensity = CFloat(1)
    a float
map = Instance()
    a Texture or None
morphNormals = Bool(False)
    a boolean
morphTargets = Bool(False)
    a boolean
reflectivity = CFloat(1)
    a float
```
**refractionRatio = CFloat(0.98)** a float **skinning = Bool(False)** a boolean **specularMap = Instance()** a Texture or None **type = Unicode('MeshLambertMaterial')** a unicode string **wireframe = Bool(False)** a boolean **wireframeLinecap = Unicode('round')** a unicode string **wireframeLinejoin = Unicode('round')** a unicode string **wireframeLinewidth = CFloat(1)** a float

## **MeshMatcapMaterial**

```
class pythreejs.MeshMatcapMaterial
    MeshMatcapMaterial
```
Autogenerated by generate-wrappers.js See <https://threejs.org/docs/#api/materials/MeshMatcapMaterial>

Inherits [Material](#page-118-0).

Three.js docs: <https://threejs.org/docs/#api/materials/MeshMatcapMaterial>

#### **alphaMap**

Instance(Texture, allow\_none=True).tag(sync=True, \*\*widget\_serialization)

#### **bumpMap**

Instance(Texture, allow\_none=True).tag(sync=True, \*\*widget\_serialization)

#### **bumpScale**

CFloat(1, allow\_none=False).tag(sync=True)

#### **color**

Color("#ffffff", allow\_none=False).tag(sync=True)

#### **displacementMap**

Instance(Texture, allow\_none=True).tag(sync=True, \*\*widget\_serialization)

#### **displacementScale**

CFloat(1, allow\_none=False).tag(sync=True)

#### **displacementBias**

CFloat(0, allow\_none=False).tag(sync=True)

#### **lights**

Bool(False, allow\_none=False).tag(sync=True)

#### **map**

Instance(Texture, allow\_none=True).tag(sync=True, \*\*widget\_serialization)

#### **matcap**

Instance(Texture, allow\_none=True).tag(sync=True, \*\*widget\_serialization)

## **morphNormals**

Bool(False, allow\_none=False).tag(sync=True)

#### **morphTargets**

Bool(False, allow\_none=False).tag(sync=True)

#### **normalMap**

Instance(Texture, allow\_none=True).tag(sync=True, \*\*widget\_serialization)

#### **normalScale**

Vector2(default\_value=[1, 1]).tag(sync=True)

#### **skinning**

Bool(False, allow\_none=False).tag(sync=True)

#### **type**

Unicode("MeshMatcapMaterial", allow\_none=False).tag(sync=True)

## **alphaMap = Instance()**

a Texture or None

```
bumpMap = Instance()
    a Texture or None
bumpScale = CFloat(1)
    a float
color = Color('#ffffff')
    a valid HTML color
displacementBias = CFloat(0)
    a float
displacementMap = Instance()
    a Texture or None
displacementScale = CFloat(1)
    a float
lights = Bool(False)
    a boolean
map = Instance()
    a Texture or None
matcap = Instance()
    a Texture or None
morphNormals = Bool(False)
    a boolean
morphTargets = Bool(False)
    a boolean
normalMap = Instance()
    a Texture or None
normalScale = Vector2((0, 0))
    a tuple of any type
skinning = Bool(False)
    a boolean
type = Unicode('MeshMatcapMaterial')
    a unicode string
```
## **MeshNormalMaterial**

```
class pythreejs.MeshNormalMaterial
    MeshNormalMaterial
```
Autogenerated by generate-wrappers.js See <https://threejs.org/docs/#api/materials/MeshNormalMaterial>

Inherits [Material](#page-118-0).

Three.js docs: <https://threejs.org/docs/#api/materials/MeshNormalMaterial>

**fog**

Bool(False, allow\_none=False).tag(sync=True)

**lights**

```
Bool(False, allow_none=False).tag(sync=True)
```
## **morphTargets**

Bool(False, allow\_none=False).tag(sync=True)

## **wireframe**

Bool(False, allow\_none=False).tag(sync=True)

#### **wireframeLinewidth**

CFloat(1, allow\_none=False).tag(sync=True)

#### **type**

Unicode("MeshNormalMaterial", allow\_none=False).tag(sync=True)

```
fog = Bool(False)
```
a boolean

```
lights = Bool(False)
```
a boolean

```
morphTargets = Bool(False)
```

```
a boolean
```

```
type = Unicode('MeshNormalMaterial')
```
a unicode string

```
wireframe = Bool(False)
    a boolean
```
**wireframeLinewidth = CFloat(1)** a float

#### **MeshPhongMaterial**

```
class pythreejs.MeshPhongMaterial
```
MeshPhongMaterial

Autogenerated by generate-wrappers.js See <https://threejs.org/docs/#api/materials/MeshPhongMaterial>

Inherits [Material](#page-118-0).

Three.js docs: <https://threejs.org/docs/#api/materials/MeshPhongMaterial>

**alphaMap**

Instance(Texture, allow\_none=True).tag(sync=True, \*\*widget\_serialization)

**aoMap**

Instance(Texture, allow\_none=True).tag(sync=True, \*\*widget\_serialization)

#### **aoMapIntensity**

CFloat(1, allow\_none=False).tag(sync=True)

#### **bumpMap**

Instance(Texture, allow\_none=True).tag(sync=True, \*\*widget\_serialization)

#### **bumpScale**

CFloat(1, allow\_none=False).tag(sync=True)

#### **color**

Color("#ffffff", allow\_none=False).tag(sync=True)

#### **combine**

Enum(Operations, "MultiplyOperation", allow\_none=False).tag(sync=True)

#### **displacementMap**

Instance(Texture, allow\_none=True).tag(sync=True, \*\*widget\_serialization)

#### **displacementScale**

CFloat(1, allow\_none=False).tag(sync=True)

#### **displacementBias**

CFloat(0, allow\_none=False).tag(sync=True)

#### **emissive**

Color("#000000", allow\_none=False).tag(sync=True)

## **emissiveMap**

Instance(Texture, allow\_none=True).tag(sync=True, \*\*widget\_serialization)

#### **emissiveIntensity**

CFloat(1, allow\_none=False).tag(sync=True)

## **envMap**

Instance(CubeTexture, allow\_none=True).tag(sync=True, \*\*widget\_serialization)

#### **lightMap**

Instance(Texture, allow\_none=True).tag(sync=True, \*\*widget\_serialization)

#### **lightMapIntensity**

CFloat(1, allow\_none=False).tag(sync=True)

#### **map**

Instance(Texture, allow\_none=True).tag(sync=True, \*\*widget\_serialization)

#### **morphNormals**

Bool(False, allow\_none=False).tag(sync=True)

#### **morphTargets**

Bool(False, allow\_none=False).tag(sync=True)

#### **normalMap**

Instance(Texture, allow\_none=True).tag(sync=True, \*\*widget\_serialization)

## **normalScale**

Vector2(default\_value=[1, 1]).tag(sync=True)

## **reflectivity**

CFloat(1, allow\_none=False).tag(sync=True)

#### **refractionRatio**

CFloat(0.98, allow\_none=False).tag(sync=True)

#### **shininess**

CFloat(30, allow\_none=False).tag(sync=True)

## **skinning**

Bool(False, allow\_none=False).tag(sync=True)

#### **specular**

Color("#111111", allow\_none=False).tag(sync=True)

#### **specularMap**

Instance(Texture, allow\_none=True).tag(sync=True, \*\*widget\_serialization)

#### **wireframe**

Bool(False, allow\_none=False).tag(sync=True)

#### **wireframeLinewidth**

CFloat(1, allow\_none=False).tag(sync=True)

#### **wireframeLinecap**

Unicode("round", allow\_none=False).tag(sync=True)

#### **wireframeLinejoin**

Unicode("round", allow\_none=False).tag(sync=True)

#### **type**

Unicode("MeshPhongMaterial", allow\_none=False).tag(sync=True)

```
alphaMap = Instance()
    a Texture or None
aoMap = Instance()
    a Texture or None
aoMapIntensity = CFloat(1)
    a float
bumpMap = Instance()
    a Texture or None
bumpScale = CFloat(1)
    a float
```

```
color = Color('#ffffff')
    a valid HTML color
combine = Enum('MultiplyOperation')
    any of ['AddOperation', 'MixOperation', 'MultiplyOperation']
displacementBias = CFloat(0)
    a float
displacementMap = Instance()
    a Texture or None
displacementScale = CFloat(1)
    a float
emissive = Color('#000000')
    a valid HTML color
emissiveIntensity = CFloat(1)
    a float
emissiveMap = Instance()
    a Texture or None
envMap = Instance()
    a CubeTexture or None
lightMap = Instance()
    a Texture or None
lightMapIntensity = CFloat(1)
    a float
map = Instance()
    a Texture or None
morphNormals = Bool(False)
    a boolean
morphTargets = Bool(False)
    a boolean
normalMap = Instance()
    a Texture or None
normalScale = Vector2((0, 0))
    a tuple of any type
reflectivity = CFloat(1)
    a float
refractionRatio = CFloat(0.98)
    a float
shininess = CFloat(30)
    a float
skinning = Bool(False)
    a boolean
specular = Color('#111111')
    a valid HTML color
```

```
specularMap = Instance()
    a Texture or None
type = Unicode('MeshPhongMaterial')
    a unicode string
wireframe = Bool(False)
    a boolean
wireframeLinecap = Unicode('round')
    a unicode string
wireframeLinejoin = Unicode('round')
    a unicode string
wireframeLinewidth = CFloat(1)
    a float
```
## **MeshPhysicalMaterial**

```
class pythreejs.MeshPhysicalMaterial
    MeshPhysicalMaterial
```
Autogenerated by generate-wrappers.js See <https://threejs.org/docs/#api/materials/MeshPhysicalMaterial>

Inherits [MeshStandardMaterial](#page-138-0).

Three.js docs: <https://threejs.org/docs/#api/materials/MeshPhysicalMaterial>

### **clearCoat**

CFloat(0, allow\_none=False).tag(sync=True)

#### **clearCoatRoughness**

CFloat(0, allow\_none=False).tag(sync=True)

#### **defines**

Dict(default\_value={"PHYSICAL":""}, allow\_none=True).tag(sync=True)

#### **reflectivity**

CFloat(0.5, allow\_none=False).tag(sync=True)

#### **type**

Unicode("MeshPhysicalMaterial", allow\_none=False).tag(sync=True)

```
clearCoat = CFloat(0)
    a float
clearCoatRoughness = CFloat(0)
```
a float

**defines = Dict()** a dict or None with elements of any type

**reflectivity = CFloat(0.5)** a float

```
type = Unicode('MeshPhysicalMaterial')
    a unicode string
```
## **MeshStandardMaterial**

```
class pythreejs.MeshStandardMaterial
    MeshStandardMaterial
```
Autogenerated by generate-wrappers.js See <https://threejs.org/docs/#api/materials/MeshStandardMaterial>

Inherits [Material](#page-118-0).

Three.js docs: <https://threejs.org/docs/#api/materials/MeshStandardMaterial>

#### **alphaMap**

Instance(Texture, allow\_none=True).tag(sync=True, \*\*widget\_serialization)

#### **aoMap**

Instance(Texture, allow\_none=True).tag(sync=True, \*\*widget\_serialization)

#### **aoMapIntensity**

CFloat(1, allow\_none=False).tag(sync=True)

#### **bumpMap**

Instance(Texture, allow\_none=True).tag(sync=True, \*\*widget\_serialization)

### **bumpScale**

CFloat(1, allow\_none=False).tag(sync=True)

**color**

Color("#ffffff", allow\_none=False).tag(sync=True)

#### **defines**

Dict(default\_value={"STANDARD":""}, allow\_none=True).tag(sync=True)

## **displacementMap**

Instance(Texture, allow\_none=True).tag(sync=True, \*\*widget\_serialization)

#### **displacementScale**

CFloat(1, allow\_none=False).tag(sync=True)

#### **displacementBias**

CFloat(0, allow\_none=False).tag(sync=True)

#### **emissive**

Color("#000000", allow\_none=False).tag(sync=True)

#### **emissiveMap**

Instance(Texture, allow\_none=True).tag(sync=True, \*\*widget\_serialization)

## **emissiveIntensity**

CFloat(1, allow\_none=False).tag(sync=True)

#### **envMap**

Instance(CubeTexture, allow\_none=True).tag(sync=True, \*\*widget\_serialization)

#### **envMapIntensity**

CFloat(1, allow\_none=False).tag(sync=True)

## **lightMap**

Instance(Texture, allow\_none=True).tag(sync=True, \*\*widget\_serialization)

#### **lightMapIntensity**

CFloat(1, allow\_none=False).tag(sync=True)

**map**

Instance(Texture, allow\_none=True).tag(sync=True, \*\*widget\_serialization)

#### **metalness**

CFloat(0.5, allow\_none=False).tag(sync=True)

#### **metalnessMap**

Instance(Texture, allow\_none=True).tag(sync=True, \*\*widget\_serialization)

#### **morphTargets**

Bool(False, allow\_none=False).tag(sync=True)

#### **morphNormals**

Bool(False, allow\_none=False).tag(sync=True)

#### **normalMap**

Instance(Texture, allow\_none=True).tag(sync=True, \*\*widget\_serialization)

#### **normalScale**

Vector2(default\_value=[1, 1]).tag(sync=True)

## **refractionRatio**

CFloat(0.98, allow\_none=False).tag(sync=True)

#### **roughness**

CFloat(0.5, allow\_none=False).tag(sync=True)

## **roughnessMap**

Instance(Texture, allow\_none=True).tag(sync=True, \*\*widget\_serialization)

#### **skinning**

Bool(False, allow\_none=False).tag(sync=True)

#### **wireframe**

Bool(False, allow\_none=False).tag(sync=True)

#### **wireframeLinecap**

Unicode("round", allow\_none=False).tag(sync=True)

## **wireframeLinejoin**

Unicode("round", allow\_none=False).tag(sync=True)

#### **wireframeLinewidth**

CFloat(1, allow\_none=False).tag(sync=True)

## **type**

```
Unicode("MeshStandardMaterial", allow_none=False).tag(sync=True)
```

```
alphaMap = Instance()
    a Texture or None
aoMap = Instance()
    a Texture or None
aoMapIntensity = CFloat(1)
    a float
bumpMap = Instance()
    a Texture or None
bumpScale = CFloat(1)
    a float
color = Color('#ffffff')
    a valid HTML color
defines = Dict()
    a dict or None with elements of any type
displacementBias = CFloat(0)
    a float
displacementMap = Instance()
    a Texture or None
displacementScale = CFloat(1)
    a float
emissive = Color('#000000')
    a valid HTML color
emissiveIntensity = CFloat(1)
    a float
emissiveMap = Instance()
    a Texture or None
envMap = Instance()
    a CubeTexture or None
envMapIntensity = CFloat(1)
    a float
```

```
lightMap = Instance()
    a Texture or None
lightMapIntensity = CFloat(1)
    a float
map = Instance()
    a Texture or None
metalness = CFloat(0.5)
    a float
metalnessMap = Instance()
    a Texture or None
morphNormals = Bool(False)
    a boolean
morphTargets = Bool(False)
    a boolean
normalMap = Instance()
    a Texture or None
normalScale = Vector2((0, 0))
    a tuple of any type
refractionRatio = CFloat(0.98)
    a float
roughness = CFloat(0.5)
    a float
roughnessMap = Instance()
    a Texture or None
skinning = Bool(False)
    a boolean
type = Unicode('MeshStandardMaterial')
    a unicode string
wireframe = Bool(False)
    a boolean
wireframeLinecap = Unicode('round')
    a unicode string
wireframeLinejoin = Unicode('round')
    a unicode string
wireframeLinewidth = CFloat(1)
    a float
```
## **MeshToonMaterial**

**class** pythreejs.**MeshToonMaterial** MeshToonMaterial

Autogenerated by generate-wrappers.js See <https://threejs.org/docs/#api/materials/MeshToonMaterial>

Inherits [MeshPhongMaterial](#page-132-0).

Three.js docs: <https://threejs.org/docs/#api/materials/MeshToonMaterial>

## **gradientMap**

Instance(Texture, allow\_none=True).tag(sync=True, \*\*widget\_serialization)

**type**

Unicode("MeshToonMaterial", allow\_none=False).tag(sync=True)

```
gradientMap = Instance()
```
a Texture or None

```
type = Unicode('MeshToonMaterial')
    a unicode string
```
#### **PointsMaterial**

# **class** pythreejs.**PointsMaterial**

PointsMaterial

Autogenerated by generate-wrappers.js See <https://threejs.org/docs/#api/materials/PointsMaterial>

Inherits [Material](#page-118-0).

Three.js docs: <https://threejs.org/docs/#api/materials/PointsMaterial>

## **color**

Color("#ffffff", allow\_none=False).tag(sync=True)

#### **lights**

Bool(False, allow\_none=False).tag(sync=True)

## **map**

Instance(Texture, allow\_none=True).tag(sync=True, \*\*widget\_serialization)

#### **morphTargets**

Bool(False, allow\_none=False).tag(sync=True)

## **size**

CFloat(1, allow\_none=False).tag(sync=True)

#### **sizeAttenuation**
```
Bool(True, allow_none=False).tag(sync=True)
    type
         Unicode("PointsMaterial", allow_none=False).tag(sync=True)
    color = Color('#ffffff')
        a valid HTML color
    lights = Bool(False)
        a boolean
    map = Instance()
        a Texture or None
    morphTargets = Bool(False)
        a boolean
    size = CFloat(1)
        a float
    sizeAttenuation = Bool(True)
        a boolean
    type = Unicode('PointsMaterial')
         a unicode string
RawShaderMaterial
```

```
class pythreejs.RawShaderMaterial
    RawShaderMaterial
```
Autogenerated by generate-wrappers.js See <https://threejs.org/docs/#api/materials/RawShaderMaterial>

Inherits [ShaderMaterial](#page-144-0).

Three.js docs: <https://threejs.org/docs/#api/materials/RawShaderMaterial>

**type**

Unicode("RawShaderMaterial", allow\_none=False).tag(sync=True)

```
type = Unicode('RawShaderMaterial')
    a unicode string
```
# **ShaderMaterial**

# <span id="page-144-0"></span>**class** pythreejs.**ShaderMaterial** ShaderMaterial

Autogenerated by generate-wrappers.js See <https://threejs.org/docs/#api/materials/ShaderMaterial>

Inherits [Material](#page-118-0).

Three.js docs: <https://threejs.org/docs/#api/materials/ShaderMaterial>

**uniforms**

```
Dict(default_value={}, trait=Uniform(allow_none=True), allow_none=False).
˓→tag(sync=True, **uniforms_serialization)
```
# **clipping**

Bool(False, allow\_none=False).tag(sync=True)

#### **extensions**

Dict(default\_value={}, allow\_none=False).tag(sync=True)

#### **fog**

Bool(False, allow\_none=False).tag(sync=True)

#### **fragmentShader**

Unicode("", allow\_none=False).tag(sync=True)

#### **lights**

Bool(False, allow\_none=False).tag(sync=True)

# **linewidth**

CFloat(1, allow\_none=False).tag(sync=True)

#### **morphNormals**

Bool(False, allow\_none=False).tag(sync=True)

# **morphTargets**

Bool(False, allow\_none=False).tag(sync=True)

# **flatShading**

Bool(False, allow\_none=False).tag(sync=True)

#### **skinning**

Bool(False, allow\_none=False).tag(sync=True)

# **uniformsNeedUpdate**

Bool(False, allow\_none=False).tag(sync=True)

#### **vertexShader**

Unicode("", allow\_none=False).tag(sync=True)

# **wireframe**

Bool(False, allow\_none=False).tag(sync=True)

#### **wireframeLinewidth**

CFloat(1, allow\_none=False).tag(sync=True)

# **type**

Unicode("ShaderMaterial", allow\_none=False).tag(sync=True)

```
clipping = Bool(False)
    a boolean
extensions = Dict()
    a dict with elements of any type
flatShading = Bool(False)
    a boolean
fog = Bool(False)
    a boolean
fragmentShader = Unicode('')
    a unicode string
lights = Bool(False)
    a boolean
linewidth = CFloat(1)
    a float
morphNormals = Bool(False)
    a boolean
morphTargets = Bool(False)
    a boolean
skinning = Bool(False)
    a boolean
type = Unicode('ShaderMaterial')
    a unicode string
uniforms = Dict()
    a dict with elements with values that are: a dict or None
uniformsNeedUpdate = Bool(False)
    a boolean
```
**vertexShader = Unicode('')** a unicode string

**wireframe = Bool(False)**

a boolean

```
wireframeLinewidth = CFloat(1)
    a float
```
# **ShadowMaterial**

**class** pythreejs.**ShadowMaterial** ShadowMaterial

Autogenerated by generate-wrappers.js See <https://threejs.org/docs/#api/materials/ShadowMaterial>

Inherits [ShaderMaterial](#page-144-0).

Three.js docs: <https://threejs.org/docs/#api/materials/ShadowMaterial>

**lights**

Bool(True, allow\_none=False).tag(sync=True)

# **transparent**

Bool(True, allow\_none=False).tag(sync=True)

#### **type**

Unicode("ShadowMaterial", allow\_none=False).tag(sync=True)

**lights = Bool(True)** a boolean

**transparent = Bool(True)** a boolean

**type = Unicode('ShadowMaterial')** a unicode string

# **SpriteMaterial**

# **class** pythreejs.**SpriteMaterial** SpriteMaterial

Autogenerated by generate-wrappers.js See <https://threejs.org/docs/#api/materials/SpriteMaterial>

Inherits [Material](#page-118-0).

Three.js docs: <https://threejs.org/docs/#api/materials/SpriteMaterial>

# **color**

Color("#ffffff", allow\_none=False).tag(sync=True)

#### **fog**

Bool(False, allow\_none=False).tag(sync=True)

# **lights**

Bool(False, allow\_none=False).tag(sync=True)

#### **map**

Instance(Texture, allow\_none=True).tag(sync=True, \*\*widget\_serialization)

#### **rotation**

CFloat(0, allow\_none=False).tag(sync=True)

# **sizeAttenuation**

Bool(True, allow\_none=False).tag(sync=True)

# **type**

Unicode("SpriteMaterial", allow\_none=False).tag(sync=True)

```
color = Color('#ffffff')
    a valid HTML color
fog = Bool(False)
```
a boolean

```
lights = Bool(False)
    a boolean
```
**map = Instance()** a Texture or None

**rotation = CFloat(0)** a float

**sizeAttenuation = Bool(True)** a boolean

**type = Unicode('SpriteMaterial')**

a unicode string

# **2.5.13 math**

# **interpolants**

# **CubicInterpolant**

# **class** pythreejs.**CubicInterpolant** CubicInterpolant

Autogenerated by generate-wrappers.js See <https://threejs.org/docs/#api/math/interpolants/CubicInterpolant>

Inherits [ThreeWidget](#page-27-0).

Three.js docs: <https://threejs.org/docs/#api/math/interpolants/CubicInterpolant>

# **DiscreteInterpolant**

# **class** pythreejs.**DiscreteInterpolant**

DiscreteInterpolant

Autogenerated by generate-wrappers.js See <https://threejs.org/docs/#api/math/interpolants/DiscreteInterpolant>

Inherits [ThreeWidget](#page-27-0).

Three.js docs: <https://threejs.org/docs/#api/math/interpolants/DiscreteInterpolant>

# **LinearInterpolant**

# **class** pythreejs.**LinearInterpolant** LinearInterpolant

Autogenerated by generate-wrappers.js See <https://threejs.org/docs/#api/math/interpolants/LinearInterpolant>

Inherits [ThreeWidget](#page-27-0).

Three.js docs: <https://threejs.org/docs/#api/math/interpolants/LinearInterpolant>

# **QuaternionLinearInterpolant**

# **class** pythreejs.**QuaternionLinearInterpolant** QuaternionLinearInterpolant

Autogenerated by generate-wrappers.js See [https://threejs.org/docs/#api/math/interpolants/](https://threejs.org/docs/#api/math/interpolants/QuaternionLinearInterpolant) [QuaternionLinearInterpolant](https://threejs.org/docs/#api/math/interpolants/QuaternionLinearInterpolant)

Inherits [ThreeWidget](#page-27-0).

Three.js docs: <https://threejs.org/docs/#api/math/interpolants/QuaternionLinearInterpolant>

# **Box2**

```
class pythreejs.Box2(min=[0, 0], max=[0, 0], )
     Box2
```
Autogenerated by generate-wrappers.js See <https://threejs.org/docs/#api/math/Box2>

Inherits [ThreeWidget](#page-27-0).

Three.js docs: <https://threejs.org/docs/#api/math/Box2>

# **min**

Vector2(default\_value=[0, 0]).tag(sync=True)

**max**

Vector2(default\_value=[0, 0]).tag(sync=True)

```
max = Vector2((0, 0))
    a tuple of any type
```
**min = Vector2((0, 0))** a tuple of any type

# **Box3**

```
class pythreejs.Box3(min=[0, 0, 0], max=[0, 0, 0], )
```
Box3

Autogenerated by generate-wrappers.js See <https://threejs.org/docs/#api/math/Box3>

Inherits [ThreeWidget](#page-27-0).

Three.js docs: <https://threejs.org/docs/#api/math/Box3>

# **min**

Vector3(default\_value=[0, 0, 0]).tag(sync=True)

**max**

```
Vector3(default_value=[0, 0, 0]).tag(sync=True)
```

```
max = Vector3((0, 0, 0))
    a tuple of any type
min = Vector3((0, 0, 0))
```
a tuple of any type

# **Cylindrical**

```
class pythreejs.Cylindrical(radius=1, theta=0, y=0)
    Cylindrical
```
Autogenerated by generate-wrappers.js See <https://threejs.org/docs/#api/math/Cylindrical>

Inherits [ThreeWidget](#page-27-0).

Three.js docs: <https://threejs.org/docs/#api/math/Cylindrical>

**radius**

CFloat(1, allow\_none=False).tag(sync=True)

# **theta**

CFloat(0, allow\_none=False).tag(sync=True)

**y**

```
CFloat(0, allow_none=False).tag(sync=True)
```

```
radius = CFloat(1)
    a float
theta = CFloat(0)
    a float
```
**y = CFloat(0)** a float

# **Frustum**

**class** pythreejs.**Frustum**(*p0=None*, *p1=None*, *p2=None*, *p3=None*, *p4=None*, *p5=None*) Frustum

Autogenerated by generate-wrappers.js See <https://threejs.org/docs/#api/math/Frustum>

Inherits [ThreeWidget](#page-27-0).

Three.js docs: <https://threejs.org/docs/#api/math/Frustum>

# **p0**

Instance(Plane, allow\_none=True).tag(sync=True, \*\*widget\_serialization)

**p1**

Instance(Plane, allow\_none=True).tag(sync=True, \*\*widget\_serialization)

# **p2**

Instance(Plane, allow\_none=True).tag(sync=True, \*\*widget\_serialization)

**p3**

Instance(Plane, allow\_none=True).tag(sync=True, \*\*widget\_serialization)

# **p4**

Instance(Plane, allow\_none=True).tag(sync=True, \*\*widget\_serialization)

```
p5
```
Instance(Plane, allow\_none=True).tag(sync=True, \*\*widget\_serialization)

- **p0 = Instance()** a Plane or None
- **p1 = Instance()** a Plane or None
- **p2 = Instance()** a Plane or None
- **p3 = Instance()** a Plane or None
- **p4 = Instance()** a Plane or None
- **p5 = Instance()** a Plane or None

#### **Interpolant**

**class** pythreejs.**Interpolant**

Interpolant

Autogenerated by generate-wrappers.js See <https://threejs.org/docs/#api/math/Interpolant>

Inherits [ThreeWidget](#page-27-0).

Three.js docs: <https://threejs.org/docs/#api/math/Interpolant>

# **Line3**

```
class pythreejs.Line3(start=[0, 0, 0], end=[0, 0, 0], )
```
Line3

Autogenerated by generate-wrappers.js See <https://threejs.org/docs/#api/math/Line3>

Inherits [ThreeWidget](#page-27-0).

Three.js docs: <https://threejs.org/docs/#api/math/Line3>

# **start**

Vector3(default\_value=[0, 0, 0]).tag(sync=True)

**end**

Vector3(default\_value=[0, 0, 0]).tag(sync=True)

```
end = Vector3((0, 0, 0))
    a tuple of any type
```

```
start = Vector3((0, 0, 0))
    a tuple of any type
```
# **Math**

```
class pythreejs.Math
```
Math

Autogenerated by generate-wrappers.js See <https://threejs.org/docs/#api/math/Math>

Inherits [ThreeWidget](#page-27-0).

Three.js docs: <https://threejs.org/docs/#api/math/Math>

# **Plane**

**class** pythreejs.**Plane**(*normal=[0, 0, 0], constant=0,* )

Plane

Autogenerated by generate-wrappers.js See <https://threejs.org/docs/#api/math/Plane>

Inherits [ThreeWidget](#page-27-0).

Three.js docs: <https://threejs.org/docs/#api/math/Plane>

**normal**

Vector3(default\_value=[0, 0, 0]).tag(sync=True)

**constant**

CFloat(0, allow\_none=False).tag(sync=True)

```
constant = CFloat(0)
    a float
normal = Vector3((0, 0, 0))
```
a tuple of any type

# **Quaternion**

```
class pythreejs.Quaternion(x=0, y=0, z=0, w=1)
```
Quaternion

Autogenerated by generate-wrappers.js See <https://threejs.org/docs/#api/math/Quaternion>

Inherits [ThreeWidget](#page-27-0).

Three.js docs: <https://threejs.org/docs/#api/math/Quaternion>

**x**

CFloat(0, allow\_none=False).tag(sync=True)

**y**

CFloat(0, allow\_none=False).tag(sync=True)

```
z
```
CFloat(0, allow\_none=False).tag(sync=True)

**w**

```
CFloat(1, allow_none=False).tag(sync=True)
```
- **w = CFloat(1)** a float
- **x = CFloat(0)** a float
- **y = CFloat(0)** a float
- **z = CFloat(0)** a float

# **Ray**

```
class pythreejs.Ray(origin=[0, 0, 0], direction=[0, 0, 0], )
```
Ray

Autogenerated by generate-wrappers.js See <https://threejs.org/docs/#api/math/Ray>

Inherits [ThreeWidget](#page-27-0).

Three.js docs: <https://threejs.org/docs/#api/math/Ray>

# **origin**

Vector3(default\_value=[0, 0, 0]).tag(sync=True)

# **direction**

```
Vector3(default_value=[0, 0, 0]).tag(sync=True)
```

```
direction = Vector3((0, 0, 0))
    a tuple of any type
origin = Vector3((0, 0, 0))
```
a tuple of any type

# **Sphere**

```
class pythreejs.Sphere(center=[0, 0, 0], radius=0, )
```
Sphere

Autogenerated by generate-wrappers.js See <https://threejs.org/docs/#api/math/Sphere>

Inherits [ThreeWidget](#page-27-0).

Three.js docs: <https://threejs.org/docs/#api/math/Sphere>

#### **center**

```
Vector3(default_value=[0, 0, 0]).tag(sync=True)
```
#### **radius**

CFloat(0, allow\_none=False).tag(sync=True)

```
center = Vector3((0, 0, 0))
    a tuple of any type
```

```
radius = CFloat(0)
    a float
```
# **Spherical**

```
class pythreejs.Spherical
```
Spherical

Autogenerated by generate-wrappers.js See <https://threejs.org/docs/#api/math/Spherical>

Inherits [ThreeWidget](#page-27-0).

Three.js docs: <https://threejs.org/docs/#api/math/Spherical>

# **Triangle**

```
class pythreejs.Triangle(a=[0, 0, 0], b=[0, 0, 0], c=[0, 0, 0], )
```
Triangle

Autogenerated by generate-wrappers.js See <https://threejs.org/docs/#api/math/Triangle>

Inherits [ThreeWidget](#page-27-0).

Three.js docs: <https://threejs.org/docs/#api/math/Triangle>

**a**

Vector3(default\_value=[0, 0, 0]).tag(sync=True)

**b**

Vector3(default\_value=[0, 0, 0]).tag(sync=True)

**c**

Vector3(default\_value=[0, 0, 0]).tag(sync=True)

- **a = Vector3((0, 0, 0))** a tuple of any type
- **b = Vector3((0, 0, 0))** a tuple of any type

**c = Vector3((0, 0, 0))** a tuple of any type

# **2.5.14 objects**

# **Blackbox**

```
class pythreejs.Blackbox
```
A widget with unsynced children.

This widget allows extension authors to expose scene control of a given three object, without attempting to sync its children. This makes it possible for a library to give access to an outer object, without exposing the full object three, and can be useful in avoiding possibly heavy sync operations.

This widget has some manual overrides on the Python side.

Inherits Object 3D.

Three.js docs: <https://threejs.org/docs/#api/objects/Blackbox>

# **type**

Unicode("Blackbox", allow\_none=False).tag(sync=True)

**children = None**

# **Bone**

```
class pythreejs.Bone
```
Bone

Autogenerated by generate-wrappers.js See <https://threejs.org/docs/#api/objects/Bone>

Inherits Object 3D.

Three.js docs: <https://threejs.org/docs/#api/objects/Bone>

# **type**

Unicode("Bone", allow\_none=False).tag(sync=True)

**type = Unicode('Bone')** a unicode string

# **CloneArray**

**class** pythreejs.**CloneArray**(*original=None*, *positions=[]*, *merge=False*)

CloneArray

Autogenerated by generate-wrappers.js This class is a custom class for pythreejs, with no direct corresponding class in three.js.

Inherits Object 3D.

Three.js docs: <https://threejs.org/docs/#api/objects/CloneArray>

#### **original**

Instance(Object3D, allow\_none=True).tag(sync=True, \*\*widget\_serialization)

#### **positions**

List(trait=List()).tag(sync=True)

#### **merge**

Bool(False, allow\_none=False).tag(sync=True)

#### **type**

Unicode("CloneArray", allow\_none=False).tag(sync=True)

```
merge = Bool(False)
    a boolean
```

```
original = Instance()
    an Object3D or None
```

```
positions = List()
     a list with values that are: a list
```

```
type = Unicode('CloneArray')
    a unicode string
```
# **Group**

**class** pythreejs.**Group**

Group

Autogenerated by generate-wrappers.js See <https://threejs.org/docs/#api/objects/Group>

Inherits [Object3D](#page-55-0).

Three.js docs: <https://threejs.org/docs/#api/objects/Group>

# **type**

Unicode("Group", allow\_none=False).tag(sync=True)

```
type = Unicode('Group')
    a unicode string
```
# **LOD**

```
class pythreejs.LOD
    LOD
```
Autogenerated by generate-wrappers.js See <https://threejs.org/docs/#api/objects/LOD>

Inherits [ThreeWidget](#page-27-0).

Three.js docs: <https://threejs.org/docs/#api/objects/LOD>

# **Line2**

```
class pythreejs.Line2(geometry=UninitializedSentinel, material=UninitializedSentinel)
     Line2
```
Autogenerated by generate-wrappers.js This class is a custom class for pythreejs, with no direct corresponding class in three.js.

Inherits [Mesh](#page-160-0).

Three.js docs: <https://threejs.org/docs/#api/objects/Line2>

#### **material**

```
Union([
    Instance(Uninitialized),
    Instance(LineMaterial),
    ], default_value=UninitializedSentinel, allow_none=True).tag(sync=True,
˓→**unitialized_serialization)
```
**geometry**

```
Union([
   Instance(Uninitialized),
   Instance(LineGeometry),
    ], default_value=UninitializedSentinel, allow_none=True).tag(sync=True,
˓→**unitialized_serialization)
```
# **type**

Unicode("Line2", allow\_none=False).tag(sync=True)

- **geometry = Union(<pythreejs.traits.Uninitialized object at 0x7f1f009b4208>)** an Uninitialized or a LineGeometry
- **material = Union(<pythreejs.traits.Uninitialized object at 0x7f1f009b4208>)** an Uninitialized or a LineMaterial

**type = Unicode('Line2')** a unicode string

# **LineLoop**

**class** pythreejs.**LineLoop**(*geometry=None*, *material=None*)

LineLoop

Autogenerated by generate-wrappers.js See <https://threejs.org/docs/#api/objects/LineLoop>

Inherits [Line](#page-160-1).

Three.js docs: <https://threejs.org/docs/#api/objects/LineLoop>

# **type**

Unicode("LineLoop", allow\_none=False).tag(sync=True)

```
type = Unicode('LineLoop')
```
a unicode string

#### **LineSegments2**

```
class pythreejs.LineSegments2(geometry=UninitializedSentinel, material=UninitializedSentinel)
     LineSegments2
```
Autogenerated by generate-wrappers.js This class is a custom class for pythreejs, with no direct corresponding class in three.js.

Inherits [Mesh](#page-160-0).

Three.js docs: <https://threejs.org/docs/#api/objects/LineSegments2>

**material**

```
Union([
   Instance(Uninitialized),
   Instance(LineMaterial),
    ], default_value=UninitializedSentinel, allow_none=True).tag(sync=True,
˓→**unitialized_serialization)
```
#### **geometry**

```
Union([
   Instance(Uninitialized),
   Instance(LineSegmentsGeometry),
   ], default_value=UninitializedSentinel, allow_none=True).tag(sync=True,
˓→**unitialized_serialization)
```
# **type**

Unicode("LineSegments2", allow\_none=False).tag(sync=True)

- **geometry = Union(<pythreejs.traits.Uninitialized object at 0x7f1f009b4208>)** an Uninitialized or a LineSegmentsGeometry
- **material = Union(<pythreejs.traits.Uninitialized object at 0x7f1f009b4208>)** an Uninitialized or a LineMaterial

```
type = Unicode('LineSegments2')
    a unicode string
```
# **LineSegments**

```
class pythreejs.LineSegments(geometry=None, material=None)
    LineSegments
```
Autogenerated by generate-wrappers.js See <https://threejs.org/docs/#api/objects/LineSegments>

# Inherits [Line](#page-160-1).

Three.js docs: <https://threejs.org/docs/#api/objects/LineSegments>

# **type**

Unicode("LineSegments", allow\_none=False).tag(sync=True)

# **type = Unicode('LineSegments')** a unicode string

# **Line**

```
class pythreejs.Line(geometry=None, material=None)
```
# Line

Autogenerated by generate-wrappers.js See <https://threejs.org/docs/#api/objects/Line>

Inherits Object 3D.

Three.js docs: <https://threejs.org/docs/#api/objects/Line>

# **material**

Instance(Material, allow\_none=True).tag(sync=True, \*\*widget\_serialization)

# **geometry**

```
Union([
   Instance(BaseGeometry, allow_none=True),
    Instance(BaseBufferGeometry, allow_none=True)
]).tag(sync=True, **widget_serialization)
```
# **type**

Unicode("Line", allow\_none=False).tag(sync=True)

#### **geometry = Union()**

a BaseGeometry or None or a BaseBufferGeometry or None

```
material = Instance()
    a Material or None
```
#### **type = Unicode('Line')** a unicode string

# **Mesh**

```
class pythreejs.Mesh(geometry=None, material=[])
```
Mesh

Autogenerated by generate-wrappers.js See <https://threejs.org/docs/#api/objects/Mesh>

Inherits Object 3D.

Three.js docs: <https://threejs.org/docs/#api/objects/Mesh>

#### **material**

```
Union([Instance(Material), Tuple()]).tag(sync=True, **widget_serialization)
```
#### **geometry**

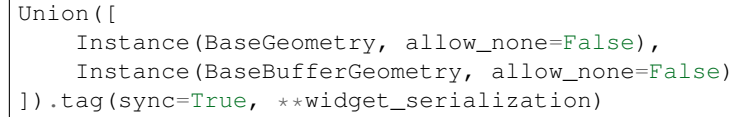

# **drawMode**

Enum(DrawModes, "TrianglesDrawMode", allow\_none=False).tag(sync=True)

#### **morphTargetInfluences**

List().tag(sync=True)

#### **type**

Unicode("Mesh", allow\_none=False).tag(sync=True)

#### **drawMode = Enum('TrianglesDrawMode')**

any of ['TriangleFanDrawMode', 'TriangleStripDrawMode', 'TrianglesDrawMode']

```
geometry = Union()
```
a BaseGeometry or a BaseBufferGeometry

```
material = Union()
    a Material or a tuple
```
# **morphTargetInfluences = List()**

a list of any type

```
type = Unicode('Mesh')
```
# a unicode string

# **Points**

```
class pythreejs.Points(geometry=None, material=None)
```
Points

Autogenerated by generate-wrappers.js See <https://threejs.org/docs/#api/objects/Points>

Inherits [Object3D](#page-55-0).

Three.js docs: <https://threejs.org/docs/#api/objects/Points>

#### **material**

Instance(Material, allow\_none=False).tag(sync=True, \*\*widget\_serialization)

#### **geometry**

```
Union([
    Instance(BaseGeometry, allow_none=False),
   Instance(BaseBufferGeometry, allow_none=False)
]).tag(sync=True, **widget_serialization)
```
**type**

Unicode("Points", allow\_none=False).tag(sync=True)

# **geometry = Union()**

a BaseGeometry or a BaseBufferGeometry

```
material = Instance()
    a Material
```

```
type = Unicode('Points')
    a unicode string
```
#### **Skeleton**

```
class pythreejs.Skeleton(bones=[])
```
Skeleton

Autogenerated by generate-wrappers.js See <https://threejs.org/docs/#api/objects/Skeleton>

Inherits [ThreeWidget](#page-27-0).

Three.js docs: <https://threejs.org/docs/#api/objects/Skeleton>

# **bones**

Tuple().tag(sync=True, \*\*widget\_serialization)

# **bones = Tuple()**

a tuple of any type

# **SkinnedMesh**

```
class pythreejs.SkinnedMesh(geometry=None, material=[])
    SkinnedMesh
```
Autogenerated by generate-wrappers.js See <https://threejs.org/docs/#api/objects/SkinnedMesh>

Inherits [Mesh](#page-160-0).

Three.js docs: <https://threejs.org/docs/#api/objects/SkinnedMesh>

# **bindMode**

Unicode("attached", allow\_none=False).tag(sync=True)

#### **bindMatrix**

```
Matrix4(default_value=[1, 0, 0, 0, 0, 1, 0, 0, 0, 1, 0, 0, 0, 0, 0, 1]).
˓→tag(sync=True)
```
#### **skeleton**

Instance(Skeleton, allow\_none=True).tag(sync=True, \*\*widget\_serialization)

#### **type**

Unicode("SkinnedMesh", allow\_none=False).tag(sync=True)

```
bindMatrix = Matrix4((1, 0, 0, 0, 0, 1, 0, 0, 0, 0, 1, 0, 0, 0, 0, 1))
   a tuple of any type
```

```
bindMode = Unicode('attached')
    a unicode string
```
**skeleton = Instance()** a Skeleton or None

```
type = Unicode('SkinnedMesh')
    a unicode string
```
# **Sprite**

```
class pythreejs.Sprite(material=None)
    Sprite
```
Autogenerated by generate-wrappers.js See <https://threejs.org/docs/#api/objects/Sprite>

Inherits [Object3D](#page-55-0).

Three.js docs: <https://threejs.org/docs/#api/objects/Sprite>

# **material**

```
Instance(SpriteMaterial, allow_none=True).tag(sync=True, **widget_
˓→serialization)
```
# **center**

Vector2(default\_value=[0.5, 0.5]).tag(sync=True)

# **type**

Unicode("Sprite", allow\_none=False).tag(sync=True)

```
center = Vector2((0, 0))
    a tuple of any type
```

```
material = Instance()
    a SpriteMaterial or None
```
**type = Unicode('Sprite')** a unicode string

# **2.5.15 renderers**

# **webgl**

# **WebGLBufferRenderer**

# **class** pythreejs.**WebGLBufferRenderer** WebGLBufferRenderer

Autogenerated by generate-wrappers.js See [https://threejs.org/docs/#api/renderers/webgl/](https://threejs.org/docs/#api/renderers/webgl/WebGLBufferRenderer) [WebGLBufferRenderer](https://threejs.org/docs/#api/renderers/webgl/WebGLBufferRenderer)

Inherits [ThreeWidget](#page-27-0).

Three.js docs: <https://threejs.org/docs/#api/renderers/webgl/WebGLBufferRenderer>

# **WebGLCapabilities**

# **class** pythreejs.**WebGLCapabilities** WebGLCapabilities

Autogenerated by generate-wrappers.js See <https://threejs.org/docs/#api/renderers/webgl/WebGLCapabilities>

Inherits [ThreeWidget](#page-27-0).

Three.js docs: <https://threejs.org/docs/#api/renderers/webgl/WebGLCapabilities>

# **WebGLExtensions**

# **class** pythreejs.**WebGLExtensions** WebGLExtensions

Autogenerated by generate-wrappers.js See <https://threejs.org/docs/#api/renderers/webgl/WebGLExtensions>

Inherits [ThreeWidget](#page-27-0).

Three.js docs: <https://threejs.org/docs/#api/renderers/webgl/WebGLExtensions>

# **WebGLGeometries**

#### **class** pythreejs.**WebGLGeometries** WebGLGeometries

Autogenerated by generate-wrappers.js See <https://threejs.org/docs/#api/renderers/webgl/WebGLGeometries> Inherits [ThreeWidget](#page-27-0).

Three.js docs: <https://threejs.org/docs/#api/renderers/webgl/WebGLGeometries>

# **WebGLIndexedBufferRenderer**

#### **class** pythreejs.**WebGLIndexedBufferRenderer** WebGLIndexedBufferRenderer

Autogenerated by generate-wrappers.js See [https://threejs.org/docs/#api/renderers/webgl/](https://threejs.org/docs/#api/renderers/webgl/WebGLIndexedBufferRenderer) [WebGLIndexedBufferRenderer](https://threejs.org/docs/#api/renderers/webgl/WebGLIndexedBufferRenderer)

Inherits [ThreeWidget](#page-27-0).

Three.js docs: <https://threejs.org/docs/#api/renderers/webgl/WebGLIndexedBufferRenderer>

# **WebGLLights**

# **class** pythreejs.**WebGLLights**

WebGLLights

Autogenerated by generate-wrappers.js See <https://threejs.org/docs/#api/renderers/webgl/WebGLLights>

Inherits [ThreeWidget](#page-27-0).

Three.js docs: <https://threejs.org/docs/#api/renderers/webgl/WebGLLights>

# **WebGLObjects**

# **class** pythreejs.**WebGLObjects**

WebGLObjects

Autogenerated by generate-wrappers.js See <https://threejs.org/docs/#api/renderers/webgl/WebGLObjects>

Inherits [ThreeWidget](#page-27-0).

Three.js docs: <https://threejs.org/docs/#api/renderers/webgl/WebGLObjects>

# **WebGLProgram**

# **class** pythreejs.**WebGLProgram**

WebGLProgram

Autogenerated by generate-wrappers.js See <https://threejs.org/docs/#api/renderers/webgl/WebGLProgram>

Inherits [ThreeWidget](#page-27-0).

Three.js docs: <https://threejs.org/docs/#api/renderers/webgl/WebGLProgram>

# **WebGLPrograms**

# **class** pythreejs.**WebGLPrograms** WebGLPrograms

Autogenerated by generate-wrappers.js See <https://threejs.org/docs/#api/renderers/webgl/WebGLPrograms>

Inherits [ThreeWidget](#page-27-0).

Three.js docs: <https://threejs.org/docs/#api/renderers/webgl/WebGLPrograms>

# **WebGLProperties**

#### **class** pythreejs.**WebGLProperties** WebGLProperties

Autogenerated by generate-wrappers.js See <https://threejs.org/docs/#api/renderers/webgl/WebGLProperties>

Inherits [ThreeWidget](#page-27-0).

Three.js docs: <https://threejs.org/docs/#api/renderers/webgl/WebGLProperties>

# **WebGLShader**

# **class** pythreejs.**WebGLShader**

WebGLShader

Autogenerated by generate-wrappers.js See <https://threejs.org/docs/#api/renderers/webgl/WebGLShader>

Inherits [ThreeWidget](#page-27-0).

Three.js docs: <https://threejs.org/docs/#api/renderers/webgl/WebGLShader>

# **WebGLShadowMap**

# **class** pythreejs.**WebGLShadowMap**

WebGLShadowMap

Autogenerated by generate-wrappers.js See <https://threejs.org/docs/#api/renderers/webgl/WebGLShadowMap>

Inherits [ThreeWidget](#page-27-0).

Three.js docs: <https://threejs.org/docs/#api/renderers/webgl/WebGLShadowMap>

**enabled**

Bool(False, allow\_none=False).tag(sync=True)

# **type**

Enum(ShadowTypes, "PCFShadowMap", allow\_none=False).tag(sync=True)

# **enabled = Bool(False)**

a boolean

**type = Enum('PCFShadowMap')** any of ['BasicShadowMap', 'PCFShadowMap', 'PCFSoftShadowMap']

# **WebGLState**

```
class pythreejs.WebGLState
    WebGLState
```
Autogenerated by generate-wrappers.js See <https://threejs.org/docs/#api/renderers/webgl/WebGLState>

Inherits [ThreeWidget](#page-27-0).

Three.js docs: <https://threejs.org/docs/#api/renderers/webgl/WebGLState>

# **WebGLRenderTargetCube**

```
class pythreejs.WebGLRenderTargetCube
    WebGLRenderTargetCube
```
Autogenerated by generate-wrappers.js See <https://threejs.org/docs/#api/renderers/WebGLRenderTargetCube>

Inherits [ThreeWidget](#page-27-0).

Three.js docs: <https://threejs.org/docs/#api/renderers/WebGLRenderTargetCube>

#### **WebGLRenderTarget**

# **class** pythreejs.**WebGLRenderTarget** WebGLRenderTarget

Autogenerated by generate-wrappers.js See <https://threejs.org/docs/#api/renderers/WebGLRenderTarget>

Inherits [ThreeWidget](#page-27-0).

Three.js docs: <https://threejs.org/docs/#api/renderers/WebGLRenderTarget>

# **2.5.16 scenes**

# **FogExp2**

```
class pythreejs.FogExp2(color="white", density=0.00025)
```
FogExp2

Autogenerated by generate-wrappers.js See <https://threejs.org/docs/#api/scenes/FogExp2>

Inherits [ThreeWidget](#page-27-0).

Three.js docs: <https://threejs.org/docs/#api/scenes/FogExp2>

**name**

Unicode("", allow\_none=False).tag(sync=True)

# **color**

Color("white", allow\_none=False).tag(sync=True)

# **density**

CFloat(0.00025, allow\_none=False).tag(sync=True)

```
color = Color('white')
    a valid HTML color
density = CFloat(0.00025)
    a float
```

```
name = Unicode('')
    a unicode string
```
# **Fog**

**class** pythreejs.**Fog**(*color="white"*, *near=1*, *far=1000*)

Fog

Autogenerated by generate-wrappers.js See <https://threejs.org/docs/#api/scenes/Fog>

Inherits [ThreeWidget](#page-27-0).

Three.js docs: <https://threejs.org/docs/#api/scenes/Fog>

# **name**

Unicode("", allow\_none=False).tag(sync=True)

# **color**

Color("white", allow\_none=False).tag(sync=True)

#### **near**

CFloat(1, allow\_none=False).tag(sync=True)

#### **far**

CFloat(1000, allow\_none=False).tag(sync=True)

```
color = Color('white')
    a valid HTML color
```

```
far = CFloat(1000)
    a float
```
**name = Unicode('')**

a unicode string

 $near = CFI$ oat $(1)$ a float

# **Scene**

```
class pythreejs.Scene
```
Scene

Autogenerated by generate-wrappers.js See <https://threejs.org/docs/#api/scenes/Scene>

Inherits Object 3D.

Three.js docs: <https://threejs.org/docs/#api/scenes/Scene>

**fog**

```
Union([
   Instance(Fog, allow_none=True),
    Instance(FogExp2, allow_none=True)
]).tag(sync=True, **widget_serialization)
```
# **overrideMaterial**

Instance(Material, allow\_none=True).tag(sync=True, \*\*widget\_serialization)

#### **autoUpdate**

Bool(True, allow\_none=False).tag(sync=True)

#### **background**

Color("#ffffff", allow\_none=True).tag(sync=True)

# **type**

Unicode("Scene", allow\_none=False).tag(sync=True)

```
autoUpdate = Bool(True)
    a boolean
```

```
background = Color('#ffffff')
    a valid HTML color
```

```
fog = Union()
    a Fog or None or a FogExp2 or None
```

```
overrideMaterial = Instance()
    a Material or None
```

```
type = Unicode('Scene')
    a unicode string
```
# **2.5.17 textures**

# **CompressedTexture**

```
class pythreejs.CompressedTexture
     CompressedTexture
     Autogenerated by generate-wrappers.js See https://threejs.org/docs/#api/textures/CompressedTexture
```
Inherits [Texture](#page-174-0).

Three.js docs: <https://threejs.org/docs/#api/textures/CompressedTexture>

# **CubeTexture**

```
class pythreejs.CubeTexture(images=[], mapping="UVMapping",
                               wrapS="ClampToEdgeWrapping", wrapT="ClampToEdgeWrapping",
                               magFilter="LinearFilter", minFilter="LinearMipMapLinearFilter",
                               format="RGBAFormat", type="UnsignedByteType", anisotropy=1)
```
CubeTexture

Autogenerated by generate-wrappers.js See <https://threejs.org/docs/#api/textures/CubeTexture>

Inherits [Texture](#page-174-0).

Three.js docs: <https://threejs.org/docs/#api/textures/CubeTexture>

#### **images**

List().tag(sync=True)

**images = List()** a list of any type

# **DataTexture3D**

```
class pythreejs.DataTexture3D(data=None, format="RGBAFormat", type="UnsignedByteType",
                                    mapping="UVMapping", wrapS="ClampToEdgeWrapping",
                                    wrapT="ClampToEdgeWrapping", magFilter="NearestFilter",
                                    minFilter="NearestFilter", anisotropy=1)
```
This widget has some manual overrides on the Python side.

Inherits [Texture](#page-174-0).

Three.js docs: <https://threejs.org/docs/#api/textures/DataTexture3D>

# **data**

WebGLDataUnion().tag(sync=True)

# **minFilter**

Enum(Filters, "NearestFilter", allow\_none=False).tag(sync=True)

#### **magFilter**

Enum(Filters, "NearestFilter", allow\_none=False).tag(sync=True)

# **flipY**

Bool(False, allow\_none=False).tag(sync=True)

# **generateMipmaps**

Bool(False, allow\_none=False).tag(sync=True)

# **DataTexture**

```
class pythreejs.DataTexture(data=None, format="RGBAFormat", type="UnsignedByteType",
                                  mapping="UVMapping", wrapS="ClampToEdgeWrapping",
                                  wrapT="ClampToEdgeWrapping", magFilter="NearestFilter",
                                  minFilter="NearestFilter", anisotropy=1)
     This widget has some manual overrides on the Python side.
```
Inherits [Texture](#page-174-0).

Three.js docs: <https://threejs.org/docs/#api/textures/DataTexture>

#### **data**

WebGLDataUnion().tag(sync=True)

# **minFilter**

Enum(Filters, "NearestFilter", allow\_none=False).tag(sync=True)

#### **magFilter**

Enum(Filters, "NearestFilter", allow\_none=False).tag(sync=True)

# **flipY**

Bool(False, allow\_none=False).tag(sync=True)

#### **generateMipmaps**

Bool(False, allow\_none=False).tag(sync=True)

# **DepthTexture**

**class** pythreejs.**DepthTexture**(*width=0*, *height=0*, *type="UnsignedShortType"*, *wrapS="ClampToEdgeWrapping"*, *wrapT="ClampToEdgeWrapping"*, *magFilter="NearestFilter"*, *minFilter="NearestFilter"*, *anisotropy=1*, *format="DepthFormat"*)

DepthTexture

Autogenerated by generate-wrappers.js See <https://threejs.org/docs/#api/textures/DepthTexture>

Inherits [Texture](#page-174-0).

Three.js docs: <https://threejs.org/docs/#api/textures/DepthTexture>

**width**

CInt(0, allow\_none=False).tag(sync=True)

#### **height**

CInt(0, allow\_none=False).tag(sync=True)

#### **format**

Enum(DepthFormats, "DepthFormat", allow\_none=False).tag(sync=True)

#### **type**

Enum(DataTypes, "UnsignedShortType", allow\_none=False).tag(sync=True)

#### **minFilter**

Enum(Filters, "NearestFilter", allow\_none=False).tag(sync=True)

#### **magFilter**

Enum(Filters, "NearestFilter", allow\_none=False).tag(sync=True)

#### **flipY**

Bool(False, allow\_none=False).tag(sync=True)

# **generateMipmaps**

Bool(False, allow\_none=False).tag(sync=True)

#### **flipY = Bool(False)**

a boolean

```
format = Enum('DepthFormat')
```
any of ['DepthFormat', 'DepthStencilFormat']

# **generateMipmaps = Bool(False)**

a boolean

```
height = CInt(0)
```
an int

#### **magFilter = Enum('NearestFilter')**

any of ['LinearFilter', 'LinearMipMapLinearFilter', 'LinearMipMapNearestFilter', 'NearestFilter', 'NearestMipMapLinearFilter', 'NearestMipMapNearestFilter']

#### **minFilter = Enum('NearestFilter')**

any of ['LinearFilter', 'LinearMipMapLinearFilter', 'LinearMipMapNearestFilter', 'NearestFilter', 'NearestMipMapLinearFilter', 'NearestMipMapNearestFilter']

#### **type = Enum('UnsignedShortType')**

any of ['ByteType', 'FloatType', 'HalfFloatType', 'IntType', 'ShortType', 'UnsignedByteType', 'UnsignedIntType', 'UnsignedShortType']

```
width = CInt(0)
    an int
```
# **ImageTexture**

```
class pythreejs.ImageTexture(imageUri="", mapping="UVMapping",
                             wrapS="ClampToEdgeWrapping", wrapT="ClampToEdgeWrapping",
                             magFilter="LinearFilter", minFil-
                             ter="LinearMipMapLinearFilter", format="RGBAFormat",
                             type="UnsignedByteType", anisotropy=1)
```
ImageTexture

Autogenerated by generate-wrappers.js This class is a custom class for pythreejs, with no direct corresponding class in three.js.

Inherits [Texture](#page-174-0).

Three.js docs: <https://threejs.org/docs/#api/textures/ImageTexture>

# **imageUri**

Unicode("", allow\_none=False).tag(sync=True)

```
imageUri = Unicode('')
```
a unicode string

# **TextTexture**

```
class pythreejs.TextTexture(string="")
```
**TextTexture** 

Autogenerated by generate-wrappers.js This class is a custom class for pythreejs, with no direct corresponding class in three.js.

Inherits [Texture](#page-174-0).

Three.js docs: <https://threejs.org/docs/#api/textures/TextTexture>

# **color**

Color("white", allow\_none=False).tag(sync=True)

# **fontFace**

Unicode("Arial", allow\_none=False).tag(sync=True)

#### **size**

CInt(12, allow\_none=False).tag(sync=True)

#### **string**

Unicode("", allow\_none=False).tag(sync=True)

#### **squareTexture**

```
Bool(True, allow_none=False).tag(sync=True)
color = Color('white')
    a valid HTML color
fontFace = Unicode('Arial')
    a unicode string
size = CInt(12)
    an int
squareTexture = Bool(True)
    a boolean
string = Unicode('')
    a unicode string
```
# **Texture**

<span id="page-174-0"></span>**class** pythreejs.**Texture**

Texture

Autogenerated by generate-wrappers.js See <https://threejs.org/docs/#api/textures/Texture>

Inherits [ThreeWidget](#page-27-0).

Three.js docs: <https://threejs.org/docs/#api/textures/Texture>

# **name**

Unicode("", allow\_none=False).tag(sync=True)

#### **mapping**

Enum(MappingModes, "UVMapping", allow\_none=False).tag(sync=True)

# **wrapS**

Enum(WrappingModes, "ClampToEdgeWrapping", allow\_none=False).tag(sync=True)

# **wrapT**

Enum(WrappingModes, "ClampToEdgeWrapping", allow\_none=False).tag(sync=True)

#### **magFilter**

Enum(Filters, "LinearFilter", allow\_none=False).tag(sync=True)

#### **minFilter**

Enum(Filters, "LinearMipMapLinearFilter", allow\_none=False).tag(sync=True)

#### **format**

Enum(PixelFormats, "RGBAFormat", allow\_none=False).tag(sync=True)

#### **type**

Enum(DataTypes, "UnsignedByteType", allow\_none=False).tag(sync=True)

# **anisotropy**

CFloat(1, allow\_none=False).tag(sync=True)

#### **repeat**

Vector2(default\_value=[1, 1]).tag(sync=True)

# **offset**

Vector2(default\_value=[0, 0]).tag(sync=True)

# **generateMipmaps**

Bool(True, allow\_none=False).tag(sync=True)

# **premultiplyAlpha**

Bool(False, allow\_none=False).tag(sync=True)

# **flipY**

Bool(True, allow\_none=False).tag(sync=True)

#### **unpackAlignment**

CInt(4, allow\_none=False).tag(sync=True)

# **encoding**

Enum(TextureEncodings, "LinearEncoding", allow\_none=False).tag(sync=True)

#### **version**

CInt(0, allow\_none=False).tag(sync=True)

#### **rotation**

```
CFloat(0, allow_none=False).tag(sync=True)
```
# **anisotropy = CFloat(1)**

a float

```
encoding = Enum('LinearEncoding')
```
any of ['BasicDepthPacking', 'GammaEncoding', 'LinearEncoding', 'LogLuvEncoding', 'RGBADepth-Packing', 'RGBDEncoding', 'RGBEEncoding', 'RGBM16Encoding', 'RGBM7Encoding', 'sRGBEncoding']

```
flipY = Bool(True)
```
a boolean

```
format = Enum('RGBAFormat')
```
any of ['AlphaFormat', 'DepthFormat', 'DepthStencilFormat', 'LuminanceAlphaFormat', 'Luminance-Format', 'RGBAFormat', 'RGBEFormat', 'RGBFormat', 'RedFormat']

#### **generateMipmaps = Bool(True)**

a boolean

```
magFilter = Enum('LinearFilter')
```
any of ['LinearFilter', 'LinearMipMapLinearFilter', 'LinearMipMapNearestFilter', 'NearestFilter', 'NearestMipMapLinearFilter', 'NearestMipMapNearestFilter']

```
mapping = Enum('UVMapping')
```
any of ['CubeReflectionMapping', 'CubeRefractionMapping', 'CubeUVReflectionMapping', 'CubeU-VRefractionMapping', 'EquirectangularReflectionMapping', 'EquirectangularRefractionMapping', 'SphericalReflectionMapping', 'UVMapping']

```
minFilter = Enum('LinearMipMapLinearFilter')
```
any of ['LinearFilter', 'LinearMipMapLinearFilter', 'LinearMipMapNearestFilter', 'NearestFilter', 'NearestMipMapLinearFilter', 'NearestMipMapNearestFilter']

```
name = Unicode('')
    a unicode string
```
**offset = Vector2((0, 0))** a tuple of any type

```
premultiplyAlpha = Bool(False)
```
a boolean

```
repeat = Vector2((0, 0))
    a tuple of any type
```
**rotation = CFloat(0)**

a float

```
type = Enum('UnsignedByteType')
```
any of ['ByteType', 'FloatType', 'HalfFloatType', 'IntType', 'ShortType', 'UnsignedByteType', 'UnsignedIntType', 'UnsignedShortType']

```
unpackAlignment = CInt(4)
    an int
version = CInt(0)
    an int
wrapS = Enum('ClampToEdgeWrapping')
    any of ['ClampToEdgeWrapping', 'MirroredRepeatWrapping', 'RepeatWrapping']
```

```
wrapT = Enum('ClampToEdgeWrapping')
```
any of ['ClampToEdgeWrapping', 'MirroredRepeatWrapping', 'RepeatWrapping']

# **VideoTexture**

```
class pythreejs.VideoTexture
```
VideoTexture

Autogenerated by generate-wrappers.js See <https://threejs.org/docs/#api/textures/VideoTexture>

Inherits [ThreeWidget](#page-27-0).

Three.js docs: <https://threejs.org/docs/#api/textures/VideoTexture>

# **2.5.18 traits**

```
class pythreejs.traits.Color(default_value=traitlets.Undefined, allow_none=False,
                                    read_only=None, help=None, config=None, **kwargs)
     A string holding a valid HTML color such as 'blue', '#060482', '#A80'
```
**default\_value = traitlets.Undefined**

**info\_text = 'a valid HTML color'**

**validate**(*obj*, *value*)

```
class pythreejs.traits.Euler(default_value=traitlets.Undefined, **kwargs)
     A trait for a set of Euler angles.
```
Expressed as a tuple of tree floats (the angles), and the order as a string. See the three.js docs for futher details.

**default\_value = (0, 0, 0, 'XYZ')**

**info\_text = 'a set of Euler angles'**

```
class pythreejs.traits.Face3(**kwargs)
```
A trait for a named tuple corresponding to a three.js Face3.

Accepts named tuples with the field names: ('a', 'b', 'c', 'normal', 'color', 'materialIndex')

**info\_text = 'a named tuple representing a Face3'**

**klass**

alias of [Face3](#page-177-0)

```
class pythreejs.traits.Matrix3(trait=<class 'traitlets.traitlets.CFloat'>, de-
                                       fault_value=traitlets.Undefined, **kwargs)
     A trait for a 9-tuple corresponding to a three.js Matrix3.
```
**default\_value = (1, 0, 0, 0, 1, 0, 0, 0, 1)**

**info\_text = 'a three-by-three matrix (9 element tuple)'**

**class** pythreejs.traits.**Matrix4**(*trait=<class 'traitlets.traitlets.CFloat'>*, *default\_value=traitlets.Undefined*, *\*\*kwargs*) A trait for a 16-tuple corresponding to a three.js Matrix4.

**default\_value = (1, 0, 0, 0, 0, 1, 0, 0, 0, 0, 1, 0, 0, 0, 0, 1)**

**info\_text = 'a four-by-four matrix (16 element tuple)'**

**class** pythreejs.traits.**Uniform**(*default\_value=traitlets.Undefined*, *\*\*kwargs*) A dict holding uniforms for a ShaderMaterial

```
class pythreejs.traits.Uninitialized
     Placeholder sentinel used while waiting for a initialization via sync
class pythreejs.traits.Vector2(trait=<class 'traitlets.traitlets.CFloat'>, de-
                                      fault_value=traitlets.Undefined, **kwargs)
     A trait for a 2-tuple corresponding to a three.js Vector2.
     default_value = (0, 0)
     info_text = 'a two-element vector'
class pythreejs.traits.Vector3(trait=<class 'traitlets.traitlets.CFloat'>, de-
                                      fault_value=traitlets.Undefined, **kwargs)
     A trait for a 3-tuple corresponding to a three.js Vector3.
     default_value = (0, 0, 0)
     info_text = 'a three-element vector'
class pythreejs.traits.Vector4(trait=<class 'traitlets.traitlets.CFloat'>, de-
                                      fault_value=traitlets.Undefined, **kwargs)
     A trait for a 4-tuple corresponding to a three.js Vector4.
     default_value = (0, 0, 0, 0)
     info_text = 'a four-element vector'
class pythreejs.traits.WebGLDataUnion(default_value=traitlets.Undefined, dtype=None,
                                               shape_constraint=None, kw_array=None,
                                               kw_widget=None, **kwargs)
     A trait that accepts either a numpy array, or an NDArrayWidget reference.
     Also constrains the use of 64-bit arrays, as this is not supported by WebGL.
     validate(obj, value)
```
# **2.6 Extending pythreejs**

While you can do a lot with pythreejs out of the box, you might have some custom rendering you want to do, that would be more efficient to configure as a separate widget. To be able to integrate such objects with pythreejs, the following extension guide can be helpful.

# **2.6.1 Blackbox object**

Pythreejs exports a [Blackbox](#page-156-0) Widget, which inherits Object 3D. The intention is for third-party widget libraries to inherit from it on both the Python and JS side. You would add the traits needed to set up your object, and have the JS side set up the corresponding three.js object. The three.js object itself would not be synced across the wire, which is why it is called a blackbox, but you can still manipulate it in a scene (transforming, putting it as a child, etc.). This can be very efficient e.g. for complex, generated objects, where the final three.js data would be prohibitively expensive to synchronize.

# **Example implementation**

Below is an example implementation for rendering a crystal lattice. It takes a basis structure, and then tiles copies of this basis in x/y/z, potentially generating thousands of spheres.

Note: This example is not a good/optimized crystal structure viewer. It is merely used to convey the concept of a widget with a few parameters translating to something with potentially hugh amounts of data/objects.

Python:

```
import traitlets
import pythreejs
class CubicLattice(pythreejs.Blackbox):
   _model_name: traitlets.Unicode('CubicLatticeModel').tag(sync=True)
   _model_module = traitlets.Unicode('my_module_name').tag(sync=True)
   basis = traitlets.List(
        trait=pythreejs.Vector3(),
        default_value=[[0, 0, 0]],
        max_length=5
    ).tag(sync=True)
    repetitions = traitlets.List(
        trait=traitlets.Int(),
        default_value=[5, 5, 5],
        min_length=3,
        max_length=3
    ).tag(sync=True)
```
JavaScript:

```
import * as THREE from "three";
import {
   BlackboxModel
} from 'jupyter-threejs';
const atomGeometry = new THREE.SphereBufferGeometry(0.2, 16, 8);
const atomMaterials = [
   new THREE.MeshLambertMaterial({color: 'red'}),
   new THREE.MeshLambertMaterial({color: 'green'}),
   new THREE.MeshLambertMaterial({color: 'yellow'}),
   new THREE.MeshLambertMaterial({color: 'blue'}),
   new THREE.MeshLambertMaterial({color: 'cyan'}),
];
export class CubicLatticeModel extends BlackboxModel {
   defaults() {
       return {...super.defaults(), ...{
           _model_name: 'CubicLatticeModel',
            _model_module: 'my_module_name',
           basis: [[0, 0, 0]],
            repetitions: [5, 5, 5],
       }};
    }
    // This method is called to create the three.js object of the model:
    constructThreeObject() {
        const root = new THREE.Group();
```
(continues on next page)
```
(continued from previous page)
```

```
// Create the children of this group:
    // This is the part that is specific to this example
    this.createLattice(root);
    return root;
}
// This method is called whenever the model changes:
onChange(model, options) {
    super.onChange(model, options);
    // If any of the parameters change, simply rebuild children:
    this.createLattice();
}
// Our custom method to build the lattice:
createLattice(obj) {
    obj = obj || this.obj;
    // Set up the basis to tile:
    const basisInput = this.get('basis');
    const basis = new THREE.Group();
    for (let i=0; i < basisInput.length; ++i) {
        let mesh = new THREE.Mesh(atomGeometry, atomMaterials[i]);
        mesh.position.fromArray(basisInput[i]);
        basis.add(mesh);
    }
    // Tile in x, y, z:
    const [nx, ny, nz] = this.get('repetitions');
    const children = [];
    for (let x = 0; x < nx; ++x) {
        for (let y = 0; y < ny; ++y) {
            for (let z = 0; z < nz; ++z) {
                let copy = basis.clone();
                copy.position.set(x, y, z);
                children.push(copy);
            }
        }
    }
    obj.remove(...obj.children);
    obj.add(...children);
}
```
This code should then be wrapped up in a widget extension (see documentation from ipywidgets on how to do this).

Usage:

}

```
import pythreejs
from IPython.display import display
from my_module import CubicLattice
lattice = CubicLattice(basis=[(0,0,0], [0.5, 0.5, 0.5]])# Preview the lattice directly:
display(lattice)
```
(continues on next page)

(continued from previous page)

```
# Or put it in a scene:
width=600
height=400
key_light = pythreejs.DirectionalLight(position=[-5, 5, 3], intensity=0.7)
ambient_light = pythreejs.AmbientLight(color='#777777')
camera = pythreejs.PerspectiveCamera(
   position=[-5, 0, -5],
   children=[
       # Have the key light follow the camera:
       key_light
   ],
   aspect=width/height,
)
control = pythreejs.OrbitControls(controlling=camera)
scene = pythreejs.Scene(children=[lattice, camera, ambient_light])
renderer = pythreejs.Renderer(camera=camera,
                              scene=scene,
                              controls=[control],
                              width=width, height=height)
display(renderer)
```
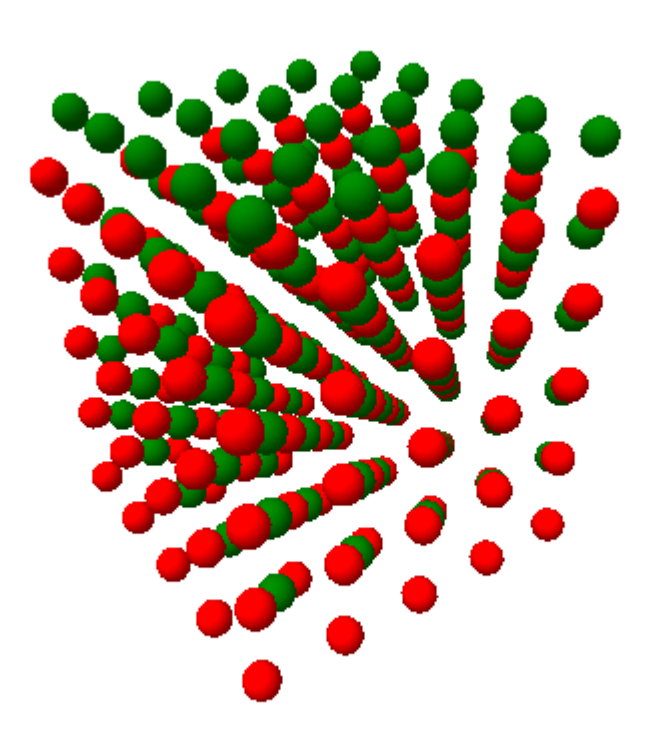

Fig. 1: Figure: Example view of the rendered lattice object.

# **2.7 Developer install**

To install a developer version of pythreejs, you will first need to clone the repository:

```
git clone https://github.com/jupyter-widgets/pythreejs.git
cd pythreejs
```
Next, install it with a develop install using pip:

```
pip install -e .
```
If you are not planning on working on the JS/frontend code, you can simply install the extensions as you would for a *[normal install](#page-8-0)*. For a JS develop install, you should link your extensions:

```
jupyter nbextension install [--sys-prefix / --user / --system] --symlink --py
˓→pythreejs
```

```
jupyter nbextension enable [--sys-prefix / --user / --system] --py pythreejs
```
with the [appropriate flag.](https://jupyter-notebook.readthedocs.io/en/stable/extending/frontend_extensions.html#installing-and-enabling-extensions) Or, if you are using Jupyterlab:

jupyter labextension link ./js

Python Module Index

p

pythreejs, [23](#page-26-0) pythreejs.traits, [174](#page-177-0)

## Index

#### Symbols

\_ref\_geometry (pythreejs.BufferGeometry attribute), [47](#page-50-0) \_ref\_geometry (pythreejs.Geometry attribute), [49](#page-52-0) \_store\_ref (pythreejs.BufferGeometry attribute), [47](#page-50-0) \_store\_ref (pythreejs.Geometry attribute), [49](#page-52-0)

## A

a (pythreejs.Triangle attribute), [152](#page-155-0) add() (pythreejs.Object3D method), [54](#page-57-0) all (pythreejs.Picker attribute), [41](#page-44-0) alphaMap (pythreejs.MeshBasicMaterial attribute), [118](#page-121-0) alphaMap (pythreejs.MeshDepthMaterial attribute), [121](#page-124-0) alphaMap (pythreejs.MeshLambertMaterial attribute), [123](#page-126-0) alphaMap (pythreejs.MeshMatcapMaterial attribute), [126](#page-129-0) alphaMap (pythreejs.MeshPhongMaterial attribute), [129](#page-132-0) alphaMap (pythreejs.MeshStandardMaterial attribute), [135](#page-138-0) alphaTest (pythreejs.Material attribute), [115](#page-118-0) AmbientLight (class in pythreejs), [102](#page-105-0) angle (pythreejs.SpotLight attribute), [107](#page-110-0) AnimationAction (class in pythreejs), [26](#page-29-0) AnimationClip (class in pythreejs), [28](#page-31-0) AnimationLoader (class in pythreejs), [108](#page-111-0) AnimationMixer (class in pythreejs), [28](#page-31-0) AnimationObjectGroup (class in pythreejs), [29](#page-32-0) AnimationUtils (class in pythreejs), [29](#page-32-0) anisotropy (pythreejs.Texture attribute), [172](#page-175-0) aoMap (pythreejs.MeshBasicMaterial attribute), [118](#page-121-0) aoMap (pythreejs.MeshLambertMaterial attribute), [123](#page-126-0) aoMap (pythreejs.MeshPhongMaterial attribute), [129](#page-132-0) aoMap (pythreejs.MeshStandardMaterial attribute), [135](#page-138-0) aoMapIntensity (pythreejs.MeshBasicMaterial attribute), [118](#page-121-0) aoMapIntensity (pythreejs.MeshLambertMaterial attribute), [123](#page-126-0) aoMapIntensity (pythreejs.MeshPhongMaterial attribute), [130](#page-133-0)

aoMapIntensity (pythreejs.MeshStandardMaterial attribute), [135](#page-138-0) arc (pythreejs.TorusBufferGeometry attribute), [84](#page-87-0) arc (pythreejs.TorusGeometry attribute), [85](#page-88-0) ArcCurve (class in pythreejs), [57](#page-60-0) array (pythreejs.BufferAttribute attribute), [46](#page-49-0) array (pythreejs.InterleavedBuffer attribute), [52](#page-55-0) ArrayCamera (class in pythreejs), [31](#page-34-0) ArrowHelper (class in pythreejs), [90](#page-93-0) aspect (pythreejs.PerspectiveCamera attribute), [36](#page-39-0) aspect (pythreejs.StereoCamera attribute), [37](#page-40-0) attributes (pythreejs.BufferGeometry attribute), [47](#page-50-0) Audio (class in pythreejs), [31](#page-34-0) AudioAnalyser (class in pythreejs), [30](#page-33-0) AudioListener (class in pythreejs), [31](#page-34-0) AudioLoader (class in pythreejs), [108](#page-111-0) autoRotate (pythreejs.OrbitControls attribute), [39](#page-42-0) autoRotateSpeed (pythreejs.OrbitControls attribute), [39](#page-42-0) autoUpdate (pythreejs.Scene attribute), [166](#page-169-0) AxesHelper (class in pythreejs), [91](#page-94-0)

#### B

b (pythreejs.Triangle attribute), [152](#page-155-0) background (pythreejs.Scene attribute), [166](#page-169-0) BaseBufferGeometry (class in pythreejs), [45](#page-48-0) BaseGeometry (class in pythreejs), [45](#page-48-0) bias (pythreejs.LightShadow attribute), [104](#page-107-0) bindMatrix (pythreejs.SkinnedMesh attribute), [159](#page-162-0) bindMode (pythreejs.SkinnedMesh attribute), [159](#page-162-0) Blackbox (class in pythreejs), [153](#page-156-0) blendDst (pythreejs.Material attribute), [115](#page-118-0) blendDstAlpha (pythreejs.Material attribute), [115](#page-118-0) blendEquation (pythreejs.Material attribute), [115](#page-118-0) blendEquationAlpha (pythreejs.Material attribute), [115](#page-118-0) blending (pythreejs.Material attribute), [115](#page-118-0) blendSrc (pythreejs.Material attribute), [115](#page-118-0) blendSrcAlpha (pythreejs.Material attribute), [115](#page-118-0) Bone (class in pythreejs), [153](#page-156-0) bones (pythreejs.Skeleton attribute), [159](#page-162-0) BooleanKeyframeTrack (class in pythreejs), [25](#page-28-0)

bottom (pythreejs.OrthographicCamera attribute), [35](#page-38-0)

box (pythreejs.Box3Helper attribute), [91](#page-94-0)

Box2 (class in pythreejs), [146](#page-149-0)

Box3 (class in pythreejs), [147](#page-150-0)

Box3Helper (class in pythreejs), [91](#page-94-0)

BoxBufferGeometry (class in pythreejs), [59](#page-62-0)

BoxGeometry (class in pythreejs), [60](#page-63-0) BoxHelper (class in pythreejs), [92](#page-95-0)

BoxLineGeometry (class in pythreejs), [61](#page-64-0)

BufferAttribute (class in pythreejs), [46](#page-49-0)

BufferGeometry (class in pythreejs), [46](#page-49-0)

BufferGeometryLoader (class in pythreejs), [108](#page-111-0)

bumpMap (pythreejs.MeshMatcapMaterial attribute), [126](#page-129-0) bumpMap (pythreejs.MeshPhongMaterial attribute), [130](#page-133-0)

bumpMap (pythreejs.MeshStandardMaterial attribute), [135](#page-138-0)

bumpScale (pythreejs.MeshMatcapMaterial attribute), [126](#page-129-0)

bumpScale (pythreejs.MeshPhongMaterial attribute), [130](#page-133-0) bumpScale (pythreejs.MeshStandardMaterial attribute), [135](#page-138-0)

# $\mathcal{C}$

c (pythreejs.Triangle attribute), [152](#page-155-0) Cache (class in pythreejs), [108](#page-111-0) Camera (class in pythreejs), [32](#page-35-0) camera (pythreejs.CameraHelper attribute), [93](#page-96-0) camera (pythreejs.LightShadow attribute), [103](#page-106-0) CameraHelper (class in pythreejs), [93](#page-96-0) cameraL (pythreejs.StereoCamera attribute), [37](#page-40-0) cameraR (pythreejs.StereoCamera attribute), [37](#page-40-0) castShadow (pythreejs.Object3D attribute), [54](#page-57-0) CatmullRomCurve3 (class in pythreejs), [57](#page-60-0) center (pythreejs.Sphere attribute), [151](#page-154-0) center (pythreejs.Sprite attribute), [160](#page-163-0) children (pythreejs.Blackbox attribute), [153](#page-156-0) children (pythreejs.Object3D attribute), [53](#page-56-0) CircleBufferGeometry (class in pythreejs), [62](#page-65-0) CircleGeometry (class in pythreejs), [63](#page-66-0) circles (pythreejs.PolarGridHelper attribute), [98](#page-101-0) clampWhenFinished (pythreejs.AnimationAction attribute), [26](#page-29-0) clearCoat (pythreejs.MeshPhysicalMaterial attribute), [134](#page-137-0) clearCoatRoughness (pythreejs.MeshPhysicalMaterial attribute), [134](#page-137-0) clip (pythreejs.AnimationAction attribute), [26](#page-29-0) clipIntersection (pythreejs.Material attribute), [115](#page-118-0) clipping (pythreejs.ShaderMaterial attribute), [142](#page-145-0) clippingPlanes (pythreejs.Material attribute), [115](#page-118-0) clipShadows (pythreejs.Material attribute), [116](#page-119-0) Clock (class in pythreejs), [48](#page-51-0) CloneArray (class in pythreejs), [153](#page-156-0) close (pythreejs.TubeGeometry attribute), [89](#page-92-0)

Color (class in pythreejs.traits), [174](#page-177-1) color (pythreejs.Box3Helper attribute), [92](#page-95-0) color (pythreejs.BoxHelper attribute), [92](#page-95-0) color (pythreejs.DirectionalLightHelper attribute), [93](#page-96-0) color (pythreejs.FaceNormalsHelper attribute), [94](#page-97-0) color (pythreejs.Fog attribute), [165](#page-168-0) color (pythreejs.FogExp2 attribute), [164](#page-167-0) color (pythreejs.HemisphereLightHelper attribute), [96](#page-99-0) color (pythreejs.Light attribute), [104](#page-107-0) color (pythreejs.LineBasicMaterial attribute), [111](#page-114-0) color (pythreejs.LineDashedMaterial attribute), [112](#page-115-0) color (pythreejs.LineMaterial attribute), [113](#page-116-0) color (pythreejs.MeshBasicMaterial attribute), [118](#page-121-0) color (pythreejs.MeshLambertMaterial attribute), [123](#page-126-0) color (pythreejs.MeshMatcapMaterial attribute), [126](#page-129-0) color (pythreejs.MeshPhongMaterial attribute), [130](#page-133-0) color (pythreejs.MeshStandardMaterial attribute), [135](#page-138-0) color (pythreejs.PlaneHelper attribute), [97](#page-100-0) color (pythreejs.PointLightHelper attribute), [97](#page-100-0) color (pythreejs.PointsMaterial attribute), [140](#page-143-0) color (pythreejs.RectAreaLightHelper attribute), [99](#page-102-0) color (pythreejs.SpotLightHelper attribute), [100](#page-103-0) color (pythreejs.SpriteMaterial attribute), [144](#page-147-0) color (pythreejs.TextTexture attribute), [170](#page-173-0) color (pythreejs.VertexNormalsHelper attribute), [101](#page-104-0) color1 (pythreejs.PolarGridHelper attribute), [98](#page-101-0) color2 (pythreejs.PolarGridHelper attribute), [98](#page-101-0) colorCenterLine (pythreejs.GridHelper attribute), [95](#page-98-0) colorGrid (pythreejs.GridHelper attribute), [95](#page-98-0) ColorKeyframeTrack (class in pythreejs), [25](#page-28-0) colors (pythreejs.Geometry attribute), [48](#page-51-0) colors (pythreejs.LineGeometry attribute), [72](#page-75-0) colors (pythreejs.LineSegmentsGeometry attribute), [73](#page-76-0) colorWrite (pythreejs.Material attribute), [116](#page-119-0) combine (pythreejs.MeshBasicMaterial attribute), [118](#page-121-0) combine (pythreejs.MeshLambertMaterial attribute), [123](#page-126-0) combine (pythreejs.MeshPhongMaterial attribute), [130](#page-133-0) CombinedCamera (class in pythreejs), [32](#page-35-0) CompressedTexture (class in pythreejs), [166](#page-169-0) CompressedTextureLoader (class in pythreejs), [109](#page-112-0) ConeGeometry (class in pythreejs), [64](#page-67-0) constant (pythreejs.Plane attribute), [150](#page-153-0) controlling (pythreejs.Controls attribute), [38](#page-41-0) Controls (class in pythreejs), [37](#page-40-0) CubeCamera (class in pythreejs), [34](#page-37-0) CubeTexture (class in pythreejs), [167](#page-170-0) CubeTextureLoader (class in pythreejs), [109](#page-112-0) CubicBezierCurve (class in pythreejs), [57](#page-60-0) CubicBezierCurve3 (class in pythreejs), [57](#page-60-0) CubicInterpolant (class in pythreejs), [146](#page-149-0) Curve (class in pythreejs), [56](#page-59-0) CurvePath (class in pythreejs), [55](#page-58-0) curveSegments (pythreejs.ShapeGeometry attribute), [80](#page-83-0)

CylinderBufferGeometry (class in pythreejs), [65](#page-68-0)

CylinderGeometry (class in pythreejs), [67](#page-70-0) Cylindrical (class in pythreejs), [147](#page-150-0)

#### D.

dampingFactor (pythreejs.OrbitControls attribute), [39](#page-42-0) dashScale (pythreejs.LineMaterial attribute), [114](#page-117-0) dashSize (pythreejs.LineDashedMaterial attribute), [113](#page-116-0) dashSize (pythreejs.LineMaterial attribute), [114](#page-117-0) data (pythreejs.DataTexture attribute), [168](#page-171-0) data (pythreejs.DataTexture3D attribute), [167](#page-170-0) data (pythreejs.InterleavedBufferAttribute attribute), [51](#page-54-0) DataTexture (class in pythreejs), [168](#page-171-0) DataTexture3D (class in pythreejs), [167](#page-170-0) DataTextureLoader (class in pythreejs), [109](#page-112-0) decay (pythreejs.PointLight attribute), [105](#page-108-0) decay (pythreejs.SpotLight attribute), [107](#page-110-0) default value (pythreejs.traits.Color attribute), [174](#page-177-1) default value (pythreejs.traits.Euler attribute), [174](#page-177-1) default\_value (pythreejs.traits.Matrix3 attribute), [174](#page-177-1) default\_value (pythreejs.traits.Matrix4 attribute), [174](#page-177-1) default\_value (pythreejs.traits.Vector2 attribute), [175](#page-178-0) default\_value (pythreejs.traits.Vector3 attribute), [175](#page-178-0) default value (pythreejs.traits.Vector4 attribute), [175](#page-178-0) defines (pythreejs.Material attribute), [116](#page-119-0) defines (pythreejs.MeshPhysicalMaterial attribute), [134](#page-137-0) defines (pythreejs.MeshStandardMaterial attribute), [135](#page-138-0) density (pythreejs.FogExp2 attribute), [164](#page-167-0) depth (pythreejs.BoxBufferGeometry attribute), [59](#page-62-0) depth (pythreejs.BoxGeometry attribute), [60](#page-63-0) depth (pythreejs.BoxLineGeometry attribute), [62](#page-65-0) depthFunc (pythreejs.Material attribute), [116](#page-119-0) depthSegments (pythreejs.BoxBufferGeometry attribute), [59](#page-62-0) depthSegments (pythreejs.BoxGeometry attribute), [61](#page-64-0) depthSegments (pythreejs.BoxLineGeometry attribute), [62](#page-65-0) depthTest (pythreejs.Material attribute), [116](#page-119-0) DepthTexture (class in pythreejs), [168](#page-171-0) depthWrite (pythreejs.Material attribute), [116](#page-119-0) detail (pythreejs.DodecahedronGeometry attribute), [68](#page-71-0) detail (pythreejs.IcosahedronGeometry attribute), [70](#page-73-0) detail (pythreejs.OctahedronGeometry attribute), [73](#page-76-0) detail (pythreejs.PolyhedronGeometry attribute), [77](#page-80-0) detail (pythreejs.TetrahedronGeometry attribute), [83](#page-86-0) dir (pythreejs.ArrowHelper attribute), [90](#page-93-0) DirectGeometry (class in pythreejs), [48](#page-51-0) direction (pythreejs.Ray attribute), [151](#page-154-0) direction (pythreejs.Raycaster attribute), [55](#page-58-0) DirectionalLight (class in pythreejs), [102](#page-105-0) DirectionalLightHelper (class in pythreejs), [93](#page-96-0) DirectionalLightShadow (class in pythreejs), [102](#page-105-0)

- DiscreteInterpolant (class in pythreejs), [146](#page-149-0)
- displacementBias (pythreejs.MeshDepthMaterial attribute), [121](#page-124-0)
- displacementBias (pythreejs.MeshMatcapMaterial attribute), [127](#page-130-0)
- displacementBias (pythreejs.MeshPhongMaterial attribute), [130](#page-133-0)
- displacementBias (pythreejs.MeshStandardMaterial attribute), [136](#page-139-0)
- displacementMap (pythreejs.MeshDepthMaterial attribute), [121](#page-124-0)
- displacementMap (pythreejs.MeshMatcapMaterial attribute), [126](#page-129-0)
- displacementMap (pythreejs.MeshPhongMaterial attribute), [130](#page-133-0)
- displacementMap (pythreejs.MeshStandardMaterial attribute), [135](#page-138-0)
- displacementScale (pythreejs.MeshDepthMaterial attribute), [121](#page-124-0)
- displacementScale (pythreejs.MeshMatcapMaterial attribute), [126](#page-129-0)
- displacementScale (pythreejs.MeshPhongMaterial attribute), [130](#page-133-0)
- displacementScale (pythreejs.MeshStandardMaterial attribute), [136](#page-139-0)
- distance (pythreejs.Picker attribute), [41](#page-44-0)
- distance (pythreejs.PointLight attribute), [105](#page-108-0)
- distance (pythreejs.SpotLight attribute), [107](#page-110-0)
- dithering (pythreejs.Material attribute), [116](#page-119-0)
- divisions (pythreejs.GridHelper attribute), [95](#page-98-0)
- divisions (pythreejs.PolarGridHelper attribute), [98](#page-101-0)
- DodecahedronGeometry (class in pythreejs), [68](#page-71-0)
- drawMode (pythreejs.Mesh attribute), [158](#page-161-0)
- duration (pythreejs.AnimationClip attribute), [28](#page-31-0)
- dynamic (pythreejs.BufferAttribute attribute), [46](#page-49-0)
- dynamic (pythreejs.InterleavedBuffer attribute), [52](#page-55-0)

dynamicDampingFactor (pythreejs.TrackballControls attribute), [44](#page-47-0)

#### E

- EdgesGeometry (class in pythreejs), [69](#page-72-0)
- EllipseCurve (class in pythreejs), [57](#page-60-0)
- emissive (pythreejs.MeshLambertMaterial attribute), [123](#page-126-0)
- emissive (pythreejs.MeshPhongMaterial attribute), [130](#page-133-0)
- emissive (pythreejs.MeshStandardMaterial attribute), [136](#page-139-0)
- emissiveIntensity (pythreejs.MeshLambertMaterial attribute), [123](#page-126-0)
- emissiveIntensity (pythreejs.MeshPhongMaterial attribute), [130](#page-133-0)
- emissiveIntensity (pythreejs.MeshStandardMaterial attribute), [136](#page-139-0)
- emissiveMap (pythreejs.MeshLambertMaterial attribute), [123](#page-126-0)
- emissiveMap (pythreejs.MeshPhongMaterial attribute), [130](#page-133-0)
- emissiveMap (pythreejs.MeshStandardMaterial attribute), [136](#page-139-0)

enabled (pythreejs.AnimationAction attribute), [27](#page-30-0) enabled (pythreejs.OrbitControls attribute), [39](#page-42-0) enabled (pythreejs.TrackballControls attribute), [43](#page-46-0) enabled (pythreejs.WebGLShadowMap attribute), [163](#page-166-0) enableDamping (pythreejs.OrbitControls attribute), [39](#page-42-0) enableKeys (pythreejs.OrbitControls attribute), [39](#page-42-0) enablePan (pythreejs.OrbitControls attribute), [39](#page-42-0) enableRotate (pythreejs.OrbitControls attribute), [39](#page-42-0) enableZoom (pythreejs.OrbitControls attribute), [39](#page-42-0) encoding (pythreejs.Texture attribute), [172](#page-175-0) end (pythreejs.Line3 attribute), [149](#page-152-0) envMap (pythreejs.MeshBasicMaterial attribute), [118](#page-121-0) envMap (pythreejs.MeshLambertMaterial attribute), [123](#page-126-0) envMap (pythreejs.MeshPhongMaterial attribute), [131](#page-134-0) envMap (pythreejs.MeshStandardMaterial attribute), [136](#page-139-0) envMapIntensity (pythreejs.MeshStandardMaterial attribute), [136](#page-139-0) Euler (class in pythreejs.traits), [174](#page-177-1) event (pythreejs.Picker attribute), [41](#page-44-0) EventDispatcher (class in pythreejs), [48](#page-51-0) exec\_three\_obj\_method() (pythreejs.ThreeWidget method), [24](#page-27-0) extensions (pythreejs.ShaderMaterial attribute), [142](#page-145-0)

ExtrudeGeometry (class in pythreejs), [69](#page-72-0) eyeSep (pythreejs.StereoCamera attribute), [37](#page-40-0)

# F

face (pythreejs.Picker attribute), [41](#page-44-0) Face3 (class in pythreejs.traits), [174](#page-177-1) faceIndex (pythreejs.Picker attribute), [42](#page-45-0) faceNormal (pythreejs.Picker attribute), [41](#page-44-0) FaceNormalsHelper (class in pythreejs), [94](#page-97-0) faces (pythreejs.Geometry attribute), [48](#page-51-0) faces (pythreejs.PolyhedronGeometry attribute), [77](#page-80-0) faceVertexUvs (pythreejs.Geometry attribute), [49](#page-52-0) faceVertices (pythreejs.Picker attribute), [42](#page-45-0) far (pythreejs.CombinedCamera attribute), [33](#page-36-0) far (pythreejs.Fog attribute), [165](#page-168-0) far (pythreejs.OrthographicCamera attribute), [35](#page-38-0) far (pythreejs.PerspectiveCamera attribute), [36](#page-39-0) far (pythreejs.Raycaster attribute), [55](#page-58-0) FileLoader (class in pythreejs), [109](#page-112-0) flatShading (pythreejs.Material attribute), [116](#page-119-0) flatShading (pythreejs.ShaderMaterial attribute), [142](#page-145-0) flipY (pythreejs.DataTexture attribute), [168](#page-171-0) flipY (pythreejs.DataTexture3D attribute), [167](#page-170-0) flipY (pythreejs.DepthTexture attribute), [169](#page-172-0) flipY (pythreejs.Texture attribute), [172](#page-175-0) FlyControls (class in pythreejs), [38](#page-41-0) focus (pythreejs.PerspectiveCamera attribute), [36](#page-39-0) Fog (class in pythreejs), [165](#page-168-0) fog (pythreejs.LineMaterial attribute), [114](#page-117-0) fog (pythreejs.Material attribute), [116](#page-119-0) fog (pythreejs.MeshDepthMaterial attribute), [121](#page-124-0)

fog (pythreejs.MeshNormalMaterial attribute), [128](#page-131-0) fog (pythreejs.Scene attribute), [165](#page-168-0) fog (pythreejs.ShaderMaterial attribute), [142](#page-145-0) fog (pythreejs.SpriteMaterial attribute), [144](#page-147-0) FogExp2 (class in pythreejs), [164](#page-167-0) Font (class in pythreejs), [56](#page-59-0) fontFace (pythreejs.TextTexture attribute), [170](#page-173-0) FontLoader (class in pythreejs), [109](#page-112-0) format (pythreejs.DepthTexture attribute), [169](#page-172-0) format (pythreejs.Texture attribute), [171](#page-174-0) fov (pythreejs.CombinedCamera attribute), [32](#page-35-0) fov (pythreejs.PerspectiveCamera attribute), [36](#page-39-0) fragmentShader (pythreejs.ShaderMaterial attribute), [142](#page-145-0) freeze() (pythreejs.RenderableWidget method), [24](#page-27-0) from\_geometry() (pythreejs.BufferGeometry class method), [47](#page-50-0) from\_geometry() (pythreejs.Geometry class method), [49](#page-52-0) Frustum (class in pythreejs), [148](#page-151-0) frustumCulled (pythreejs.Object3D attribute), [54](#page-57-0) func (pythreejs.ParametricGeometry attribute), [74](#page-77-0)

## G

gapSize (pythreejs.LineDashedMaterial attribute), [113](#page-116-0) gapSize (pythreejs.LineMaterial attribute), [114](#page-117-0) generateMipmaps (pythreejs.DataTexture attribute), [168](#page-171-0) generateMipmaps (pythreejs.DataTexture3D attribute), [167](#page-170-0) generateMipmaps (pythreejs.DepthTexture attribute), [169](#page-172-0) generateMipmaps (pythreejs.Texture attribute), [172](#page-175-0) Geometry (class in pythreejs), [48](#page-51-0) geometry (pythreejs.Line attribute), [157](#page-160-0) geometry (pythreejs.Line2 attribute), [155](#page-158-0) geometry (pythreejs.LineSegments2 attribute), [156](#page-159-0) geometry (pythreejs.Mesh attribute), [158](#page-161-0) geometry (pythreejs.Points attribute), [158](#page-161-0) geometry (pythreejs.WireframeGeometry attribute), [89](#page-92-0) gradientMap (pythreejs.MeshToonMaterial attribute), [140](#page-143-0) GridHelper (class in pythreejs), [95](#page-98-0) groundColor (pythreejs.HemisphereLight attribute), [103](#page-106-0) Group (class in pythreejs), [154](#page-157-0)

# H

headLength (pythreejs.ArrowHelper attribute), [90](#page-93-0) headWidth (pythreejs.ArrowHelper attribute), [90](#page-93-0) height (pythreejs.BoxBufferGeometry attribute), [59](#page-62-0) height (pythreejs.BoxGeometry attribute), [60](#page-63-0) height (pythreejs.BoxLineGeometry attribute), [61](#page-64-0) height (pythreejs.CombinedCamera attribute), [33](#page-36-0) height (pythreejs.ConeGeometry attribute), [64](#page-67-0) height (pythreejs.CylinderBufferGeometry attribute), [66](#page-69-0) height (pythreejs.CylinderGeometry attribute), [67](#page-70-0) height (pythreejs.DepthTexture attribute), [168](#page-171-0) height (pythreejs.PlaneBufferGeometry attribute), [75](#page-78-0) height (pythreejs.PlaneGeometry attribute), [76](#page-79-0)

height (pythreejs.RectAreaLight attribute), [106](#page-109-0) heightSegments (pythreejs.BoxBufferGeometry attribute), [59](#page-62-0) heightSegments (pythreejs.BoxGeometry attribute), [61](#page-64-0) heightSegments (pythreejs.BoxLineGeometry attribute), [62](#page-65-0) heightSegments (pythreejs.ConeGeometry attribute), [65](#page-68-0) heightSegments (pythreejs.CylinderBufferGeometry attribute), [66](#page-69-0) heightSegments (pythreejs.CylinderGeometry attribute), [67](#page-70-0) heightSegments (pythreejs.PlaneBufferGeometry attribute), [75](#page-78-0) heightSegments (pythreejs.PlaneGeometry attribute), [76](#page-79-0) heightSegments (pythreejs.SphereBufferGeometry attribute), [81](#page-84-0) heightSegments (pythreejs.SphereGeometry attribute), [82](#page-85-0) HemisphereLight (class in pythreejs), [103](#page-106-0) HemisphereLightHelper (class in pythreejs), [96](#page-99-0) hex (pythreejs.ArrowHelper attribute), [90](#page-93-0)

#### I

IcosahedronGeometry (class in pythreejs), [70](#page-73-0) ImageBitmapLoader (class in pythreejs), [110](#page-113-0) ImageLoader (class in pythreejs), [110](#page-113-0) images (pythreejs.CubeTexture attribute), [167](#page-170-0) ImageTexture (class in pythreejs), [170](#page-173-0) imageUri (pythreejs.ImageTexture attribute), [170](#page-173-0) ImmediateRenderObject (class in pythreejs), [59](#page-62-0) impersonate (pythreejs.CombinedCamera attribute), [33](#page-36-0) index (pythreejs.BufferGeometry attribute), [47](#page-50-0) indices (pythreejs.Picker attribute), [42](#page-45-0) indices (pythreejs.PolyhedronGeometry attribute), [76](#page-79-0) info\_text (pythreejs.traits.Color attribute), [174](#page-177-1) info\_text (pythreejs.traits.Euler attribute), [174](#page-177-1) info\_text (pythreejs.traits.Face3 attribute), [174](#page-177-1) info\_text (pythreejs.traits.Matrix3 attribute), [174](#page-177-1) info\_text (pythreejs.traits.Matrix4 attribute), [174](#page-177-1) info\_text (pythreejs.traits.Vector2 attribute), [175](#page-178-0) info\_text (pythreejs.traits.Vector3 attribute), [175](#page-178-0) info\_text (pythreejs.traits.Vector4 attribute), [175](#page-178-0) innerRadius (pythreejs.RingBufferGeometry attribute), [77](#page-80-0) innerRadius (pythreejs.RingGeometry attribute), [79](#page-82-0) InstancedBufferAttribute (class in pythreejs), [50](#page-53-0) InstancedBufferGeometry (class in pythreejs), [50](#page-53-0) InstancedInterleavedBuffer (class in pythreejs), [50](#page-53-0) intensity (pythreejs.Light attribute), [104](#page-107-0) InterleavedBuffer (class in pythreejs), [51](#page-54-0) InterleavedBufferAttribute (class in pythreejs), [51](#page-54-0) Interpolant (class in pythreejs), [149](#page-152-0) interpolation (pythreejs.KeyframeTrack attribute), [30](#page-33-0) itemSize (pythreejs.InterleavedBufferAttribute attribute), [51](#page-54-0)

#### J

JSONLoader (class in pythreejs), [110](#page-113-0)

#### K

KeyframeTrack (class in pythreejs), [29](#page-32-0) keyPanSpeed (pythreejs.OrbitControls attribute), [40](#page-43-0) klass (pythreejs.traits.Face3 attribute), [174](#page-177-1)

#### L

LatheBufferGeometry (class in pythreejs), [70](#page-73-0) LatheGeometry (class in pythreejs), [71](#page-74-0) Layers (class in pythreejs), [52](#page-55-0) left (pythreejs.OrthographicCamera attribute), [34](#page-37-0) length (pythreejs.ArrowHelper attribute), [90](#page-93-0) Light (class in pythreejs), [104](#page-107-0) light (pythreejs.DirectionalLightHelper attribute), [93](#page-96-0) light (pythreejs.HemisphereLightHelper attribute), [96](#page-99-0) light (pythreejs.PointLightHelper attribute), [97](#page-100-0) light (pythreejs.RectAreaLightHelper attribute), [99](#page-102-0) light (pythreejs.SpotLightHelper attribute), [100](#page-103-0) lightMap (pythreejs.MeshBasicMaterial attribute), [119](#page-122-0) lightMap (pythreejs.MeshLambertMaterial attribute), [124](#page-127-0) lightMap (pythreejs.MeshPhongMaterial attribute), [131](#page-134-0) lightMap (pythreejs.MeshStandardMaterial attribute), [136](#page-139-0) lightMapIntensity (pythreejs.MeshBasicMaterial attribute), [119](#page-122-0) lightMapIntensity (pythreejs.MeshLambertMaterial attribute), [124](#page-127-0) lightMapIntensity (pythreejs.MeshPhongMaterial attribute), [131](#page-134-0) lightMapIntensity (pythreejs.MeshStandardMaterial attribute), [136](#page-139-0) lights (pythreejs.LineBasicMaterial attribute), [111](#page-114-0) lights (pythreejs.LineDashedMaterial attribute), [112](#page-115-0) lights (pythreejs.LineMaterial attribute), [114](#page-117-0) lights (pythreejs.Material attribute), [116](#page-119-0) lights (pythreejs.MeshBasicMaterial attribute), [119](#page-122-0) lights (pythreejs.MeshDepthMaterial attribute), [121](#page-124-0) lights (pythreejs.MeshMatcapMaterial attribute), [127](#page-130-0) lights (pythreejs.MeshNormalMaterial attribute), [128](#page-131-0) lights (pythreejs.PointsMaterial attribute), [140](#page-143-0) lights (pythreejs.ShaderMaterial attribute), [142](#page-145-0) lights (pythreejs.ShadowMaterial attribute), [144](#page-147-0) lights (pythreejs.SpriteMaterial attribute), [145](#page-148-0) LightShadow (class in pythreejs), [103](#page-106-0) Line (class in pythreejs), [157](#page-160-0) Line2 (class in pythreejs), [155](#page-158-0) Line3 (class in pythreejs), [149](#page-152-0) LinearInterpolant (class in pythreejs), [146](#page-149-0) LineBasicMaterial (class in pythreejs), [111](#page-114-0) linecap (pythreejs.LineBasicMaterial attribute), [112](#page-115-0) LineCurve (class in pythreejs), [58](#page-61-0)

LineCurve3 (class in pythreejs), [58](#page-61-0) LineDashedMaterial (class in pythreejs), [112](#page-115-0) lineDistances (pythreejs.Geometry attribute), [49](#page-52-0) LineGeometry (class in pythreejs), [72](#page-75-0) linejoin (pythreejs.LineBasicMaterial attribute), [112](#page-115-0) LineLoop (class in pythreejs), [155](#page-158-0) LineMaterial (class in pythreejs), [113](#page-116-0) linePrecision (pythreejs.Raycaster attribute), [55](#page-58-0) LineSegments (class in pythreejs), [156](#page-159-0) LineSegments2 (class in pythreejs), [156](#page-159-0) LineSegmentsGeometry (class in pythreejs), [73](#page-76-0) linewidth (pythreejs.FaceNormalsHelper attribute), [94](#page-97-0) linewidth (pythreejs.LineBasicMaterial attribute), [111](#page-114-0) linewidth (pythreejs.LineDashedMaterial attribute), [112](#page-115-0) linewidth (pythreejs.LineMaterial attribute), [114](#page-117-0) linewidth (pythreejs.ShaderMaterial attribute), [142](#page-145-0) linewidth (pythreejs.VertexNormalsHelper attribute), [101](#page-104-0) Loader (class in pythreejs), [110](#page-113-0) LoadingManager (class in pythreejs), [110](#page-113-0) localRoot (pythreejs.AnimationAction attribute), [26](#page-29-0) LOD (class in pythreejs), [154](#page-157-0) log() (pythreejs.RenderableWidget method), [24](#page-27-0) lookAt() (pythreejs.Object3D method), [54](#page-57-0) loop (pythreejs.AnimationAction attribute), [27](#page-30-0)

## M

magFilter (pythreejs.DataTexture attribute), [168](#page-171-0) magFilter (pythreejs.DataTexture3D attribute), [167](#page-170-0) magFilter (pythreejs.DepthTexture attribute), [169](#page-172-0) magFilter (pythreejs.Texture attribute), [171](#page-174-0) map (pythreejs.MeshBasicMaterial attribute), [119](#page-122-0) map (pythreejs.MeshDepthMaterial attribute), [121](#page-124-0) map (pythreejs.MeshLambertMaterial attribute), [124](#page-127-0) map (pythreejs.MeshMatcapMaterial attribute), [127](#page-130-0) map (pythreejs.MeshPhongMaterial attribute), [131](#page-134-0) map (pythreejs.MeshStandardMaterial attribute), [136](#page-139-0) map (pythreejs.PointsMaterial attribute), [140](#page-143-0) map (pythreejs.SpriteMaterial attribute), [145](#page-148-0) mapping (pythreejs.Texture attribute), [171](#page-174-0) mapSize (pythreejs.LightShadow attribute), [104](#page-107-0) matcap (pythreejs.MeshMatcapMaterial attribute), [127](#page-130-0) Material (class in pythreejs), [115](#page-118-0) material (pythreejs.Line attribute), [157](#page-160-0) material (pythreejs.Line2 attribute), [155](#page-158-0) material (pythreejs.LineSegments2 attribute), [156](#page-159-0) material (pythreejs.Mesh attribute), [157](#page-160-0) material (pythreejs.Points attribute), [158](#page-161-0) material (pythreejs.ShapeGeometry attribute), [80](#page-83-0) material (pythreejs.Sprite attribute), [160](#page-163-0) MaterialLoader (class in pythreejs), [111](#page-114-0) Math (class in pythreejs), [150](#page-153-0) matrix (pythreejs.Object3D attribute), [53](#page-56-0) Matrix3 (class in pythreejs.traits), [174](#page-177-1) Matrix4 (class in pythreejs.traits), [174](#page-177-1)

matrixAutoUpdate (pythreejs.Object3D attribute), [53](#page-56-0) matrixWorld (pythreejs.Object3D attribute), [53](#page-56-0) matrixWorldInverse (pythreejs.Camera attribute), [32](#page-35-0) matrixWorldNeedsUpdate (pythreejs.Object3D attribute), [54](#page-57-0) max (pythreejs.Box2 attribute), [147](#page-150-0) max (pythreejs.Box3 attribute), [147](#page-150-0) maxAzimuthAngle (pythreejs.OrbitControls attribute), [40](#page-43-0) maxDistance (pythreejs.OrbitControls attribute), [40](#page-43-0) maxDistance (pythreejs.TrackballControls attribute), [43](#page-46-0) MaxIndex (pythreejs.BufferGeometry attribute), [47](#page-50-0) maxInstancedCount (pythreejs.InstancedBufferGeometry attribute), [50](#page-53-0) maxPolarAngle (pythreejs.OrbitControls attribute), [40](#page-43-0) maxZoom (pythreejs.OrbitControls attribute), [40](#page-43-0) merge (pythreejs.CloneArray attribute), [154](#page-157-0) Mesh (class in pythreejs), [157](#page-160-0) MeshBasicMaterial (class in pythreejs), [118](#page-121-0) MeshDepthMaterial (class in pythreejs), [121](#page-124-0) MeshLambertMaterial (class in pythreejs), [123](#page-126-0) MeshMatcapMaterial (class in pythreejs), [126](#page-129-0) MeshNormalMaterial (class in pythreejs), [128](#page-131-0) meshPerAttribute (pythreejs.InstancedBufferAttribute attribute), [50](#page-53-0) meshPerAttribute (pythreejs.InstancedInterleavedBuffer attribute), [50](#page-53-0) MeshPhongMaterial (class in pythreejs), [129](#page-132-0) MeshPhysicalMaterial (class in pythreejs), [134](#page-137-0) MeshStandardMaterial (class in pythreejs), [135](#page-138-0) MeshToonMaterial (class in pythreejs), [139](#page-142-0) metalness (pythreejs.MeshStandardMaterial attribute), [136](#page-139-0) metalnessMap (pythreejs.MeshStandardMaterial attribute), [137](#page-140-0) min (pythreejs.Box2 attribute), [147](#page-150-0) min (pythreejs.Box3 attribute), [147](#page-150-0) minAzimuthAngle (pythreejs.OrbitControls attribute), [40](#page-43-0) minDistance (pythreejs.OrbitControls attribute), [40](#page-43-0) minDistance (pythreejs.TrackballControls attribute), [43](#page-46-0) minFilter (pythreejs.DataTexture attribute), [168](#page-171-0) minFilter (pythreejs.DataTexture3D attribute), [167](#page-170-0) minFilter (pythreejs.DepthTexture attribute), [169](#page-172-0) minFilter (pythreejs.Texture attribute), [171](#page-174-0) minPolarAngle (pythreejs.OrbitControls attribute), [40](#page-43-0) minZoom (pythreejs.OrbitControls attribute), [40](#page-43-0) mixer (pythreejs.AnimationAction attribute), [26](#page-29-0) mode (pythreejs.CombinedCamera attribute), [33](#page-36-0) modelViewMatrix (pythreejs.Object3D attribute), [53](#page-56-0) modifiers (pythreejs.Picker attribute), [42](#page-45-0) morphAttributes (pythreejs.BufferGeometry attribute), [47](#page-50-0) morphNormals (pythreejs.Geometry attribute), [49](#page-52-0) morphNormals (pythreejs.MeshLambertMaterial attribute), [124](#page-127-0)

morphNormals (pythreejs.MeshMatcapMaterial attribute), [127](#page-130-0)

- morphNormals (pythreejs.MeshPhongMaterial attribute), [131](#page-134-0)
- morphNormals (pythreejs.MeshStandardMaterial attribute), [137](#page-140-0)
- morphNormals (pythreejs.ShaderMaterial attribute), [142](#page-145-0) morphTargetInfluences (pythreejs.Mesh attribute), [158](#page-161-0)

morphTargets (pythreejs.Geometry attribute), [49](#page-52-0)

- morphTargets (pythreejs.MeshBasicMaterial attribute), [119](#page-122-0)
- morphTargets (pythreejs.MeshDepthMaterial attribute), [122](#page-125-0)
- morphTargets (pythreejs.MeshLambertMaterial attribute), [124](#page-127-0)
- morphTargets (pythreejs.MeshMatcapMaterial attribute), [127](#page-130-0)
- morphTargets (pythreejs.MeshNormalMaterial attribute), [129](#page-132-0)
- morphTargets (pythreejs.MeshPhongMaterial attribute), [131](#page-134-0)
- morphTargets (pythreejs.MeshStandardMaterial attribute), [137](#page-140-0)

morphTargets (pythreejs.PointsMaterial attribute), [140](#page-143-0) morphTargets (pythreejs.ShaderMaterial attribute), [142](#page-145-0) movementSpeed (pythreejs.FlyControls attribute), [38](#page-41-0) moveVector (pythreejs.FlyControls attribute), [38](#page-41-0)

## N

name (pythreejs.AnimationClip attribute), [28](#page-31-0) name (pythreejs.BaseBufferGeometry attribute), [45](#page-48-0) name (pythreejs.BaseGeometry attribute), [45](#page-48-0) name (pythreejs.Fog attribute), [165](#page-168-0) name (pythreejs.FogExp2 attribute), [164](#page-167-0) name (pythreejs.KeyframeTrack attribute), [29](#page-32-0) name (pythreejs.Material attribute), [116](#page-119-0) name (pythreejs.Object3D attribute), [52](#page-55-0) name (pythreejs.Texture attribute), [171](#page-174-0) near (pythreejs.CombinedCamera attribute), [32](#page-35-0) near (pythreejs.Fog attribute), [165](#page-168-0) near (pythreejs.OrthographicCamera attribute), [35](#page-38-0) near (pythreejs.PerspectiveCamera attribute), [36](#page-39-0) near (pythreejs.Raycaster attribute), [55](#page-58-0) needsUpdate (pythreejs.BufferAttribute attribute), [46](#page-49-0) needsUpdate (pythreejs.InterleavedBuffer attribute), [52](#page-55-0) noPan (pythreejs.TrackballControls attribute), [44](#page-47-0) normal (pythreejs.Plane attribute), [150](#page-153-0) normalized (pythreejs.BufferAttribute attribute), [46](#page-49-0) normalized (pythreejs.InterleavedBufferAttribute attribute), [51](#page-54-0) normalMap (pythreejs.MeshMatcapMaterial attribute), [127](#page-130-0) normalMap (pythreejs.MeshPhongMaterial attribute), [131](#page-134-0)

- normalMap (pythreejs.MeshStandardMaterial attribute), [137](#page-140-0)
- normalMatrix (pythreejs.Object3D attribute), [53](#page-56-0)
- normalScale (pythreejs.MeshMatcapMaterial attribute), [127](#page-130-0)
- normalScale (pythreejs.MeshPhongMaterial attribute), [131](#page-134-0)
- normalScale (pythreejs.MeshStandardMaterial attribute), [137](#page-140-0)
- noRoll (pythreejs.TrackballControls attribute), [44](#page-47-0)
- noRotate (pythreejs.TrackballControls attribute), [44](#page-47-0) noZoom (pythreejs.TrackballControls attribute), [44](#page-47-0) NumberKeyframeTrack (class in pythreejs), [25](#page-28-0)

## O

object (pythreejs.BoxHelper attribute), [92](#page-95-0) object (pythreejs.FaceNormalsHelper attribute), [94](#page-97-0) object (pythreejs.Picker attribute), [42](#page-45-0) object (pythreejs.VertexNormalsHelper attribute), [101](#page-104-0) Object3D (class in pythreejs), [52](#page-55-0) ObjectLoader (class in pythreejs), [111](#page-114-0) OctahedronGeometry (class in pythreejs), [73](#page-76-0) offset (pythreejs.InterleavedBufferAttribute attribute), [51](#page-54-0) offset (pythreejs.Texture attribute), [172](#page-175-0) onNeedsUpdate (pythreejs.Material attribute), [118](#page-121-0) opacity (pythreejs.Material attribute), [117](#page-120-0) openEnded (pythreejs.ConeGeometry attribute), [65](#page-68-0) openEnded (pythreejs.CylinderBufferGeometry attribute), [66](#page-69-0) openEnded (pythreejs.CylinderGeometry attribute), [67](#page-70-0) OrbitControls (class in pythreejs), [39](#page-42-0) origin (pythreejs.ArrowHelper attribute), [90](#page-93-0) origin (pythreejs.Ray attribute), [151](#page-154-0) origin (pythreejs.Raycaster attribute), [54](#page-57-0) original (pythreejs.CloneArray attribute), [153](#page-156-0) orthoFar (pythreejs.CombinedCamera attribute), [33](#page-36-0) OrthographicCamera (class in pythreejs), [34](#page-37-0) orthoNear (pythreejs.CombinedCamera attribute), [33](#page-36-0) outerRadius (pythreejs.RingBufferGeometry attribute), [77](#page-80-0) outerRadius (pythreejs.RingGeometry attribute), [79](#page-82-0) overdraw (pythreejs.Material attribute), [117](#page-120-0) overrideMaterial (pythreejs.Scene attribute), [166](#page-169-0)

## P

p (pythreejs.TorusKnotBufferGeometry attribute), [86](#page-89-0) p (pythreejs.TorusKnotGeometry attribute), [87](#page-90-0) p0 (pythreejs.Frustum attribute), [148](#page-151-0) p1 (pythreejs.Frustum attribute), [148](#page-151-0) p2 (pythreejs.Frustum attribute), [148](#page-151-0) p3 (pythreejs.Frustum attribute), [148](#page-151-0) p4 (pythreejs.Frustum attribute), [148](#page-151-0) p5 (pythreejs.Frustum attribute), [148](#page-151-0) panSpeed (pythreejs.OrbitControls attribute), [40](#page-43-0)

panSpeed (pythreejs.TrackballControls attribute), [43](#page-46-0) ParametricGeometry (class in pythreejs), [74](#page-77-0) Path (class in pythreejs), [56](#page-59-0) path (pythreejs.TubeGeometry attribute), [88](#page-91-0) pause() (pythreejs.AnimationAction method), [27](#page-30-0) paused (pythreejs.AnimationAction attribute), [27](#page-30-0) penumbra (pythreejs.SpotLight attribute), [107](#page-110-0) PerspectiveCamera (class in pythreejs), [36](#page-39-0) phiLength (pythreejs.LatheBufferGeometry attribute), [71](#page-74-0) phiLength (pythreejs.LatheGeometry attribute), [71](#page-74-0) phiLength (pythreejs.SphereBufferGeometry attribute), [81](#page-84-0) phiLength (pythreejs.SphereGeometry attribute), [82](#page-85-0) phiSegments (pythreejs.RingBufferGeometry attribute), [78](#page-81-0) phiSegments (pythreejs.RingGeometry attribute), [79](#page-82-0) phiStart (pythreejs.LatheBufferGeometry attribute), [70](#page-73-0) phiStart (pythreejs.LatheGeometry attribute), [71](#page-74-0) phiStart (pythreejs.SphereBufferGeometry attribute), [81](#page-84-0) phiStart (pythreejs.SphereGeometry attribute), [82](#page-85-0) picked (pythreejs.Picker attribute), [42](#page-45-0) Picker (class in pythreejs), [41](#page-44-0) Plane (class in pythreejs), [150](#page-153-0) plane (pythreejs.PlaneHelper attribute), [96](#page-99-0) PlaneBufferGeometry (class in pythreejs), [75](#page-78-0) PlaneGeometry (class in pythreejs), [75](#page-78-0) PlaneHelper (class in pythreejs), [96](#page-99-0) play() (pythreejs.AnimationAction method), [27](#page-30-0) point (pythreejs.Picker attribute), [41](#page-44-0) PointLight (class in pythreejs), [105](#page-108-0) PointLightHelper (class in pythreejs), [97](#page-100-0) Points (class in pythreejs), [158](#page-161-0) points (pythreejs.LatheBufferGeometry attribute), [70](#page-73-0) points (pythreejs.LatheGeometry attribute), [71](#page-74-0) PointsMaterial (class in pythreejs), [140](#page-143-0) PolarGridHelper (class in pythreejs), [98](#page-101-0) polygonOffset (pythreejs.Material attribute), [117](#page-120-0) polygonOffsetFactor (pythreejs.Material attribute), [117](#page-120-0) polygonOffsetUnits (pythreejs.Material attribute), [117](#page-120-0) PolyhedronGeometry (class in pythreejs), [76](#page-79-0) position (pythreejs.Object3D attribute), [53](#page-56-0) PositionalAudio (class in pythreejs), [31](#page-34-0) positions (pythreejs.CloneArray attribute), [154](#page-157-0) positions (pythreejs.LineGeometry attribute), [72](#page-75-0) positions (pythreejs.LineSegmentsGeometry attribute), [73](#page-76-0) power (pythreejs.PointLight attribute), [105](#page-108-0) precision (pythreejs.Material attribute), [117](#page-120-0) premultipliedAlpha (pythreejs.Material attribute), [117](#page-120-0) premultiplyAlpha (pythreejs.Texture attribute), [172](#page-175-0) Preview (class in pythreejs), [23](#page-26-1) projectionMatrix (pythreejs.Camera attribute), [32](#page-35-0) PropertyBinding (class in pythreejs), [30](#page-33-0) PropertyMixer (class in pythreejs), [30](#page-33-0)

pythreejs (module), [23](#page-26-1) pythreejs.traits (module), [174](#page-177-1)

## $\Omega$

q (pythreejs.TorusKnotBufferGeometry attribute), [86](#page-89-0) q (pythreejs.TorusKnotGeometry attribute), [88](#page-91-0) QuadraticBezierCurve (class in pythreejs), [58](#page-61-0) QuadraticBezierCurve3 (class in pythreejs), [58](#page-61-0) Quaternion (class in pythreejs), [150](#page-153-0) quaternion (pythreejs.Object3D attribute), [53](#page-56-0) QuaternionKeyframeTrack (class in pythreejs), [25](#page-28-0) QuaternionLinearInterpolant (class in pythreejs), [146](#page-149-0)

#### R

radials (pythreejs.PolarGridHelper attribute), [98](#page-101-0) radialSegments (pythreejs.ConeGeometry attribute), [64](#page-67-0) radialSegments (pythreejs.TorusBufferGeometry attribute), [84](#page-87-0) radialSegments (pythreejs.TorusGeometry attribute), [85](#page-88-0) radialSegments (pythreejs.TorusKnotBufferGeometry attribute), [86](#page-89-0) radialSegments (pythreejs.TorusKnotGeometry attribute), [87](#page-90-0) radius (pythreejs.CircleBufferGeometry attribute), [62](#page-65-0) radius (pythreejs.CircleGeometry attribute), [63](#page-66-0) radius (pythreejs.ConeGeometry attribute), [64](#page-67-0) radius (pythreejs.Cylindrical attribute), [147](#page-150-0) radius (pythreejs.DodecahedronGeometry attribute), [68](#page-71-0) radius (pythreejs.IcosahedronGeometry attribute), [70](#page-73-0) radius (pythreejs.LightShadow attribute), [104](#page-107-0) radius (pythreejs.OctahedronGeometry attribute), [73](#page-76-0) radius (pythreejs.PolarGridHelper attribute), [98](#page-101-0) radius (pythreejs.PolyhedronGeometry attribute), [77](#page-80-0) radius (pythreejs.Sphere attribute), [152](#page-155-0) radius (pythreejs.SphereBufferGeometry attribute), [80](#page-83-0) radius (pythreejs.SphereGeometry attribute), [82](#page-85-0) radius (pythreejs.TetrahedronGeometry attribute), [83](#page-86-0) radius (pythreejs.TorusBufferGeometry attribute), [84](#page-87-0) radius (pythreejs.TorusGeometry attribute), [85](#page-88-0) radius (pythreejs.TorusKnotBufferGeometry attribute), [86](#page-89-0) radius (pythreejs.TorusKnotGeometry attribute), [87](#page-90-0) radius (pythreejs.TubeGeometry attribute), [88](#page-91-0) radiusBottom (pythreejs.CylinderBufferGeometry attribute), [66](#page-69-0) radiusBottom (pythreejs.CylinderGeometry attribute), [67](#page-70-0) radiusSegments (pythreejs.CylinderBufferGeometry attribute), [66](#page-69-0) radiusSegments (pythreejs.CylinderGeometry attribute), [67](#page-70-0) radiusSegments (pythreejs.TubeGeometry attribute), [89](#page-92-0) radiusTop (pythreejs.CylinderBufferGeometry attribute), [66](#page-69-0) radiusTop (pythreejs.CylinderGeometry attribute), [67](#page-70-0)

RawShaderMaterial (class in pythreejs), [141](#page-144-0) Ray (class in pythreejs), [151](#page-154-0) ray (pythreejs.Raycaster attribute), [55](#page-58-0) Raycaster (class in pythreejs), [54](#page-57-0) receiveShadow (pythreejs.Object3D attribute), [54](#page-57-0) RectAreaLight (class in pythreejs), [106](#page-109-0) RectAreaLightHelper (class in pythreejs), [99](#page-102-0) reflectivity (pythreejs.MeshBasicMaterial attribute), [119](#page-122-0) reflectivity (pythreejs.MeshLambertMaterial attribute), [124](#page-127-0) reflectivity (pythreejs.MeshPhongMaterial attribute), [131](#page-134-0) reflectivity (pythreejs.MeshPhysicalMaterial attribute), [134](#page-137-0) refractionRatio (pythreejs.MeshBasicMaterial attribute), [119](#page-122-0) refractionRatio (pythreejs.MeshLambertMaterial attribute), [124](#page-127-0) refractionRatio (pythreejs.MeshPhongMaterial attribute), [131](#page-134-0) refractionRatio (pythreejs.MeshStandardMaterial attribute), [137](#page-140-0) remove() (pythreejs.Object3D method), [54](#page-57-0) RenderableWidget (class in pythreejs), [23](#page-26-1) renderOrder (pythreejs.Object3D attribute), [54](#page-57-0) repeat (pythreejs.Texture attribute), [172](#page-175-0) repititions (pythreejs.AnimationAction attribute), [27](#page-30-0) reset() (pythreejs.OrbitControls method), [41](#page-44-0) right (pythreejs.OrthographicCamera attribute), [35](#page-38-0) RingBufferGeometry (class in pythreejs), [77](#page-80-0) RingGeometry (class in pythreejs), [78](#page-81-0) rollSpeed (pythreejs.FlyControls attribute), [38](#page-41-0) root (pythreejs.SkeletonHelper attribute), [100](#page-103-0) rootObject (pythreejs.AnimationMixer attribute), [28](#page-31-0) rotateSpeed (pythreejs.OrbitControls attribute), [40](#page-43-0) rotateSpeed (pythreejs.TrackballControls attribute), [43](#page-46-0) rotateX() (pythreejs.Object3D method), [54](#page-57-0) rotateY() (pythreejs.Object3D method), [54](#page-57-0) rotateZ() (pythreejs.Object3D method), [54](#page-57-0) rotation (pythreejs.Object3D attribute), [53](#page-56-0) rotation (pythreejs.SpriteMaterial attribute), [145](#page-148-0) rotation (pythreejs.Texture attribute), [172](#page-175-0) rotationVector (pythreejs.FlyControls attribute), [38](#page-41-0) roughness (pythreejs.MeshStandardMaterial attribute), [137](#page-140-0) roughnessMap (pythreejs.MeshStandardMaterial attribute), [137](#page-140-0) S

scale (pythreejs.LineDashedMaterial attribute), [113](#page-116-0) scale (pythreejs.Object3D attribute), [53](#page-56-0) Scene (class in pythreejs),  $165$ screenSpacePanning (pythreejs.OrbitControls attribute), [41](#page-44-0) segments (pythreejs.CircleBufferGeometry attribute), [63](#page-66-0)

segments (pythreejs.CircleGeometry attribute), [63](#page-66-0) segments (pythreejs.LatheBufferGeometry attribute), [70](#page-73-0) segments (pythreejs.LatheGeometry attribute), [71](#page-74-0) segments (pythreejs.TubeGeometry attribute), [88](#page-91-0) send\_msg() (pythreejs.RenderableWidget method), [24](#page-27-0) setRotationFromMatrix() (pythreejs.Object3D method), [54](#page-57-0) ShaderMaterial (class in pythreejs), [141](#page-144-0) shadow (pythreejs.DirectionalLight attribute), [102](#page-105-0) shadow (pythreejs.PointLight attribute), [105](#page-108-0) shadow (pythreejs.SpotLight attribute), [107](#page-110-0) ShadowMaterial (class in pythreejs), [144](#page-147-0) shadowSide (pythreejs.Material attribute), [117](#page-120-0) Shape (class in pythreejs), [56](#page-59-0) ShapeGeometry (class in pythreejs), [80](#page-83-0) ShapePath (class in pythreejs), [56](#page-59-0) shapes (pythreejs.ShapeGeometry attribute), [80](#page-83-0) shininess (pythreejs.MeshPhongMaterial attribute), [131](#page-134-0) side (pythreejs.Material attribute), [117](#page-120-0) size (pythreejs.AxesHelper attribute), [91](#page-94-0) size (pythreejs.DirectionalLightHelper attribute), [93](#page-96-0) size (pythreejs.FaceNormalsHelper attribute), [94](#page-97-0) size (pythreejs.GridHelper attribute), [95](#page-98-0) size (pythreejs.HemisphereLightHelper attribute), [96](#page-99-0) size (pythreejs.PlaneHelper attribute), [96](#page-99-0) size (pythreejs.PointsMaterial attribute), [140](#page-143-0) size (pythreejs.TextTexture attribute), [170](#page-173-0) size (pythreejs.VertexNormalsHelper attribute), [101](#page-104-0) sizeAttenuation (pythreejs.PointsMaterial attribute), [140](#page-143-0) sizeAttenuation (pythreejs.SpriteMaterial attribute), [145](#page-148-0) Skeleton (class in pythreejs), [159](#page-162-0) skeleton (pythreejs.SkinnedMesh attribute), [160](#page-163-0) SkeletonHelper (class in pythreejs), [100](#page-103-0) skinIndices (pythreejs.Geometry attribute), [49](#page-52-0) SkinnedMesh (class in pythreejs), [159](#page-162-0) skinning (pythreejs.MeshBasicMaterial attribute), [119](#page-122-0) skinning (pythreejs.MeshDepthMaterial attribute), [122](#page-125-0) skinning (pythreejs.MeshLambertMaterial attribute), [124](#page-127-0) skinning (pythreejs.MeshMatcapMaterial attribute), [127](#page-130-0) skinning (pythreejs.MeshPhongMaterial attribute), [132](#page-135-0) skinning (pythreejs.MeshStandardMaterial attribute), [137](#page-140-0) skinning (pythreejs.ShaderMaterial attribute), [142](#page-145-0) skinWeights (pythreejs.Geometry attribute), [49](#page-52-0) slices (pythreejs.ParametricGeometry attribute), [74](#page-77-0) specular (pythreejs.MeshPhongMaterial attribute), [132](#page-135-0) specularMap (pythreejs.MeshBasicMaterial attribute), [119](#page-122-0) specularMap (pythreejs.MeshLambertMaterial attribute),  $124$ specularMap (pythreejs.MeshPhongMaterial attribute), [132](#page-135-0) Sphere (class in pythreejs), [151](#page-154-0) SphereBufferGeometry (class in pythreejs), [80](#page-83-0)

SphereGeometry (class in pythreejs), [82](#page-85-0)

sphereSize (pythreejs.PointLightHelper attribute), [97](#page-100-0) Spherical (class in pythreejs), [152](#page-155-0) SplineCurve (class in pythreejs), [58](#page-61-0) SpotLight (class in pythreejs), [106](#page-109-0) SpotLightHelper (class in pythreejs), [100](#page-103-0) SpotLightShadow (class in pythreejs), [106](#page-109-0) Sprite (class in pythreejs), [160](#page-163-0) SpriteMaterial (class in pythreejs), [144](#page-147-0) squareTexture (pythreejs.TextTexture attribute), [170](#page-173-0) stacks (pythreejs.ParametricGeometry attribute), [74](#page-77-0) start (pythreejs.Line3 attribute), [149](#page-152-0) staticMoving (pythreejs.TrackballControls attribute), [44](#page-47-0) StereoCamera (class in pythreejs), [37](#page-40-0) stop() (pythreejs.AnimationAction method), [27](#page-30-0) string (pythreejs.TextTexture attribute), [170](#page-173-0) StringKeyframeTrack (class in pythreejs), [26](#page-29-0) syncRate (pythreejs.FlyControls attribute), [38](#page-41-0)

#### T

target (pythreejs.DirectionalLight attribute), [102](#page-105-0) target (pythreejs.OrbitControls attribute), [41](#page-44-0) target (pythreejs.SpotLight attribute), [107](#page-110-0) target (pythreejs.TrackballControls attribute), [44](#page-47-0) TetrahedronGeometry (class in pythreejs), [83](#page-86-0) TextGeometry (class in pythreejs), [83](#page-86-0) TextTexture (class in pythreejs), [170](#page-173-0) Texture (class in pythreejs), [171](#page-174-0) TextureLoader (class in pythreejs), [111](#page-114-0) theta (pythreejs.Cylindrical attribute), [148](#page-151-0) thetaLength (pythreejs.CircleBufferGeometry attribute), [63](#page-66-0) thetaLength (pythreejs.CircleGeometry attribute), [64](#page-67-0) thetaLength (pythreejs.ConeGeometry attribute), [65](#page-68-0) thetaLength (pythreejs.CylinderBufferGeometry attribute), [66](#page-69-0) thetaLength (pythreejs.CylinderGeometry attribute), [68](#page-71-0) thetaLength (pythreejs.RingBufferGeometry attribute), [78](#page-81-0) thetaLength (pythreejs.RingGeometry attribute), [79](#page-82-0) thetaLength (pythreejs.SphereBufferGeometry attribute), [81](#page-84-0) thetaLength (pythreejs.SphereGeometry attribute), [82](#page-85-0) thetaSegments (pythreejs.RingBufferGeometry attribute), [78](#page-81-0) thetaSegments (pythreejs.RingGeometry attribute), [79](#page-82-0) thetaStart (pythreejs.CircleBufferGeometry attribute), [63](#page-66-0) thetaStart (pythreejs.CircleGeometry attribute), [64](#page-67-0) thetaStart (pythreejs.ConeGeometry attribute), [65](#page-68-0) thetaStart (pythreejs.CylinderBufferGeometry attribute), [66](#page-69-0) thetaStart (pythreejs.CylinderGeometry attribute), [68](#page-71-0) thetaStart (pythreejs.RingBufferGeometry attribute), [78](#page-81-0) thetaStart (pythreejs.RingGeometry attribute), [79](#page-82-0) thetaStart (pythreejs.SphereBufferGeometry attribute), [81](#page-84-0)

thetaStart (pythreejs.SphereGeometry attribute), [82](#page-85-0) ThreeWidget (class in pythreejs), [24](#page-27-0) time (pythreejs.AnimationAction attribute), [27](#page-30-0) time (pythreejs.AnimationMixer attribute), [28](#page-31-0) times (pythreejs.KeyframeTrack attribute), [29](#page-32-0) timeScale (pythreejs.AnimationAction attribute), [27](#page-30-0) timeScale (pythreejs.AnimationMixer attribute), [28](#page-31-0) top (pythreejs.OrthographicCamera attribute), [35](#page-38-0) TorusBufferGeometry (class in pythreejs), [84](#page-87-0) TorusGeometry (class in pythreejs), [85](#page-88-0) TorusKnotBufferGeometry (class in pythreejs), [86](#page-89-0) TorusKnotGeometry (class in pythreejs), [87](#page-90-0) TrackballControls (class in pythreejs), [43](#page-46-0) tracks (pythreejs.AnimationClip attribute), [28](#page-31-0) transparent (pythreejs.Material attribute), [117](#page-120-0) transparent (pythreejs.ShadowMaterial attribute), [144](#page-147-0) Triangle (class in pythreejs), [152](#page-155-0) tube (pythreejs.TorusBufferGeometry attribute), [84](#page-87-0) tube (pythreejs.TorusGeometry attribute), [85](#page-88-0) tube (pythreejs.TorusKnotBufferGeometry attribute), [86](#page-89-0) tube (pythreejs.TorusKnotGeometry attribute), [87](#page-90-0) TubeGeometry (class in pythreejs), [88](#page-91-0) tubularSegments (pythreejs.TorusBufferGeometry attribute), [84](#page-87-0) tubularSegments (pythreejs.TorusGeometry attribute), [85](#page-88-0) tubularSegments (pythreejs.TorusKnotBufferGeometry attribute), [86](#page-89-0) tubularSegments (pythreejs.TorusKnotGeometry attribute), [87](#page-90-0) type (pythreejs.AmbientLight attribute), [102](#page-105-0) type (pythreejs.ArrayCamera attribute), [31](#page-34-0) type (pythreejs.ArrowHelper attribute), [90](#page-93-0) type (pythreejs.AxesHelper attribute), [91](#page-94-0) type (pythreejs.BaseBufferGeometry attribute), [45](#page-48-0) type (pythreejs.BaseGeometry attribute), [46](#page-49-0) type (pythreejs.Blackbox attribute), [153](#page-156-0) type (pythreejs.Bone attribute), [153](#page-156-0) type (pythreejs.Box3Helper attribute), [92](#page-95-0) type (pythreejs.BoxBufferGeometry attribute), [60](#page-63-0) type (pythreejs.BoxGeometry attribute), [61](#page-64-0) type (pythreejs.BoxHelper attribute), [92](#page-95-0) type (pythreejs.BoxLineGeometry attribute), [62](#page-65-0) type (pythreejs.BufferGeometry attribute), [47](#page-50-0) type (pythreejs.Camera attribute), [32](#page-35-0) type (pythreejs.CameraHelper attribute), [93](#page-96-0) type (pythreejs.CircleBufferGeometry attribute), [63](#page-66-0) type (pythreejs.CircleGeometry attribute), [64](#page-67-0) type (pythreejs.CloneArray attribute), [154](#page-157-0) type (pythreejs.CombinedCamera attribute), [33](#page-36-0) type (pythreejs.ConeGeometry attribute), [65](#page-68-0) type (pythreejs.CubeCamera attribute), [34](#page-37-0) type (pythreejs.CylinderBufferGeometry attribute), [66](#page-69-0) type (pythreejs.CylinderGeometry attribute), [68](#page-71-0) type (pythreejs.DepthTexture attribute), [169](#page-172-0)

type (pythreejs.DirectionalLight attribute), [103](#page-106-0) type (pythreejs.DirectionalLightHelper attribute), [93](#page-96-0) type (pythreejs.DodecahedronGeometry attribute), [69](#page-72-0) type (pythreejs.EdgesGeometry attribute), [69](#page-72-0) type (pythreejs.ExtrudeGeometry attribute), [69](#page-72-0) type (pythreejs.FaceNormalsHelper attribute), [94](#page-97-0) type (pythreejs.Geometry attribute), [49](#page-52-0) type (pythreejs.GridHelper attribute), [95](#page-98-0) type (pythreejs.Group attribute), [154](#page-157-0) type (pythreejs.HemisphereLight attribute), [103](#page-106-0) type (pythreejs.HemisphereLightHelper attribute), [96](#page-99-0) type (pythreejs.IcosahedronGeometry attribute), [70](#page-73-0) type (pythreejs.InstancedBufferGeometry attribute), [50](#page-53-0) type (pythreejs.LatheBufferGeometry attribute), [71](#page-74-0) type (pythreejs.LatheGeometry attribute), [72](#page-75-0) type (pythreejs.Light attribute), [104](#page-107-0) type (pythreejs.Line attribute), [157](#page-160-0) type (pythreejs.Line2 attribute), [155](#page-158-0) type (pythreejs.LineBasicMaterial attribute), [112](#page-115-0) type (pythreejs.LineDashedMaterial attribute), [113](#page-116-0) type (pythreejs.LineGeometry attribute), [72](#page-75-0) type (pythreejs.LineLoop attribute), [155](#page-158-0) type (pythreejs.LineMaterial attribute), [114](#page-117-0) type (pythreejs.LineSegments attribute), [157](#page-160-0) type (pythreejs.LineSegments2 attribute), [156](#page-159-0) type (pythreejs.LineSegmentsGeometry attribute), [73](#page-76-0) type (pythreejs.Material attribute), [117](#page-120-0) type (pythreejs.Mesh attribute), [158](#page-161-0) type (pythreejs.MeshBasicMaterial attribute), [120](#page-123-0) type (pythreejs.MeshDepthMaterial attribute), [122](#page-125-0) type (pythreejs.MeshLambertMaterial attribute), [125](#page-128-0) type (pythreejs.MeshMatcapMaterial attribute), [127](#page-130-0) type (pythreejs.MeshNormalMaterial attribute), [129](#page-132-0) type (pythreejs.MeshPhongMaterial attribute), [132](#page-135-0) type (pythreejs.MeshPhysicalMaterial attribute), [134](#page-137-0) type (pythreejs.MeshStandardMaterial attribute), [138](#page-141-0) type (pythreejs.MeshToonMaterial attribute), [140](#page-143-0) type (pythreejs.Object3D attribute), [52](#page-55-0) type (pythreejs.OctahedronGeometry attribute), [73](#page-76-0) type (pythreejs.OrthographicCamera attribute), [35](#page-38-0) type (pythreejs.ParametricGeometry attribute), [74](#page-77-0) type (pythreejs.PerspectiveCamera attribute), [36](#page-39-0) type (pythreejs.PlaneBufferGeometry attribute), [75](#page-78-0) type (pythreejs.PlaneGeometry attribute), [76](#page-79-0) type (pythreejs.PlaneHelper attribute), [97](#page-100-0) type (pythreejs.PointLight attribute), [105](#page-108-0) type (pythreejs.PointLightHelper attribute), [97](#page-100-0) type (pythreejs.Points attribute), [159](#page-162-0) type (pythreejs.PointsMaterial attribute), [141](#page-144-0) type (pythreejs.PolarGridHelper attribute), [98](#page-101-0) type (pythreejs.PolyhedronGeometry attribute), [77](#page-80-0) type (pythreejs.RawShaderMaterial attribute), [141](#page-144-0) type (pythreejs.RectAreaLight attribute), [106](#page-109-0) type (pythreejs.RectAreaLightHelper attribute), [99](#page-102-0)

type (pythreejs.RingBufferGeometry attribute), [78](#page-81-0) type (pythreejs.RingGeometry attribute), [79](#page-82-0) type (pythreejs.Scene attribute), [166](#page-169-0) type (pythreejs.ShaderMaterial attribute), [143](#page-146-0) type (pythreejs.ShadowMaterial attribute), [144](#page-147-0) type (pythreejs.ShapeGeometry attribute), [80](#page-83-0) type (pythreejs.SkeletonHelper attribute), [100](#page-103-0) type (pythreejs.SkinnedMesh attribute), [160](#page-163-0) type (pythreejs.SphereBufferGeometry attribute), [81](#page-84-0) type (pythreejs.SphereGeometry attribute), [82](#page-85-0) type (pythreejs.SpotLight attribute), [107](#page-110-0) type (pythreejs.SpotLightHelper attribute), [100](#page-103-0) type (pythreejs.Sprite attribute), [160](#page-163-0) type (pythreejs.SpriteMaterial attribute), [145](#page-148-0) type (pythreejs.TetrahedronGeometry attribute), [83](#page-86-0) type (pythreejs.TextGeometry attribute), [84](#page-87-0) type (pythreejs.Texture attribute), [172](#page-175-0) type (pythreejs.TorusBufferGeometry attribute), [84](#page-87-0) type (pythreejs.TorusGeometry attribute), [85](#page-88-0) type (pythreejs.TorusKnotBufferGeometry attribute), [86](#page-89-0) type (pythreejs.TorusKnotGeometry attribute), [88](#page-91-0) type (pythreejs.TubeGeometry attribute), [89](#page-92-0) type (pythreejs.VertexNormalsHelper attribute), [101](#page-104-0) type (pythreejs.WebGLShadowMap attribute), [163](#page-166-0) type (pythreejs.WireframeGeometry attribute), [89](#page-92-0)

## $\mathbf{U}$

Uniform (class in pythreejs.traits), [174](#page-177-1) uniforms (pythreejs.ShaderMaterial attribute), [141](#page-144-0) uniformsNeedUpdate (pythreejs.ShaderMaterial attribute), [142](#page-145-0) Uninitialized (class in pythreejs.traits), [174](#page-177-1) unpackAlignment (pythreejs.Texture attribute), [172](#page-175-0) up (pythreejs.Object3D attribute), [53](#page-56-0) userData (pythreejs.BufferGeometry attribute), [47](#page-50-0) uv (pythreejs.Picker attribute), [42](#page-45-0)

#### V

validate (pythreejs.BufferGeometry attribute), [47](#page-50-0) validate() (pythreejs.traits.Color method), [174](#page-177-1) validate() (pythreejs.traits.WebGLDataUnion method), [175](#page-178-0) values (pythreejs.KeyframeTrack attribute), [29](#page-32-0) Vector2 (class in pythreejs.traits), [175](#page-178-0) Vector3 (class in pythreejs.traits), [175](#page-178-0) Vector4 (class in pythreejs.traits), [175](#page-178-0) VectorKeyframeTrack (class in pythreejs), [26](#page-29-0) version (pythreejs.BufferAttribute attribute), [46](#page-49-0) version (pythreejs.InterleavedBuffer attribute), [52](#page-55-0) version (pythreejs.Texture attribute), [172](#page-175-0) vertexColors (pythreejs.Material attribute), [118](#page-121-0) VertexNormalsHelper (class in pythreejs), [101](#page-104-0) vertexShader (pythreejs.ShaderMaterial attribute), [143](#page-146-0) vertices (pythreejs.Geometry attribute), [48](#page-51-0)

vertices (pythreejs.PolyhedronGeometry attribute), [76](#page-79-0) VideoTexture (class in pythreejs), [174](#page-177-1) visible (pythreejs.Material attribute), [118](#page-121-0) visible (pythreejs.Object3D attribute), [54](#page-57-0)

#### W

w (pythreejs.Quaternion attribute), [151](#page-154-0) WebGLBufferRenderer (class in pythreejs), [161](#page-164-0) WebGLCapabilities (class in pythreejs), [161](#page-164-0) WebGLDataUnion (class in pythreejs.traits), [175](#page-178-0) WebGLExtensions (class in pythreejs), [161](#page-164-0) WebGLGeometries (class in pythreejs), [161](#page-164-0) WebGLIndexedBufferRenderer (class in pythreejs), [162](#page-165-0) WebGLLights (class in pythreejs), [162](#page-165-0) WebGLObjects (class in pythreejs), [162](#page-165-0) WebGLProgram (class in pythreejs), [162](#page-165-0) WebGLPrograms (class in pythreejs), [162](#page-165-0) WebGLProperties (class in pythreejs), [163](#page-166-0) WebGLRenderTarget (class in pythreejs), [164](#page-167-0) WebGLRenderTargetCube (class in pythreejs), [164](#page-167-0) WebGLShader (class in pythreejs), [163](#page-166-0) WebGLShadowMap (class in pythreejs), [163](#page-166-0) WebGLState (class in pythreejs), [163](#page-166-0) weigth (pythreejs.AnimationAction attribute), [27](#page-30-0) width (pythreejs.BoxBufferGeometry attribute), [59](#page-62-0) width (pythreejs.BoxGeometry attribute), [60](#page-63-0) width (pythreejs.BoxLineGeometry attribute), [61](#page-64-0) width (pythreejs.CombinedCamera attribute), [33](#page-36-0) width (pythreejs.DepthTexture attribute), [168](#page-171-0) width (pythreejs.PlaneBufferGeometry attribute), [75](#page-78-0) width (pythreejs.PlaneGeometry attribute), [76](#page-79-0) width (pythreejs.RectAreaLight attribute), [106](#page-109-0) widthSegments (pythreejs.BoxBufferGeometry attribute), [59](#page-62-0) widthSegments (pythreejs.BoxGeometry attribute), [60](#page-63-0) widthSegments (pythreejs.BoxLineGeometry attribute), [62](#page-65-0) widthSegments (pythreejs.PlaneBufferGeometry attribute), [75](#page-78-0) widthSegments (pythreejs.PlaneGeometry attribute), [76](#page-79-0) widthSegments (pythreejs.SphereBufferGeometry attribute), [81](#page-84-0) widthSegments (pythreejs.SphereGeometry attribute), [82](#page-85-0) wireframe (pythreejs.MeshBasicMaterial attribute), [119](#page-122-0) wireframe (pythreejs.MeshDepthMaterial attribute), [122](#page-125-0) wireframe (pythreejs.MeshLambertMaterial attribute), [124](#page-127-0) wireframe (pythreejs.MeshNormalMaterial attribute), [129](#page-132-0) wireframe (pythreejs.MeshPhongMaterial attribute), [132](#page-135-0) wireframe (pythreejs.MeshStandardMaterial attribute), [137](#page-140-0) wireframe (pythreejs.ShaderMaterial attribute), [143](#page-146-0) WireframeGeometry (class in pythreejs), [89](#page-92-0)

- wireframeLinecap (pythreejs.MeshBasicMaterial attribute), [120](#page-123-0)
- wireframeLinecap (pythreejs.MeshLambertMaterial attribute), [124](#page-127-0)
- wireframeLinecap (pythreejs.MeshPhongMaterial attribute), [132](#page-135-0)
- wireframeLinecap (pythreejs.MeshStandardMaterial attribute), [137](#page-140-0)
- wireframeLinejoin (pythreejs.MeshBasicMaterial attribute), [120](#page-123-0)
- wireframeLinejoin (pythreejs.MeshLambertMaterial attribute), [125](#page-128-0)
- wireframeLinejoin (pythreejs.MeshPhongMaterial attribute), [132](#page-135-0)
- wireframeLinejoin (pythreejs.MeshStandardMaterial attribute), [138](#page-141-0)
- wireframeLinewidth (pythreejs.MeshBasicMaterial attribute), [119](#page-122-0)
- wireframeLinewidth (pythreejs.MeshDepthMaterial attribute), [122](#page-125-0)
- wireframeLinewidth (pythreejs.MeshLambertMaterial attribute), [125](#page-128-0)
- wireframeLinewidth (pythreejs.MeshNormalMaterial attribute), [129](#page-132-0)
- wireframeLinewidth (pythreejs.MeshPhongMaterial attribute), [132](#page-135-0)
- wireframeLinewidth (pythreejs.MeshStandardMaterial attribute), [138](#page-141-0)
- wireframeLinewidth (pythreejs.ShaderMaterial attribute), [143](#page-146-0)

wrapS (pythreejs.Texture attribute), [171](#page-174-0)

wrapT (pythreejs.Texture attribute), [171](#page-174-0)

# X

x (pythreejs.Quaternion attribute), [150](#page-153-0)

#### Y

y (pythreejs.Cylindrical attribute), [148](#page-151-0) y (pythreejs.Quaternion attribute), [150](#page-153-0)

## Z

- z (pythreejs.Quaternion attribute), [150](#page-153-0) zeroSlopeAtEnd (pythreejs.AnimationAction attribute), [27](#page-30-0) zeroSlopeAtStart (pythreejs.AnimationAction attribute), [27](#page-30-0) zoom (pythreejs.CombinedCamera attribute), [32](#page-35-0) zoom (pythreejs.OrthographicCamera attribute), [34](#page-37-0) zoom (pythreejs.PerspectiveCamera attribute), [36](#page-39-0) zoomSpeed (pythreejs.OrbitControls attribute), [41](#page-44-0)
- zoomSpeed (pythreejs.TrackballControls attribute), [43](#page-46-0)